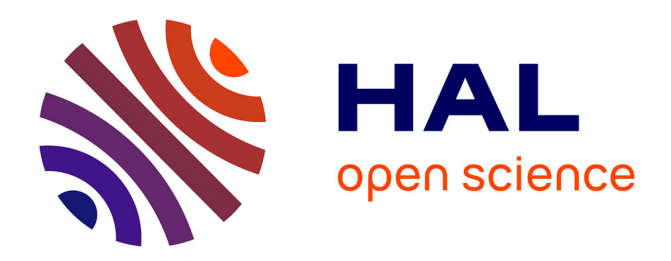

# **Modélisation de la production indépendante dans les réseaux de distribution**

Gérald Claeys

## **To cite this version:**

Gérald Claeys. Modélisation de la production indépendante dans les réseaux de distribution. Sciences de l'ingénieur [physics]. Institut National Polytechnique de Grenoble - INPG, 2001. Français. NNT :  $\cdot$ tel-00597652

# **HAL Id: tel-00597652 <https://theses.hal.science/tel-00597652>**

Submitted on 1 Jun 2011

**HAL** is a multi-disciplinary open access archive for the deposit and dissemination of scientific research documents, whether they are published or not. The documents may come from teaching and research institutions in France or abroad, or from public or private research centers.

L'archive ouverte pluridisciplinaire **HAL**, est destinée au dépôt et à la diffusion de documents scientifiques de niveau recherche, publiés ou non, émanant des établissements d'enseignement et de recherche français ou étrangers, des laboratoires publics ou privés.

## INSTITUT NATIONAL POLYTECHNIQUE DE GRENOBLE

*N°* attribué par la bibliothèque  $1 - 1 - 1 - 1 - 1 - 1 - 1 - 1 - 1 - 1$ 

## THÈSE

pour obtenir le grade de

### DOCTEUR DE L'INPG

#### Spécialité : Génie Électrique

préparée au Laboratoire d'Électrotechnique de Grenoble dans le cadre de l'École Doctorale Electronique Electrotechnique Automatique Télécommunications Signal

présentée et soutenue publiquement

par

Gérald Claeys (Ingénieur ENSEEIHT, INPT)

le 06 Juillet 2001

#### Titre:

## Modélisation de la production indépendante dans les réseaux· de distribution

Directeurs de thèse: Nouredine Hadj-Said, Nicolas Retière

#### JURY

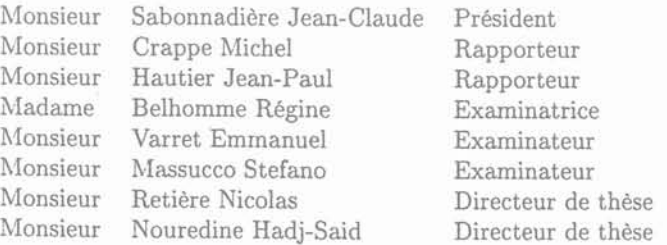

 $\frac{2}{\mu}$  .  $\mathcal{L}_{\text{max}}$  and  $\mathcal{L}_{\text{max}}$  $\beta = 0.01$  $\mathbb{R}^{n+1}_{>0}$ 

# Remerciements

Le travail présenté dans ce mémoire a été effectué au sein de l'équipe Systèmes et Réseaux Electriques (SYREL) du Laboratoire d'Electrotechnique de Grenoble (LEG).

En premier lieu, je tiens à remercier:

l\iIonsieur Jean-claude Sabonnadière, Professeur à l'Institut National Polytechnique de Grenoble pour m'avoir fait l'honneur de présider le jury de cette thèse.

Monsieur Michel Crappe, Professeur Ordinaire à la faculté Polytechnique de Mons et Monsieur Jean-Paul Hautier, Professeur des Universités, pour avoir accepté d'être rapporteur et pour les remarques qu'ils ont apportées.

Monsieur Stefano Massucco, Professeur à l'université de Gêne, pour avoir accepté d'être membre de ce jury.

Je remercie également Madame Régine Belhomme et Monsieur Emmanuel Varret, mes industriels qui ont suivi ce travail avec la plus grande attention.

J'adresse mes remerciements à NIonsieur Nouredine Hadj-Saïd, Professeur à l'Institut National Polytechnique de Grenoble pour avoir encadré ce travail de thése.

J'adresse mes sincères remerciements à Monsieur Retière Nicolas pour sa disponibilité. nos nombreuses discutions sur les différents moyens de production et enfin pour ses très très très nombreuses corrections.

Je remercie aussi Monsieur Sylvain Martino pour l'aide qu'il m'a apporté pour la compréhension des principes de fonctionnent des différentes protections du réseau.

Je remercie tous le service informatique ainsi que le service administratif.

Je rernercie également l'équipe de foot du LEG avec laquel j'ai pu me défouler pendant ces trois années passées.

Je tiens également à remercier tous les amis du LEG. C'est à dire Kérim Mekki, Jean-Daniel Arnould, Aktham Asfour, Olivier Defour, Michaël Joan, Sami Ammarri, Christophe Cartier-Millon, Singva Ma, Fleur Janet et enfin Delphine Riu. Et je voudrais encore leur dire merci pour la surprise de vendredi soir.

Et je garde le meilleur pour la fin. Je tiens à remercier ma femme pour son soutient constant pour ces trois années de thèse.

*l\Iodélisation* de la *production indépendante dans les réseaux* de *distribution*

 $\mathcal{L}$  $\mathcal{L}^{\text{max}}_{\text{max}}$ 

# Table des matières

# Introduction générale 9

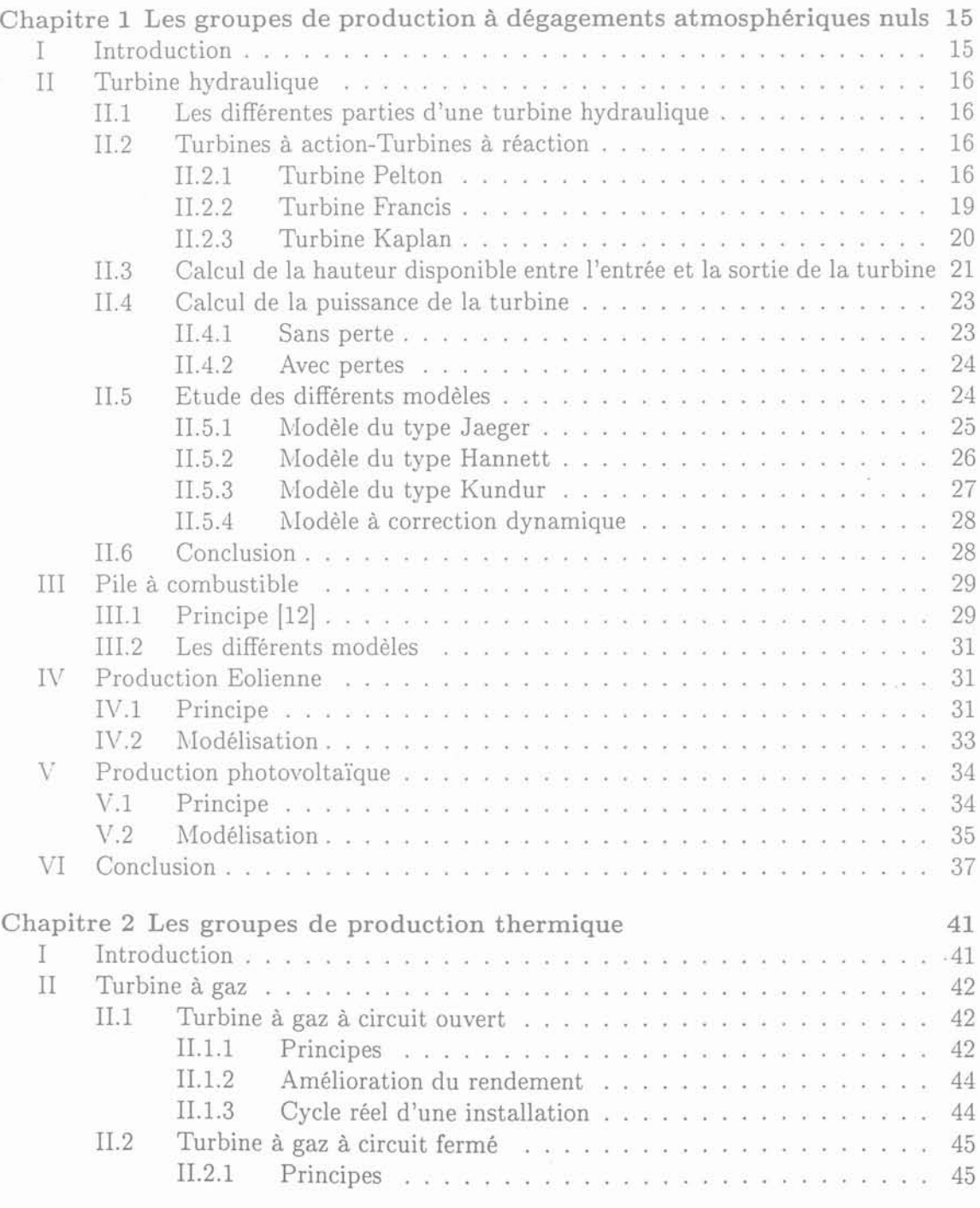

*..'-Iodélisation* de la *production indépendante dans les réseaux* de *distribution*

5

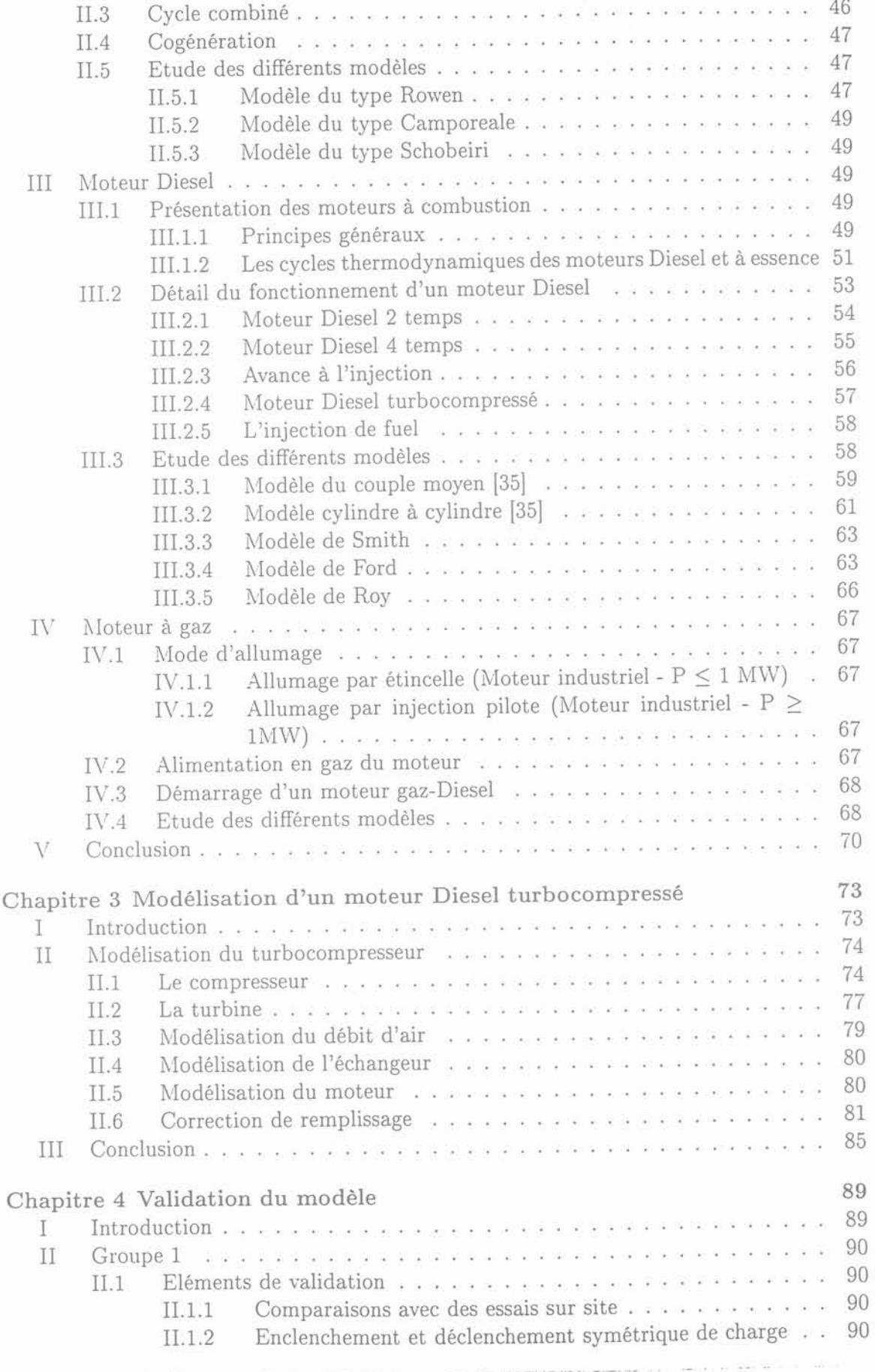

 $6$  Gérald CLAEYS  $\,$ 

þ.

i.

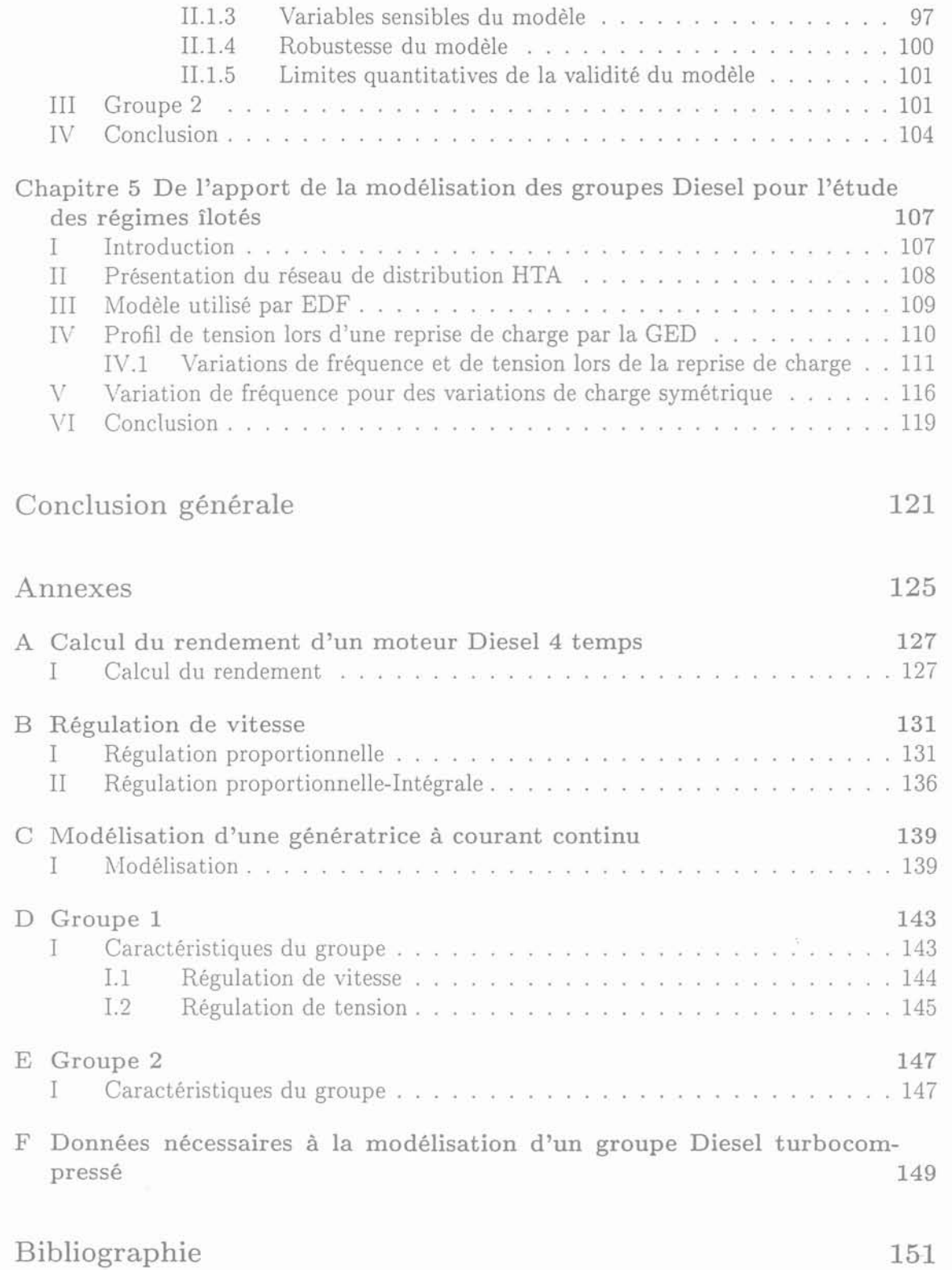

*l\Iodélisation* de *la production indépendante dans les réseaux* de *distribution*

7

 $\label{eq:2.1} \mathcal{Q}(\mathcal{Q}) = \mathcal{Q}(\mathcal{Q}) \quad \text{and} \quad \mathcal{Q}(\mathcal{Q}) = \mathcal{Q}(\mathcal{Q}) \quad \text{and} \quad \mathcal{Q}(\mathcal{Q}) = \mathcal{Q}(\mathcal{Q}) \quad \text{and} \quad \mathcal{Q}(\mathcal{Q}) = \mathcal{Q}(\mathcal{Q}) \quad \text{and} \quad \mathcal{Q}(\mathcal{Q}) = \mathcal{Q}(\mathcal{Q}) \quad \text{and} \quad \mathcal{Q}(\mathcal{Q}) = \mathcal{Q}(\mathcal{Q}) \quad \text{and} \quad \mathcal{Q}(\$  $\mathcal{L}$ 

Introduction générale

Modélisation de la production indépendante dans les réseaux de distribution

 $\mathfrak{g}$ 

 $\sim 10^{11}$ 

 $\langle \sigma \rangle$ 

#### *Introduction générale*

Aujourd'hui, nous assistons à une mutation profonde des réseaux électriques. Cette mutation a pour origine la dérégulation des marchés de l'énergie électrique. En effet, l'union européenne a adopté une directive en décembre 1996 qui doit permettre la libéralisation partielle du marché de l'électricité des pays de la communauté européenne qui n'ont pas encore été dérégulés. C'est dans ce contexte qu'on assiste ces dernières années au développement de petites unités de production d'énergie connectées aux réseaux de distribution. Cette production est appelée "production décentralisée".

En France, le producteur doit s'adresser au gestionnaire de réseau pour pouvoir s'y connecter. Par contre pour vendre sa production, il a deux solutions à sa disposition; soit en concluant un contrat bilatéral avec un consommateur, soit en proposant sa production à un certain prix au gestionnaire de réseau. Ainsi, selon l'exemple de la dérégulation en Californie, une des fonctions du gestionnaire de réseau est d'assurer l'équilibre productionconsommation, il va acheter aux différents producteurs les kW nécessaires pour maintenir cet équilibre. Bien évidement, le gestionnaire de réseau achète d'abord aux producteurs qui proposent le k\V le moins cher et complète si nécessaire avec des kW de plus en plus coùteux pour atteindre l'équilibre production-consommation. Dans le cadre de la dérégulation en France, il semble légitime de penser qu'un tel système puisse être mis en place. Dans tous les cas, le producteur qui se connecte ne doit pas perturber le bon fonctionnement du réseau. La totalité des frais de raccordement ainsi que les frais de renforcement éventuels des ouvrages existants sont à la charge du producteur. D'un point de vue financier, il est plus intéressant de se raccorder en BT qu'en HTA et en HTA qu'en HTB. Car le prix d'achat de l'énergie est d'autant plus élevé que le niveau de tension est faible. Il faut toutefois noter qu'en HTA, la puissance connectable est inférieure à 10 MW et qu'en BT, elle est inférieure à 250 kVA [1].

L'insertion de cette production décentralisée aura un impact certain sur la conduite et le fonctionnement des réseaux de distribution existants car ils n'ont pas été conçus pour accueillir des installations de production à grande échelle. Ainsi, des problèmes pourront apparaître concernant :

- la gestion des transits de puissance;
- la modification des courants de court-circuit;
- le contrôle et la tenue de la tension (stabilité) ;
- le bon fonctionnement des plans de protections;
- la qualité de tension;
- les transmissions des signaux tarifaires;
- l'îlotage;
- etc ...

Pour étudier et solutionner ces problèmes, il faudra connaître les modèles des groupes de production susceptibles d'être raccordés à ce réseau. Vu la diversité de ces groupes, il n'est pas possible de tous les modéliser dans ce mémoire. Il a donc été décidé de sélectionner le groupe à modéliser selon deux critères définis a priori:

- 1. l'insuffisance des modèles existant du groupe sélectionné pour des études en régime dynamique;
- 2. l'importance numérique du groupe sélectionné dans les réseaux de distribution.

Ce choix est réalisé après une étude bibliographique menée sur la modélisation des différents groupes de production connectables au niveau de tension HTA. Une fois le choix

*lvlodélisation* de *la production indépendante dans les réseaux* de *distribution* Il

fait, l'objectif est de développer un modèle simple, générique et modulaire pour des études en régime dynamique.

Ce travail de modélisation a été réalisé dans le cadre d'une collaboration contractuelle entre le laboratoire d'électrotechnique de Grenoble (LEG) et la division R&D d'EDF (groupe Fonctionnement, protections et Automatismes). Ce mémoire est constitué de 5 chapitres.

Dans le chapitre 1, nous présentons le principe de fonctionnement des groupes de production à dégagements atmosphériques nuls ou non polluants : turbines hydraulique, piles à combustible, groupes éoliens et cellules photovoltaïques. Après avoir étudié le principe de fonctionnement de chaque groupe de production, nous nous sommes penchés sur les différentes modélisations rencontrées dans la littérature scientifique.

Dans le chapitre 2, nous effectuons la même étude que dans le chapitre précédent pour des groupes de production à dégagements atmosphériques polluants: turbines à gaz, moteurs Diesel et moteurs à gaz.

Dans le chapitre 3, nous présentons le travail de modélisation qui a été réalisé pour représenter le comportement dynamique d'un groupe Diesel turbocompressé et les différentes hypothèses qui ont été posées. Le choix du groupe Diesel turbocompressé sera justifié en fonctions des deux critères posés a priori.

Dans le chapitre 4, nous présentons la validation du modèle développé pour deux groupes Diesel turbocompressés de puissance différente. Le premier groupe ayant une puissance de 3 MW et le second une puissance de 21 MW.

Dans le chapitre 5, nous présentons une comparaison en régime dynamique entre le modèle développé dans le cadre de cette thèse et celui utilisé par EDF. Pour cela, nous effectuons cette comparaison sur un réseau de distribution HTA fonctionnant en régime îloté et alimenté par des groupes Diesel.

# Chapitre 1

# Les groupes de production à dégagements atmosphériques nuls

Modélisation de la production indépendante dans les réseaux de distribution

13

 $\alpha_{\rm{eff}}$ 

 $\sim$ 

# Chapitre 1

# Les groupes de production à dégagements atmosphériques nuls

## **l Introduction**

Dans ce chapitre, nous présentons le principe de fonctionnement et les modélisations qui sont rencontrées habituellement pour les groupes de production à dégagements atmosphériques nuls. Nous nous intéressons plus particulièrement aux applications HTA. Ces groupes de production sont: les turbines hydrauliques, les groupes éoliens, les cellules photovoltaïques et enfin la pile à combustible. Les trois premiers groupes cités, utilisent une source d'énergie renouvelable comme source primaire (eau, vent et soleil). Actuellement, ce sont les groupes hydrauliques qui sont le plus répendus pour la production d'énergie électrique sous forme de petites centrales ayant une puissance de l'ordre du 1\1\\7. i'Jais, il n'est pas exclu de voir se développer des micro-centrales pour de la production décentralisée. Les groupes éoliens sont le plus souvent rencontrés sous forme de ferme dont la puissance peut atteindre quelques MW. NIais certains constructeurs développent des éoliennes dont la gamme de puissance est plus faible de l'ordre de 50 à 250 kvV. Les cellules photovoltaïques sont le plus souvent utilisées pour des applications spatiales ou pour alimenter des habitations isolées. En l'état actuel, le développement de ces cellules est freiné par des problèmes techniques (rendement) et par un coût de fabrication élevé. Ceci entraîne que ce moyen de production n'est pas pour l'instant compétitif en comparaison avec les autres moyens de production. La pile à combustible est un nouveau moyen de production d'énergie électrique. A l'heure actuelle, seules les piles appelées PAFC sont rencontrées sur le marché sous la forme de modules de 200 kW. Mais des études sont faites sur un nouveau type de pile dite SOFC dont les perspectives semblent plus intéressantes (rendement) .

L'objectif principal de ce chapitre est de permettre au lecteur de comprendre rapidement le principe de fonctionnement de chaque groupe de production et d'avoir un point de départ pour modéliser un de ces groupes en vue d'études éventuelles, par exemple le raccordement d'un groupe en un noeud donné du réseau HTA.

*i\Jodélisation* de *la production indépendante dans les réseaux* de *distribution* 15

## II Turbine hydraulique

La turbine hydraulique est une machine qui transforme l'énergie cinétique ou l'énergie potentielle d'une masse d'eau en énergie mécanique. Cette énergie mécanique est ensuite transformée en énergie électrique par l'intermédiaire d'un alternateur. L'ensemble énergie primaire (eau), turbine hydraulique et alternateur constitue un aménagement hydroélectrique. On distinguera deux types d'aménagements. Le premier type est la centrale de pied de barrage (figure 1.1). Dans ce cas les turbines sont soit au pied du barrage soit intégrées à l'édifice. Le deuxième type est la centrale de dérivation constituée d'une galerie d'amenée, d'une chambre de mise en charge et d'une conduite forcée (figure 1.2).

## II.1 Les différentes parties d'une turbine hydraulique

Une turbine hydraulique est constituée de trois organes essentiels:

- Une roue mobile constituée d'augets ou d'ailettes pour transformer l'énergie de l'eau en énergie mécanique;
- Un distributeur fixe qui donne à l'eau une direction et une vitesse convenables pour attaquer la roue avec un minimum de pertes;
- Un aspirateur diffuseur dont le rôle est de récupérer l'énergie cinétique contenue dans l'eau à la sortie de la roue et de la transformer en énergie de pression. Il permet aussi d'augmenter la hauteur de chute nette et par conséquent le rendement de la turbine  $(1.22)$ . Cet organe n'existe que pour les turbines à réaction (cf  $\S$ II.2).

### II.2 Turbines à action-Turbines à réaction

Si on considère que  $P_1$  est la pression de l'eau à l'entrée de la roue de la turbine et que  $P_2$  est la pression à la sortie. On dit que la turbine est à action si  $P_1 = P_2$ . Elle est à veine libre si Pl == *P2== Pat* (pression atmosphérique). La seule roue de ce type est la roue Pelton. Si  $P_1 = P_2 > P_{at}$  (atmosphérique), la turbine est dite à veine moulée. A l'heure actuelle, il n'existe plus de turbines de ce type. Lorsque  $P_1 > P_2$  la turbine est dite à réaction ou à veine forcée. Ce sont les turbines Francis et Kaplan.

#### II.2.1 Turbine Pelton

Cette turbine est utilisée pour des hauteurs de chute supérieures à 300 m et des débits de faible valeur. Sa roue est constituée d'augets en forme de double cuillère avec des échancrures médianes (figure 1.3). Le nombre d'augets varie en fonction de la hauteur de chute et de la vitesse spécifique. Cette vitesse n'a pas d'interprétation physique. Elle donne juste une indication sur le domaine d'utilisation de la turbine et la forme de la roue. La vitesse spécifique *ns* en tr/min est définie par:

$$
n_s = \frac{N\sqrt{P}}{H^{1.25}}
$$
,  $N$  : vitesse en tr/min  
 $H$  : hauteur de chute nette en m (1.8)  
 $P$  : puissance en ch (1.1)

Gérald CLAEYS

16

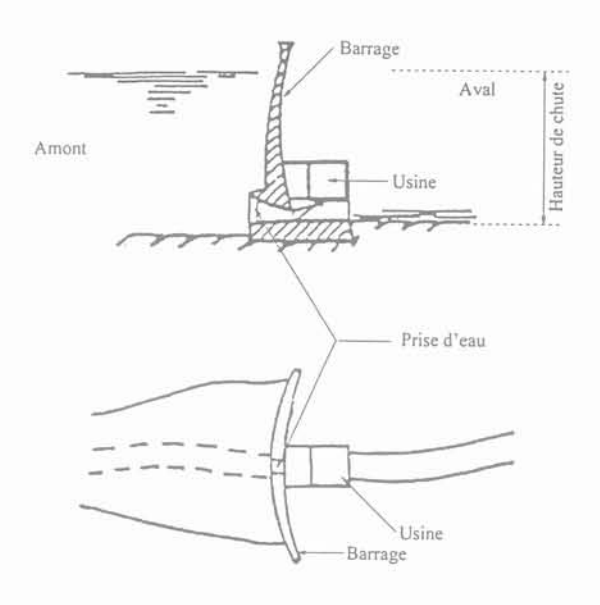

Fig 1.1: Premier type d'installation hydroélectrique [2]

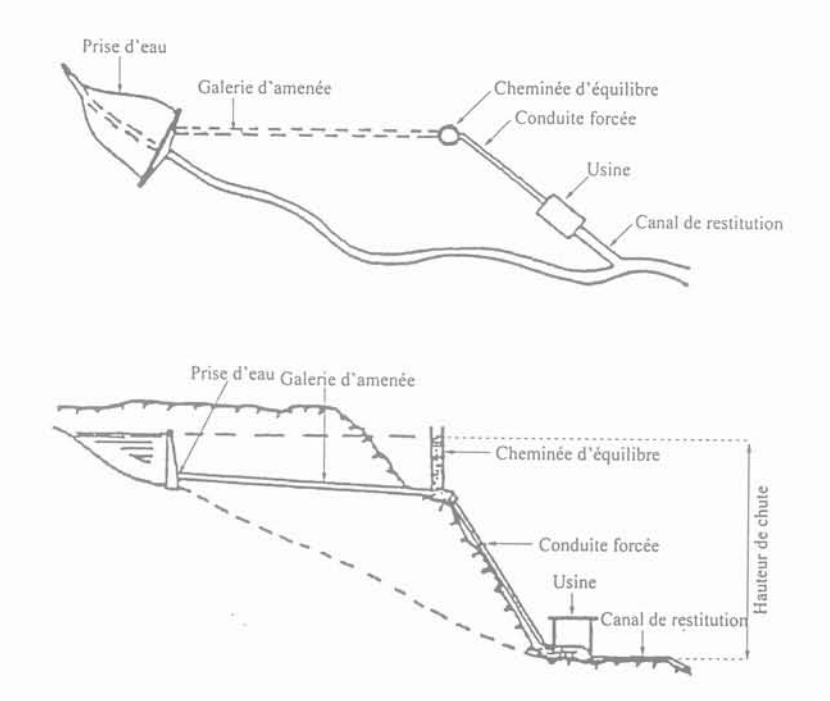

 $\operatorname{Fig}$  1.2: Deuxième type d'installation hydroélectrique [2]

Modélisation de la production indépendante dans les réseaux de distribution

 $17\,$ 

Le système de distribution de la turbine Pelton est constitué d'un ou plusieurs injecteurs alimentés par la conduite forcée (figure 1.4). L'injecteur comprend une buse, une aiguille d'injection et un déflecteur (figure 1.5). Le réglage du jet est effectué par les déplacements synchronisés de l'aiguille et du déflecteur à l'aide de servomoteurs à huile dont la consigne est fixée par les régulateurs. La rotation de la roue est effectuée par le choc du jet sur les augets. Cette turbine est une turbine à action, encore appelée turbine à injection partielle, le contact de l'eau sur la roue ne s'effectuant qu'en quelques points de la périphérie. Le rôle du déflecteur est de dévier le jet en dehors de la roue ce qui provoque une diminution rapide de la puissance en cas d'emballement de la turbine. Lors de cette manœuvre, l'aiguille se replace lentement pour diminuer la section de l'injecteur. Cette fermeture est lente pour éviter les coups de bélier dans l'installation hydroélectrique. En effet, dans le cas contraire, l'eau qui se trouve dans la conduite forcée est stoppée brusquement et la pression augmente très rapidement. Ce phénomène est suivi d'oscillations de la pression de l'eau. Pour éviter ce problème, il faut donc que la fermeture des circuits de vannage soit lente. Il faut faire très attention à ce phénomène car il peut détruire l'installation si elle a été mal dimensionnée. Pour éviter toute détérioration de l'installation, une autre solution est d'inclure une cheminée d'équilibre à l'intersection de la conduite d'amenée et de la conduite forcée (figure 1.2). Cette cheminée a pour rôle d'amortir les oscillations de pression de l'eau.

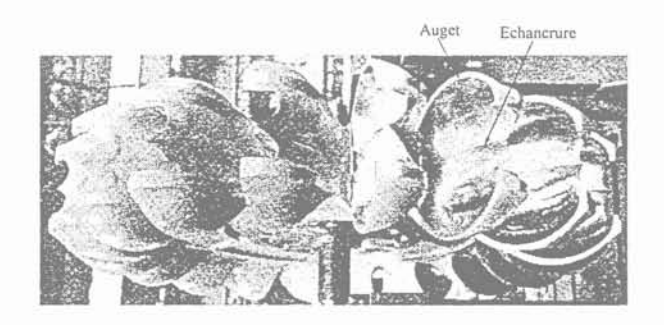

Fig 1.3: Roue Pelton [3]

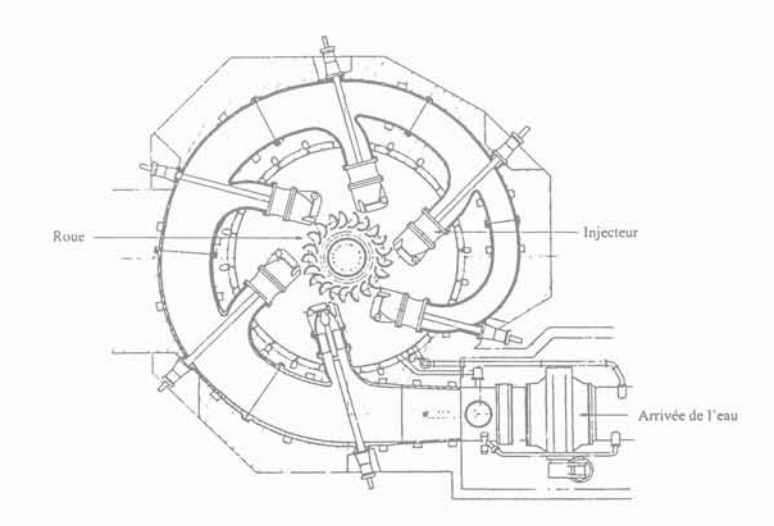

Fig 1.4: Turbine Pelton verticale à 6 jets [3]

18 Gérald CLAEYS

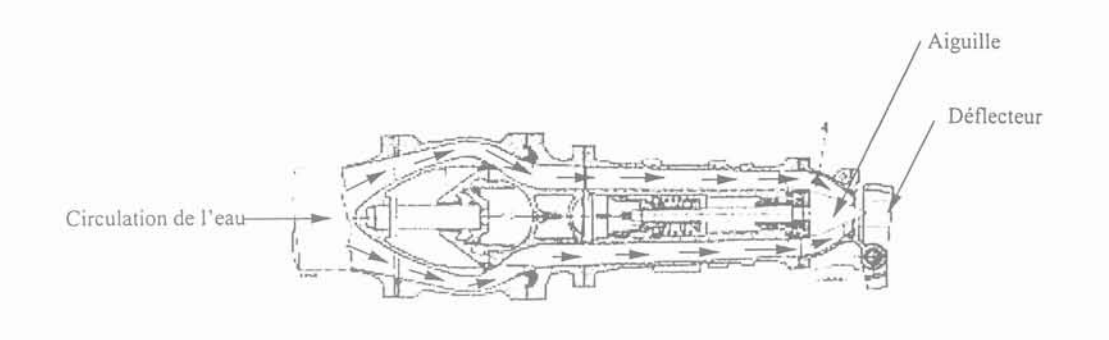

Fig 1.5: Injecteur de la turbine Pelton [3]

#### II.2.2 Turbine Francis

Cette turbine est utilisée pour les moyennes et basses chutes (de 600 à 40m). L'alimentation en eau est effectuée par l'intermédiaire d'une bâche en forme de colimaçon raccordée à la conduite forcée. Cette bâche se termine par une série d'avant-directrices fixes qui permettent d'orienter l'eau suivant un angle  $\alpha_1$  pour la conduire au distributeur (figure 1.6). Le distributeur est constitué de directrices mobiles solidaires qui s'orientent autour de leur axe de rotation sous l'action de servomoteurs (figure 1.7). La rotation des directrices est lente pour éviter les coups de bélier. Elle permet de faire varier le débit de zéro à la valeur maximale admissible par la turbine et d'orienter angulairement l'eau pour qu'elle attaque la roue avec une direction convenable pour limiter les pertes. Lorsque le débit est nul cela signifie que les directrices se recouvrent sur une faible distance avec les directrices voisines (figure 1.7).

La roue est constituée par des aubes profilées, le nombre d'aubes peut varier entre 8 à 16 suivant la puissance de la turbine (figure 1.8 (a)). L'eau s'engouffre dans les aubes en cédant son énergie à la roue. A la sortie de la roue, l'eau est conduite au bief aval sous un angle  $\alpha_2$  par l'intermédiaire d'un diffuseur qui récupère une partie de son énergie cinétique restante (figure 1.8 (b)). C'est une turbine à injection totale car la roue est alimentée sur toute sa périphérie.

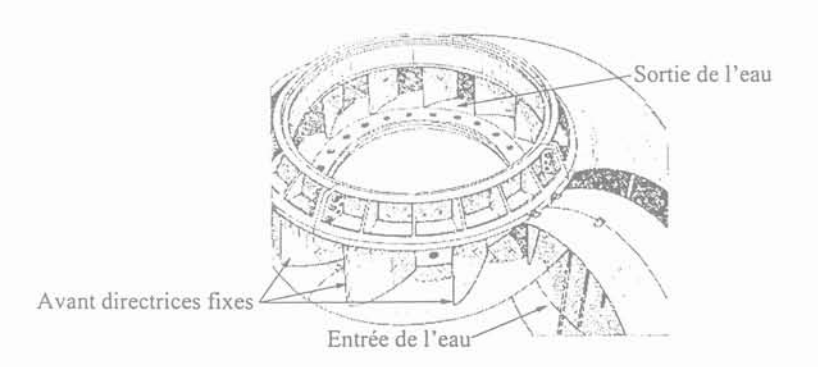

Fig 1.6: Bâche de la turbine Francis [3]

*j\Iodélisation* de *la production indépendante dans les réseaux* de *distribution* 1~

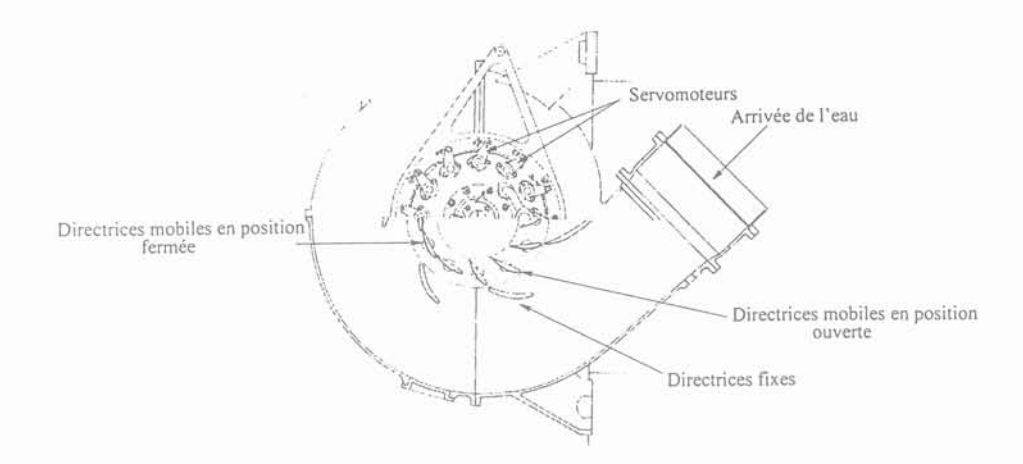

Fig 1.7: Turbine Francis [3]

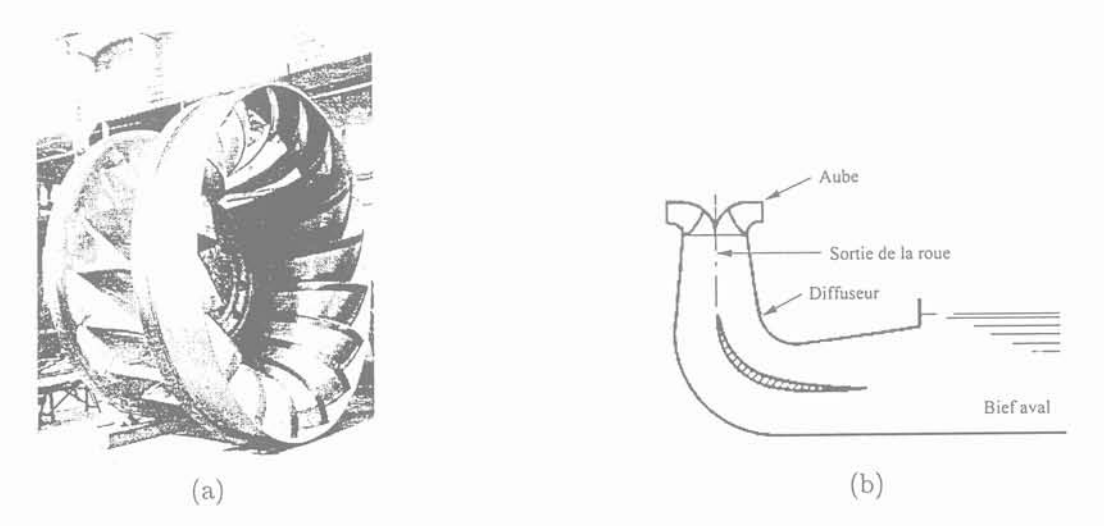

Fig 1.8: Roue d'une turbine Francis et représentation d'un diffuseur

#### II.2.3 Turbine Kaplan

Cette turbine est utilisée pour des basses chutes (inférieures à 50 m) et des vitesses spécifiques élevées. L'alimentation en eau est identique à celle d'une turbine Francis. Cependant la roue de la turbine est en forme d'hélice. Trois configurations sont possibles:

- 1. "Turbines hélices" : les pales sont fixes sur le moyeu;
- 2. "Turbines I\:aplan" : l'orientation des pales est réglable pendant la marche de la turbine;
- 3. "Turbines hélices à pas variables" : l'orientation des pales n'est réglable que pendant l'arrêt de la turbine.

Ce sont toutes des turbines à réaction et à injection totale. L'eau s'engouffre dans les pales en cédant son énergie à la roue (figure 1.9). A la sortie de la roue, l'eau est conduite au bief aval par l'intermédiaire d'un diffuseur analogue à celui d'une turbine Francis.

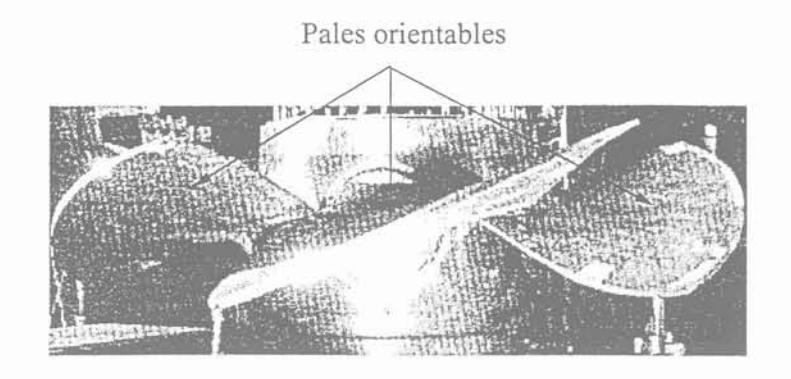

Fig 1.9: Roue d'une turbine Kaplan [3]

Après avoir présenté dans un contexte général les différents types de turbine, nous allons maintenant nous intéresser à la puissance mécanique qui est disponible sur l'arbre de la turbine. Avant de déterminer celle ci, une nouvelle variable doit être introduite : la hauteur disponible entre l'entrée et la sortie de la turbine (cf §II.3).

## II.3 Calcul de la hauteur disponible entre l'entrée et la sortie de la turbine

L'expression de la hauteur disponible est valable quelque soit le type de la turbine utilisé. Dans notre cas, nous allons utiliser la turbine Francis à injection totale de la figure 1.10. La roue de cette turbine est à axe horizontal et sa vitesse de rotation est  $\omega$ .

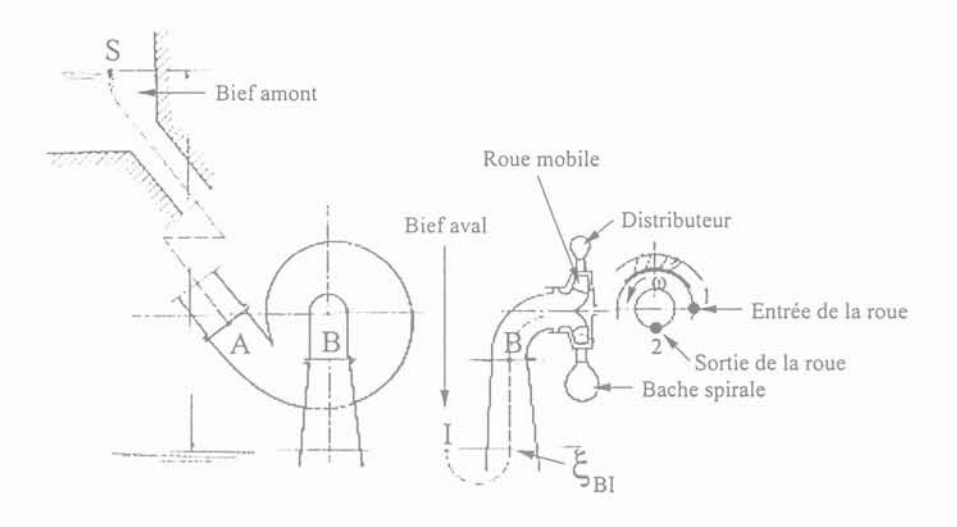

Fig 1.10: [4]

Les hypothèses effectuées dans le calcul qui suit sont:

- la turbine est à injection totale;
- le fluide est supposé incompressible;
- le fonctionnement de la turbine est continu et permanent.

*l\Iodélisation* de *la production indépendante dans les réseaux* de *distribution* 21

D'après ces hypothèses nous pouvons utiliser le théorème de Bernoulli.

Le théorème de Bernouilli appliqué au fluide s'écoulant entre les points S et A conduit à  $[4]$ :

$$
Z_S + \frac{P_S}{\varpi} + \frac{V_S^2}{2g} = Z_A + \frac{P_A}{\varpi} + \frac{V_A^2}{2g} + \zeta_{SA}
$$
 (1.2)

 $V_S$  : vitesse de l'eau dans le bief amont  $(m/s)$ *(SA:* pertes de charge entre S et A *Ps* : pression de l'eau dans le bief amont (bar) *Zs* : hauteur de chute au point S (m)  $\rho$  : masse volumique  $(kg/m^3)$  $g = 9.81$   $(m/s^2)$ 

pression atmosphérique *Pat,* l'équation (1.2) devient:

 $V_A$ : vitesse moyenne de l'eau en A  $(m/s)$ *PA* : pression de l'eau au point A (bar) *Pat* : pression atmosphérique (bar)

*ZA* : hauteur de chute au point A (m)  $\varpi = \rho * q (kq/m^2 * s^2)$ 

En négligeant la vitesse de l'eau dans le bief amont  $(V_S=0)$  et en prenant  $P_S$  égale à la

$$
Z_A + \frac{P_A}{\varpi} + \frac{V_A^2}{2g} = Z_S + \frac{P_{at}}{\varpi} - \zeta_{SA}
$$
 (1.3)

De même entre les points B et I, l'application du théorème de Bernouilli conduit à :

$$
Z_B + \frac{P_B}{\varpi} + \frac{V_B^2}{2g} = Z_I + \frac{P_I}{\varpi} + \frac{V_I^2}{2g} + \zeta_{BI}
$$
\n(1.4)

 $P<sub>I</sub>$ : pression de l'eau dans le bief aval (bar)  $\zeta_{BI}$  : perte de charge entre B et I  $Z_I$ : hauteur de chute au point I (m)  $V_I$ : vitesse moyenne en I (m/s)  $Z_B$ : hauteur de chute au point B  $(m)$ 

En négligeant la vitesse de l'eau en I  $(V_I = 0)$  et en prenant  $P_I$  égale à la pression atmosphérique *Pat,* l'équation (1.4) devient:

$$
Z_B + \frac{P_B}{\varpi} + \frac{V_B^2}{2g} = Z_I + \frac{P_{at}}{\varpi} + \zeta_{BI}
$$
 (1.5)

L'énergie totale par unité de poids d'eau est définie par l'équation suivante:

$$
E = Z + \frac{P}{\varpi} + \frac{V^2}{2g} \tag{1.6}
$$

*avec {*  $Z + \frac{P}{\cdot}$  : Energie potentielle 1 2 <sup>2</sup> : Energie cinétique

En faisant  $(1.3)-(1.5)$ , nous obtenons la relation suivante:

$$
E_A - E_B = (Z_S - Z_I) - \zeta_{SA} - \zeta_{BI} \tag{1.7}
$$

*(SA* représente les pertes de charge dans l'installation en amont de la turbine (prise d'eau, galerie...).

22 Gérald CLAEYS

 $\zeta_{BI}$  représente les pertes de charge de l'installation en aval de la turbine.  $(Z_S - Z_I)$  est la hauteur de chute brute utilisable, elle est notée  $H_{brute}$ . En lui enlevant les pertes de charges de l'installation (hors turbine), on obtient la hauteur de chute nette, on la désigne par H [4].

$$
H = E_A - E_B = H_{brute} - \Sigma
$$
 Pertes de charge (hors tubine) (1.8)

### **II.4 Calcul de la puissance de la turbine**

Ce paragraphe comportera dans un premier temps le calcul de la puissance recueillie sur l'arbre de la turbine en l'absence de pertes dans la turbine, dans un deuxième temps le calcul avec pertes. L'expression de cette puissance restera valable quelque soit la turbine utilisée.

#### **II.4.1** Sans perte

D'après l'équation d'Euler nous avons [4] :

$$
E_1 - E_2 - \zeta_{12} = \frac{1}{g} \left( U_1 V_1 \cos \alpha_1 - U_2 V_2 \cos \alpha_2 \right) \tag{1.9}
$$

Les indices 1, 2 correspondent à l'entrée et à la sortie de la roue (figure 1.10). L'énergie totale aux points 1 et 2 est donnée par:

$$
E_1 = E_A - \zeta_{A1} \tag{1.10}
$$

$$
E_2 = E_B + \zeta_{2B} \tag{1.11}
$$

En combinant les équations (1.9), (1.10) et (1.11) nous obtenons l'équation suivante:

$$
(E_A - E_B) - \zeta_{A1} - \zeta_{2B} - \zeta_{12} = \frac{1}{g} (U_1 V_1 \cos \alpha_1 - U_2 V_2 \cos \alpha_2)
$$
 (1.12)

Comme nous sommes dans les hypothèses où il n'y a pas de perte dans la turbine l'équation  $(1.12)$  devient :

$$
(E_A - E_B) = \frac{1}{g} (U_1 V_1 \cos \alpha_1 - U_2 V_2 \cos \alpha_2)
$$
 (1.13)

ou encore

$$
H = \frac{1}{g} \left( U_1 V_1 \cos \alpha_1 - U_2 V_2 \cos \alpha_2 \right) \tag{1.14}
$$

 $\zeta_{A1}$ : pertes de charge entre A et 1

 $\zeta_{12}$ : pertes de charge entre 1 et 2

 $\zeta_{2B}$ : pertes de charge entre 2 et B

 $\alpha_1$  : direction que prend l'eau en entrée de la roue de la turbine

 $\alpha_2$ : direction que prend l'eau en sortie de la roue de la turbine

- U : vitesse d'entraînement
- \1 : vitesse absolue

La puissance de l'eau disponible sur l'arbre de la turbine est [4] :

$$
W_d = C\omega = \rho \cdot g \cdot Q \cdot H
$$
  
=  $\varpi \cdot Q \cdot H$  (1.15)

*j\Iodélisa.tion* de *la. production indépendante dans les réseaux* de *distribution*

avec:

- $\rho$  : masse volumique (kg/m<sup>3</sup>)
- Q : débit de la turbine  $(m^3/s)$
- H : hauteur nette de la turbine (m)
- $g : 9.81 \ (m/s^2)$
- $\omega$ : vitesse de rotation (tr/min)
- $C$ : couple disponible sur l'arbre  $(N,m)$

#### II.4.2 Avec pertes

Tout d'abord déterminons les différentes pertes qui apparaissent dans la turbine. A la vitesse nominale (adaptation) et en négligeant les pertes dans les organes d'entrée et de sortie de la turbine, seules sont présentes, les pertes par frottement dans le distributeur *(d!* et dans la roue *(r!.* En dehors de la plage de fonctionnement nominale, il apparaît des pertes par chocs *(rc* qui sont dues à un mauvais angle d'attaque des aubages mobiles. D'autres pertes existent comme les pertes mécaniques  $(W_p)$ , les pertes par frottements des flasques  $(W_f)$  et les pertes liées au débit de fuite q.

La puissance recueillie sur l'arbre de la turbine est alors [4] :

$$
C\omega = \varpi (H - \Sigma \zeta)(Q - q) - W_f - W_p \tag{1.16}
$$

 $(H - \Sigma \zeta)$  est la hauteur réellement disponible en présence de pertes dans la turbine. et  $\Sigma \zeta = \zeta_{df} + \zeta_{rf} + \zeta_{rc}$ 

La puissance totale disponible à l'entrée de la turbine est :

$$
W_d = \varpi \cdot Q \cdot H = \rho \cdot g \cdot Q \cdot H \tag{1.17}
$$

Le rendement global de la turbine est alors défini par:

$$
\eta_g = \frac{C\omega}{W_d} \tag{1.18}
$$

On définit aussi le rendement hydraulique  $\eta_h$  et le rendement volumique  $\eta_v$  par:

$$
\eta_h = \frac{H - \Sigma \zeta}{H} \quad \text{et} \quad \eta_v = \frac{Q - q}{Q} \tag{1.19}
$$

On définit enfin la puissance interne  $W_i$  de la turbine par:

$$
W_i = (H - \Sigma \zeta)(Q - q) \tag{1.20}
$$

Par definition, le rendement mécanique est exprimé par :  
\n
$$
\eta_m = \frac{P_{meca}}{W_i} = \frac{C\omega}{C\omega + W_f + W_p} = \frac{C\omega}{C\omega + \text{pertes mécaniques}} \tag{1.21}
$$

Finalement, le rendement global de la turbine est donné par:

$$
\eta_g = \eta_h \cdot \eta_v \cdot \eta_m \tag{1.22}
$$

### II.5 Etude des différents modèles

La structure de base d'une installation hydroélectrique est présentée sous forme d'un schéma bloc (figure 1.11). Chaque bloc représente alors un élément de l'installation. Dans la suite de ce paragraphe, nous nous intéressons seulement aux différentes manières de modéliser le comportement dynamique de la turbine et de celui de la conduite forcée. Les modélisations de l'alternateur et des régulations (vitesse et tension) ne sont pas prises en considération.

Gérald CLAEYS

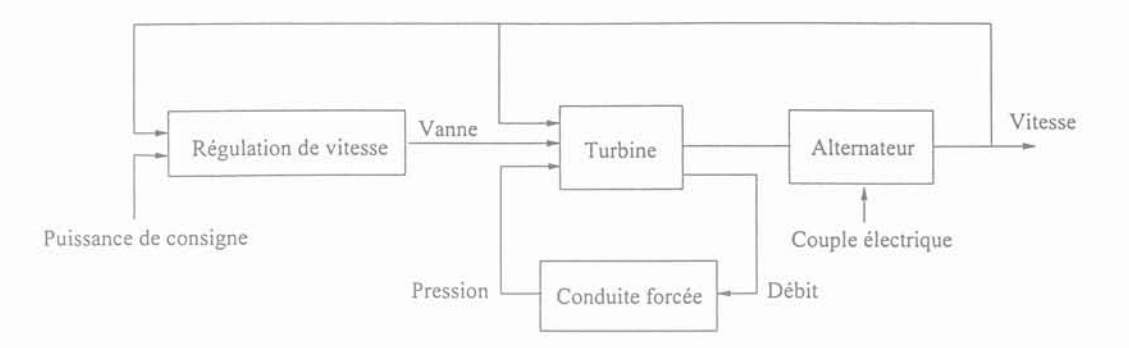

Fig 1.11: Représentation d'une installation hydroélectrique élémentaire [5]

#### II.5.1 Modèle du type Jaeger

KOliS supposons que l'eau est incompressible et que la conduite forcée est rigide. Ce qui permet de négliger les phénomènes de propagation d'onde.

#### *Modèle de la turbine*

La turbine est modélisée par une simple vanne en bout de la conduite forcée quelque soit le type de la turbine (Kaplan, Francis ou Pelton). L'équation de la vanne est  $[5][6]$  :

$$
Q = G\sqrt{P} \tag{1.23}
$$

P représente la pression en entrée de la turbine. G est une fonction de l'ouverture "y" du distributeur. A partir de données expérimentales, cette fonction est identifiée comme une fonction quadratique de l'ouverture du distributeur (dont les paramètres sont  $d_0$ ,  $d_1$  et  $d_2$ ) et d'un filtre du premier ordre avec une constante de temps  $t_G$ . La fonction quadratique est de la forme [5] :

$$
G_0(y) = d_0 + d_1 \cdot y + d_2 \cdot y^2 \tag{1.24}
$$

Si *s* est l'opérateur de Laplace, la fonction globale est:

$$
G(s) = \frac{G_0(s)}{1 + t_G s} \tag{1.25}
$$

 $G_0(s)$  représente la transformée de Laplace de la fonction  $G_0(y)$ . La puissance mécanique est évaluée à partir de la puissance hydraulique et des pertes par frottements [5]. Son expression est :

$$
P_{meca} = (K \cdot P \cdot Q) - C_f(Q, \omega)\omega \tag{1.26}
$$

D'après le paragraphe II.4.1, cette équation peut encore s'écrire:

$$
P_{meca} = (K \cdot W_d) - C_f(Q, \omega)\omega \tag{1.27}
$$

Où K représente en fait, le produit entre le rendement hydraulique  $\eta_h$  et le rendement volumique  $\eta_v$  de la turbine. Le couple de frottement  $C_f$  est considéré proportionnel au

*l\Iodélisation* de *la production indépendante dans les réseaux* de *distribution* 2

carré de la vitesse de rotation d'où son expression [5] :

$$
C_f(Q, \omega) = K_f(Q) \cdot \omega^2 \tag{1.28}
$$

 $K_f(Q)$  est une fonction quadratique du débit Q qui est identifiée grâce à de nombreuses mesures sur site. Son expression est [5] :

$$
K_f(Q) = a \cdot Q^2 + b \cdot Q + c \tag{1.29}
$$

où a, b et c sont des constantes.

#### *Modèle de la conduite*

La conduite forcée est assimilée à un élément "inertiel" de constante de temps  $T_W$  [5]. En incluant les pertes de charge, Q est donné par l'équation:

$$
\frac{dQ}{dt} = \frac{1}{T_W}(P_0 - P - P_f) \tag{1.30}
$$

avec:

 $Q :$  débit  $(m^3/s)$ 

*Po* : pression statique à l'entrée de la conduite qui est aussi la pression du bief amont (bar)

 $P_f$ : pertes de pression dans la conduite dues aux frictions  $(P_f = f_p \cdot Q^2)$ 

*fp* : coefficient de friction de la conduite forcée

 $P$  : pression d'admission de la turbine (bar)

 $T_W$ : durée de démarrage (s). C'est la durée nécessaire pour que le débit atteigne sa valeur nominale en partant d'un débit nul

La représentation de la turbine par une simple vanne ne permet pas de simuler des phénomènes transitoires de grande amplitude (démarrage, perte de charge). En effet, le modèle ne tient pas compte de la variation de la vitesse de la turbine qui se produit lors de ces transitoires. D'autre part, le modèle conduit à une indétermination sur la valeur de la· pression quand la vanne est complètement fermée:  $Q = G\sqrt{P}$  avec  $G = 0$  et  $Q = 0$ . Enfin, un autre problème apparaît lors du fonctionnement en parallèle de plusieurs turbines alimentées par une seule conduite forcée. Dans ce cas, il y a indétermination sur la valeur de la pression à la jonction des conduites lors de la déconnexion d'une turbine. Pour remédier à ces problèmes, De Jaeger et al. [5] proposent d'introduire la vitesse de la turbine dans l'équation de la vanne et de prendre en compte le couplage hydraulique existant entre des conduites reliées en un même point. La validation de ce modèle a été réalisée sur une installation comportant une conduite forcée alimentant trois turbines. La structure de ce modèle est générique, indépendante du type de la turbine et le jeu de paramètres n'est valable que pour le site où l'identification a eu lieu.

#### II.5.2 Modèle du type Hannett

Une autre approche pour modéliser la turbine est de représenter la puissance mécanique sous une autre forme dont l'équation est la suivante [6) :

Gérald CLAEYS

26

$$
P_{meca} = A_t (Q - q) \cdot H \tag{1.31}
$$

\n
$$
\begin{cases}\n A_t & \text{: gain de la turbine} \\
q & \text{: début de fuite de la turbine} \\
Q & \text{: début de la turbine} \\
\end{cases}\n \begin{cases}\n m^3/s \\
\end{cases}
$$
\n

En relevant la caractéristique de la puissance électrique en fonction de l'ouverture du distributeur, nous pouvons déterminer le gain de la turbine qui correspond à la pente de cette caractéristique. Donc on peut dire, que ce gain prend en compte toutes les pertes internes de la turbine. Le débit de fuite q est une fonction qui dépend de la vitesse, des pertes visqueuses et du débit de la turbine lorsqu'elle fonctionne à vide et à vitesse nominale. L'équation de ce débit est donnée ci-dessous:

$$
q(\omega) = Q_{NL} \cdot ((1 - P_f) + P_f \cdot \omega^3) \tag{1.32}
$$

*avec*

*avec*

: débit de la turbine sans charge et à vitesse nominale (m*<sup>3</sup>* / s) : pertes par frottements visqueux : vitesse de rotation de la turbine (tr/min)

Comme précédemment, la structure de ce modèle est applicable à n'importe quel type d'installation et le jeu de paramètres n'est valable que pour le site où l'identification a été réalisée.

#### II.5.3 Modèle du type Kundur

Tout système continu, linéaire, stationnaire peut être représenté par une fonction de transfert dont l'ordre et la complexité dépendront de la nature du système ou des hypothèses effectuées pour le représenter. On distingue pour les turbines hydrauliques deux types de fonction de transfert. La première fonction de transfert est la fonction de transfert idéale (sans perte) d'une installation hydroélectrique (turbine, conduite forcée). Elle est donnée ci-dessous [7][8] :

$$
\frac{P_{meca}}{G} = \frac{1 - T_W s}{1 + 0.5T_W s}
$$
\n(1.33)

La deuxième fonction de transfert est une fonction qui caractérise une installation hydroélectrique comportant une turbine et une longue conduite forcée. Les pertes de friction et l'élasticité de la conduite sont alors prises en compte. On suppose cependant que l'eau est incompressible. La fonction de transfert est la suivante [9] :

$$
\frac{P_{meca}}{G} = \frac{1 + (T_W/T_e)\tanh(T_e s)}{1 + (T_W/2T_e)\tanh(T_e s)}
$$
(1.34)

ou encore:

$$
\frac{H}{G} = \frac{-(T_W/T_e)\tanh(T_e s)}{1 + (T_W/2T_e)\tanh(T_e s)}
$$
(1.35)

*l\Iodélisation* de la *production indépendante dans les* réseaux de *distribution*

 $\overline{2}$ 

avec:

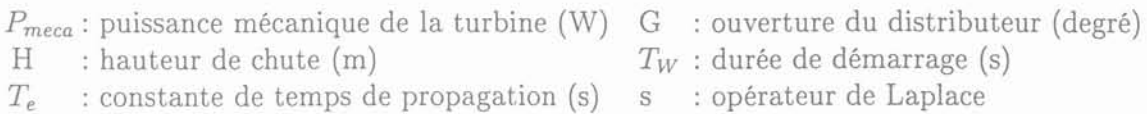

Ces fonctions de transfert incluent des fonctions hyperboliques dont la transformée inverse de Laplace est d'ordre infini. Cependant grâce à certaines approximations, on peut se ramener à des fonctions d'ordre entier [10]. Ces modèles ne permettent de simuler que des petites variations autour du point de fonctionnement choisi pour l'identification de la fonction de transfert. D'autre part, pour caractériser  $T_W$  et  $T_e$ , une campagne de mesures doit être faite sur site. Le modèle n'est donc valable que sur le site où il a été caractérisé mais sa structure reste valable pour tous les types d'installations.

#### II.5.4 Modèle à correction dynamique

Ce modèle est basé sur l'introduction d'une correction dynamique du débit par rapport à sa valeur en régime permanent. Il a été développé à la suite de nombreuses comparaisons entre des simulations et des mesures qui ont été réalisées sur différents sites. D'après cette comparaison il apparaît un retard systématique entre la réponse de la turbine et le comportement du modèle mathématique [11). Une amélioration des modèles est possible en appliquant la double règle suivante:

1. Le débit lu sur la caractéristique de régime permanent n'est pas le débit réel Q, mais un débit fictif dont l'expression est:

$$
Q^* = Q + t_Q \cdot \frac{dQ}{dt} \tag{1.36}
$$

 $t_Q$  est une constante de temps qui est déterminée de façon empirique et doit couvrir au mieux l'ensemble des phénomènes transitoires à simuler.

2. Le rendement global de la turbine est à rechercher sur les caractéristiques du régime permanent en fonction du débit réel Q.

Connaissant le rendement global de la turbine, on peut alors déterminer la puissance mécanique en utilisant la relation suivante :

$$
P_{meca} = \eta_g \cdot \varpi \cdot H \cdot Q \tag{1.37}
$$

Si la constante de temps équivalente du débit  $t<sub>O</sub>$  est correctement choisie ce modèle donne de très bons résultats. Cependant, pour effectuer ce choix, il faut disposer d'un grand nombre de mesures effectuées sur site. Ce modèle n'est applicable que pour les turbines Francis ou Kaplan et le jeu de paramètres n'est valable que pour le site où l'identification a eu lieu.

### II.6 Conclusion

/\. l'issue de cette synthèse sur la modélisation du comportement dynamique d'une turbine hydraulique, on peut constater que la faiblesse de ces modèles est la modélisation sirnplifiée du comportement de la turbine issue des caractéristiques en fonctionnement

Gérald CLAEYS

28

permanent. Ainsi, un effort particulier mériterait d'être fait sur les représentations dynamiques de la turbine et de la conduite en distinguant éventuellement les dynamiques des écoulements de fluide compressible dans les différentes parties de l'installation, les dynamiques des pièces mécaniques mobiles de la turbine et les dynamiques des actionneurs de ces pièces. Bien sûr, il n'est absolument pas évident qu'il faille atteindre un tel degré de finesse de modélisation pour des études "réseau". Mais au moins cela permettrait de définir clairement les limites de validité des représentations simplifiées usuelles.

La structure de ces différents modèles est générique (à l'exception du modèle à correction dynamique qui n'est applicable que pour les turbines Francis et Kaplan) mais le jeu de paramètres n'est valable que pour le site où l'identification a eu lieu. Le choix d'utiliser tel ou tel modèle sera essentiellement basé sur la disponibilité des données expérimentales. Si on dispose d'un nombre de données suffisants, on utilisera une modélisation de type correction dynamique ou de type Jaeger. Par contre, si on ne dispose que de très peu de données, on utilisera une modélisation de type Kundur.

## **III** Pile à combustible

Le principe de fonctionnement d'une pile à combustible est le même que celui des piles électriques ou de celui des batteries habituelles. Seul le mode de stockage du carburant et du comburant diffère. Pour les piles à combustible, il se situe à l'extérieur du générateur tandis que pour les piles électriques et les batteries, il se situe à l'intérieur. Dans une pile, la réaction chinlique entre le carburant et le comburant s'effectue à des températures beaucoup plus basses que dans les convertisseurs d'énergie classiques tels que les moteurs à combustion interne (Diesel, gaz) ou turbines à gaz. Cela à pour avantage d'éviter l'activation de l'azote de l'air et sa transformation en oxydes polluants  $(NO_x)$ .

## **111.1** Principe **[12]**

Une pile est constituée de deux électrodes (anode et cathode) en contact avec un électrolyte (figure 1.12). L'anode est alimentée en combustible (hydrogène, méthanol ...) et la cathode en comburant (oxygène, air). Des électrons sont fournis à l'anode lors de l'oxydation du combustible :

$$
H_2 \rightarrow 2 H^+ + 2 e^-
$$

}\.u contraire, des électrons sont prélevés à la cathode pour effectuer une réduction du comburant:

$$
\frac{1}{2} O_2 + 2 H^+ + 2 e^- \rightarrow H_2 O
$$

Cette transformation électrochimique est à l'origine de la différence de potentiel qui' se produit entre l'anode et la cathode de la pile. Dans la pratique, pour obtenir une puissance donnée, il est nécessaire d'associer un grand nombre de piles élémentaires (figure 1.13). Les connections électriques s'effectuent en parallèle ou en série pour ajuster la tension et l'intensité en fonction de la charge. Nous présentons dans le tableau 1.1 les différentes sortes de piles qui existent sur le marché.

*l\Iodélisation* de la. *production indépendante dans les réseaux* de *distribution* 29

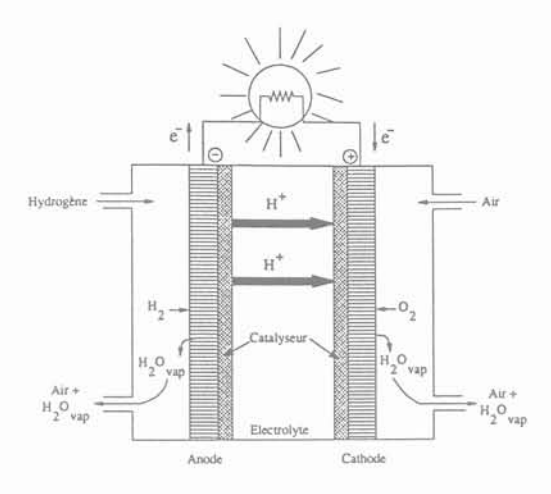

Fig 1.12: Schéma de principe d'une pile à combustible  ${\cal H}_2$   ${\cal O}_2$ 

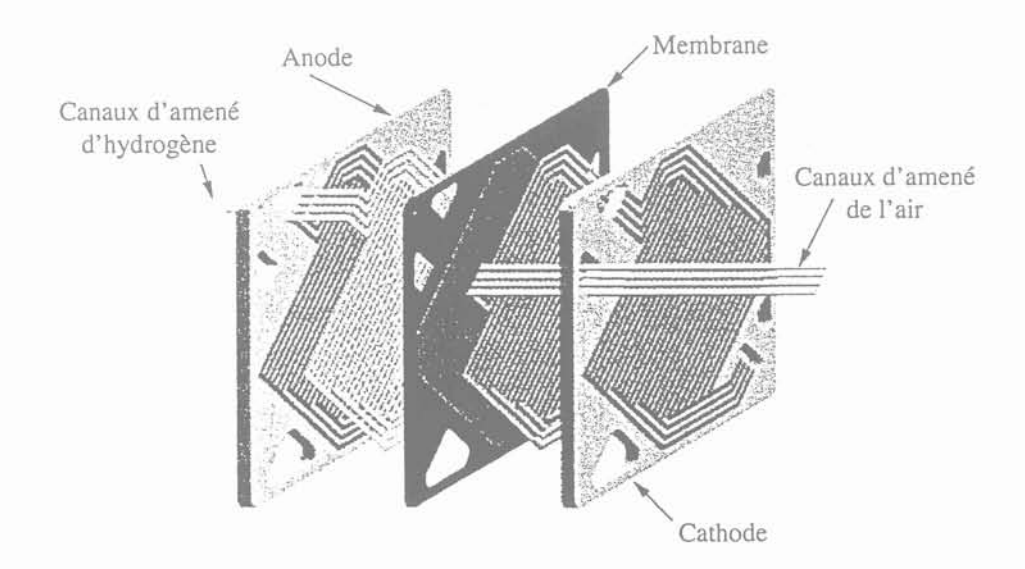

Fig 1.13: Pile élémentaire

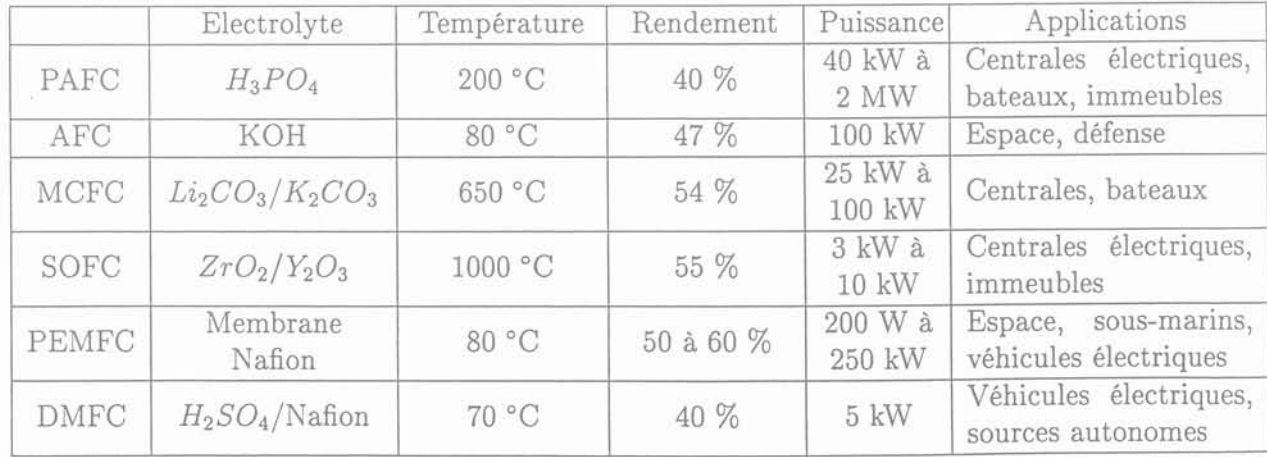

TAB. 1.1: Les différentes sortes de pile

### 111.2 Les différents modèles

Il existe deux grandes familles de modèles. Premièrement les modèles dits "boîte grise" [13][14] et deuxièmement les modèles dits "boite noire" [15].

Le modèle dit "boîte grise" est un modèle qui représente un système en utilisant des lois physiques dont les paramètres sont peu ou mal connus. Ces paramètres peuvent être déterminés par une éventuelle identification. Pour le modèle dit "boîte noire" ce sont des résultats expérimentaux qui sont utilisés pour modéliser le système sans connaître a priori son principe de fonctionnement. La première famille de modèles permet de représenter le comportement dynamique de la pile en modélisant les différentes réactions chimiques et phénomènes thermodynamiques qui se produisent au sein de la pile. Cette famille de modèles est surtout utilisée par les concepteurs de pile. La deuxième famille de modèles représente le comportement statique de la pile en utilisant la caractéristique tensioncourant à température et pression données (figure 1.14). Il suffit de connaître le courant fourni par la pile pour en déterminer la tension à ses bornes. C'est plutôt cette famille de modèles qui est utilisée jusqu'à présent par les électrotechniciens.

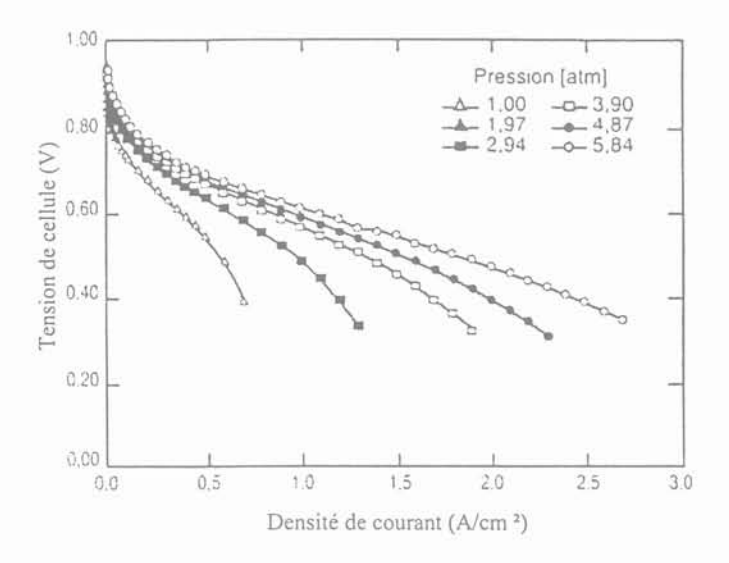

Fig 1.14: Caractéristique tension-courant pour une pile  $H_2 - O_2$  avec une membrane en Nafion 112

## IV Production Eolienne

### 1V.l Principe

Un groupe éolien est un système qui transforme la force du vent en énergie mécanique. Une éolienne peut être décomposée en quatre parties comme nous pouvons le voir sur la figure 1.15.

*l\Iodélisation* de la *production indépenda.nte dans les réseaux* de *distribution* 31

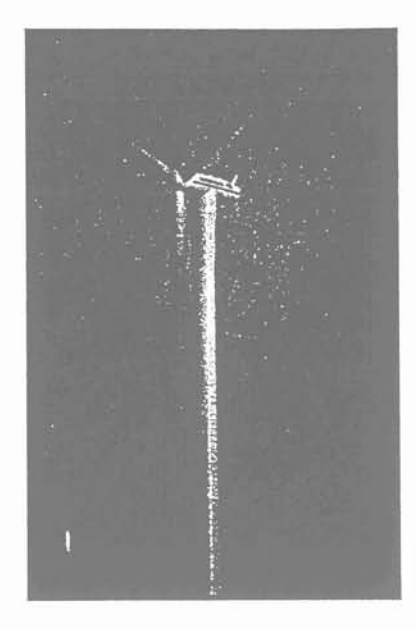

Fig 1.15: Eolienne à trois pales d'une puissance de 1500 kW avec un rotor de 60 m de diamètre [16]

Le mât: c'est l'organe qui supporte la nacelle.

Les pales : c'est la partie la plus cruciale de l'éolienne. Elles sont fixées sur le moyeu et leur longueur dépend de la puissance de l'éolienne (figure 1.16). Elles sont réalisées en fibre de verre ou en matériaux composites, notamment de la fibre de carbone (légère et résistante). Le nombre minimum de pales est de deux mais on préfère l'utilisation de trois pales pour que le système soit plus équilibré.

La girouette anémomètre : c'est un dispositif qui permet de mesurer la vitesse du vent et de déterminer sa direction. Ces deux informations sont très importantes pour le fonctionnement de l'éolienne. La direction du vent permet de positionner la nacelle face au vent pour obtenir l'efficacité maximum de l'éolienne. La vitesse du vent permet de déterminer si on se trouve dans une plage de fonctionnement normale, d'arrêt ou de démarrage. Car une éolienne ne peut démarrer que pour un vent ayant une vitesse supérieure à 3 m/s et doit être arrêtée pour un vent ayant une vitesse supérieure à 25 m/s (95 km/h).

La nacelle: la nacelle est une véritable salle des machines perchée dans le ciel (figure 1.17). Elle est composée de différents éléments qui sont :

- 1. le groupe hydraulique: il sert au positionnement de la nacelle;
- 2. le frein: il permet de stopper l'éolienne;
- 3. le multiplicateur: il permet de coupler en série un rotor tournant lentement (30 à 40 tours/min) à un rotor tournant lui 40 à 50 fois plus vite (génératrice) ;
- 4. la génératrice : on rencontre deux types de machines : soit les machines synchrones soit les machines asynchrones à rotor en court-circuit ou à rotor ouvert.

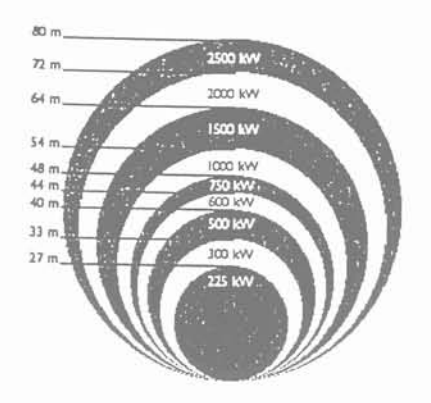

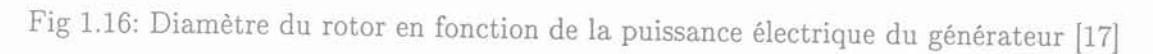

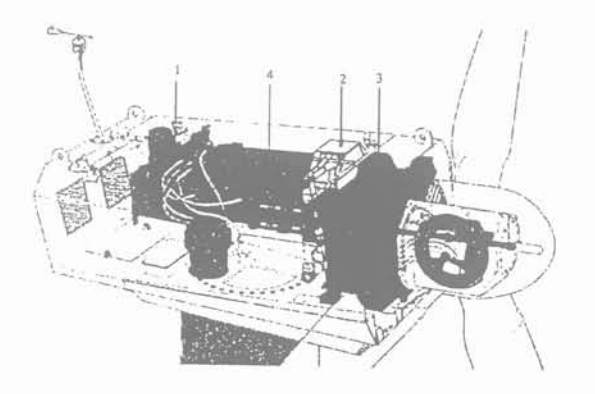

- 1 **: groupe hydraulique**
- 2 **: frein**
- 3 **: nlultiplicateur**
- 4 **: génératrice**

**Fig 1.17: Vue d'une nacelle en coupe [18]**

## **IV.2 Modélisation**

**\_ .. -------- \_.\_\_.\_--\_.- -\_.\_---.\_-\_.\_-\_..\_---**

Comme pour les piles à combustible, il existe deux familles de modèles. La première **famille est du type "boîte grise", utilisée par les concepteurs d'éolienne. La deuxième** famille de modèle est du type "boîte noire" [19] : le comportement dynamique de l'éolienne **est modélisé par un jeu de caractéristiques statiques qui donne le couple mécanique de** l'éolienne en fonction de la vitesse du vent et de la vitesse de rotation de l'arbre (figure 1.18). Ainsi connaissant la vitesse du vent et celle de l'arbre, on peut déterminer le couple **mécanique.**

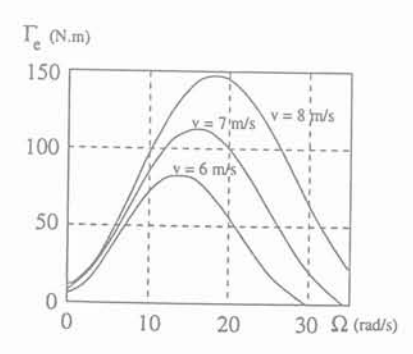

**Fig 1.18: Caractéristiques statiques [20]**

*lvlodélisation* **de** *la production indépendante dans les réseaux* **de** *distribution* **33**

## V **Production photovoltaïque**

## **V.l Principe**

Une cellule photovoltaïque permet la conversion directe de l'énergie lumineuse en énergie électrique. Son principe de fonctionnement repose sur l'effet photovoltaïque (Becquerel 1889). Une cellule est constituée de deux couches minces d'un semi-conducteur (figure 1.19). Ces deux couches sont dopées différemment. Pour la couche N, c'est un apport d'électrons périphériques et pour la couche P c'est un déficit d'électrons. Les deux couches présentent ainsi entre elles une différence de potentiel. L'énergie des photons lumineux, captés par les électrons périphériques (couche N), leur permet de franchir la barrière de potentiel et d'engendrer un courant électrique continu. Pour effectuer la collecte de ce courant, des électrodes sont déposées par sérigraphie sur les deux couches de semi-conducteur. L'électrode supérieure est une grille permettant le passage des rayons lumineux. Une couche anti-reflet est ensuite déposée sur cette électrode afin d'accroître la

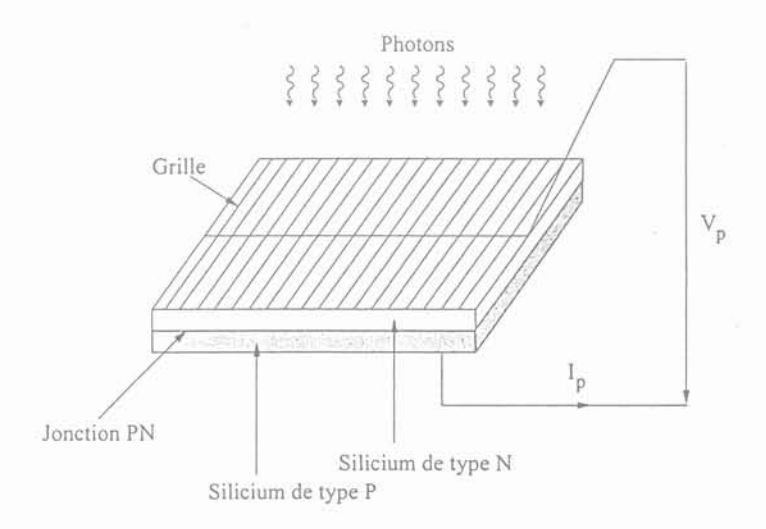

Fig 1.19: Représentation d'une cellule élémentaire [21]

quantité de lumière absorbée. Les cellules les plus répandues actuellement sont à base de silicium (différence de potentiel: 0.6 V). Le silicium monocristallin donne des rendements de conversion pratique de 12 à 17 %. Le silicium amorphe, obtenu par décomposition sous vide de gaz silane (SiH4), conduit à des rendements d'environ 8 % et un prix de revient inférieur au silicium monocristallin. Les cellules ont un diamètre de 10 à 20 cm et sont connectées en série ou en parallèle pour obtenir la tension ou le courant désiré.

Les installations photovoltaïques actuelles sont des systèmes autonomes ou des petits systèmes hybrides. Ces derniers sont habituellement des combinaisons de générateur Diesel et de cellules photovoltaïques, bien qu'on ait recours occasionnellement à des éoliennes à la place des groupes Diesel. Dans cette configuration, on n'utilise les générateurs Diesel que lorsque la luminosité est insuffisante pour la production d'énergie électrique par le système photovoltaïque. L'utilisation des cellules photovoltaïques est présente dans de nombreux domaines, de l'alimentation des satellites à celle d'un quartier résidentiel en passant par les calculatrices de poche. Enfin, malgré le faible rendement de ces cellules, de nombreux prototypes de production de puissance sont réalisés ou en cours de réalisation. En Europe, le plus puissant centre de production en service est celui de Serre, en Italie du sud, produisant 3.3 MW, depuis 1994.

34 Gérald CLAEYS

### **V.2 Modélisation**

Nous présentons ci-dessous la caractéristique et le schéma électrique équivalent d'une cellule photovoltaïque parfaite d'une jonction semi-conductrice éclairée.

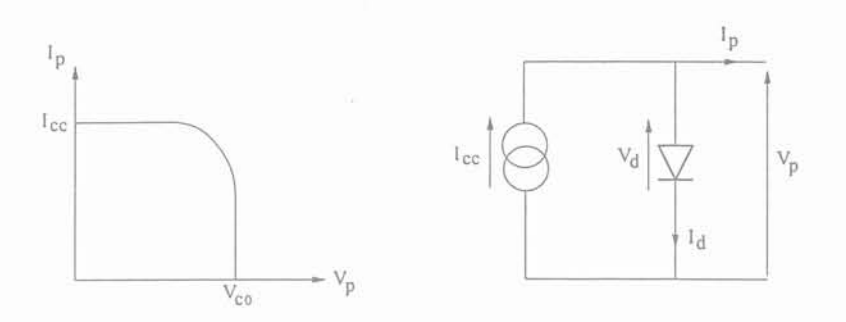

Fig 1.20: Modélisation d'une cellule élémentaire idéale [21]

*I<sub>cc</sub>* représente le courant de court-circuit et  $V_{C0}$  représente la tension en circuit ouvert de la cellule photovoltaïque. Mais hélas, dans la réalité, il n'existe pas de cellule idéale. C'est pour cela que nous présentons ci-dessous la caractéristique et le schéma électrique équivalent d'une cellule imparfaite.

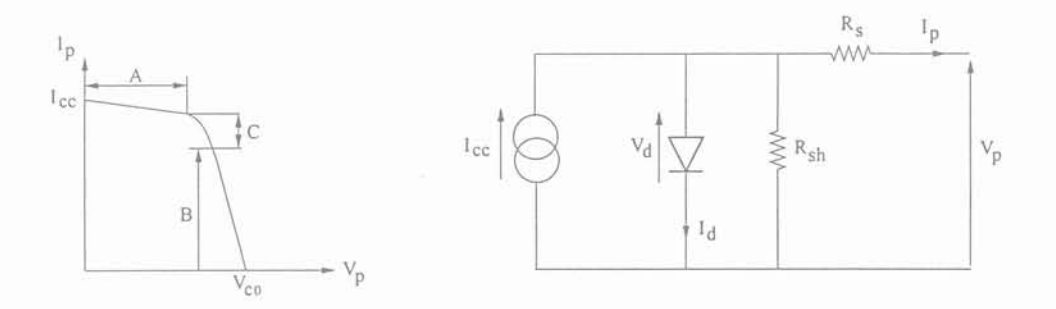

Fig 1.21: Modélisation d'une cellule imparfaite [21]

La résistance  $R_s$  représente les diverses résistances de contacts et de connexions. La résistance shunt R*sh* représente les différents courants de fuite dus à la diode et aux effets de bords de la jonction;

La caractéristique de la figure 1.21 se compose alors de trois parties:

- $-$  la partie A où la cellule se comporte comme un générateur de courant  $I_{cc}$  proportionnel à l'éclairement;
- $-$  la partie B où la cellule se comporte comme un générateur de tension  $V_{C_0}$ ;
- la partie C où l'impédance interne du générateur varie rapidement.

Après avoir présenté ci-dessus le schéma équivalent d'une cellule, nous allons maintenant déterminer celui d'un générateur constitué de  $n_s \times n_p$  cellules. Où  $n_s$  et  $n_p$  correspondent aux nombres de cellules en série et en parallèle qui caractérisent ce générateur. La démarche proposée est de déterminer tout d'abord le schéma électrique équivalent d'un générateur constitué de  $n_s$  cellules et ensuite de déterminer celui d'un générateur de  $n_s \times n_p$ cellules.

*l\Iodélisation* de *la production indépendante dans les réseaux* de *distribution* 3~
*Schéma électrique équivalent pour un générateur de ns cellules* Le schéma électrique équivalent de ce générateur est le suivant :

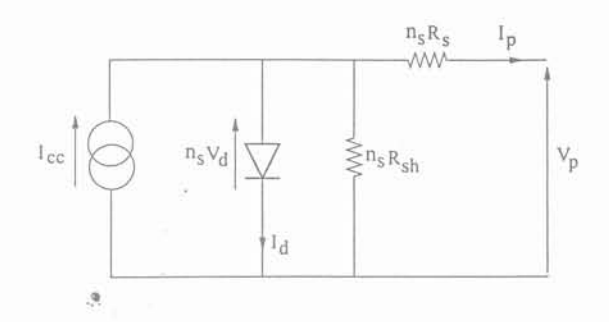

Fig 1.22: Générateur de  $n_s$  cellules en série

*Schéma électrique équivalent pour un générateur de ns* x np *cellules* Le schéma électrique équivalent de ce générateur est le suivant :

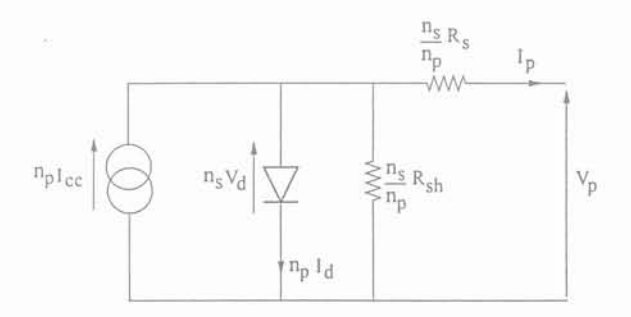

Fig 1.23: Générateur de  $n_p$  cellules en parallèle

On utilise donc ce dernier schéma électrique équivalent pour modéliser le comportement dynamique d'une cellule photovoltaïque de  $n_s$  cellules en série et de  $n_p$  cellules en parallèle.

# **VI Conclusion**

Dans ce chapitre, nous avons présenté le principe de fonctionnement et les différentes modélisations qui sont rencontrées habituellement pour quatre groupes de production:

- les turbines hydrauliques;
- les groupes éoliens;
- les cellules photovoltaïques;
- la pile à combustible.

Dans l'état actuel des connaissances et vu le faible nombre de ces moyens de production insérés dans les réseaux de distribution, il ne nous est pas apparu nécessaire d'approfondir leur modélisation. Il est intéressant de noter que les efforts actuels de modélisation de ces moyens portent sur l'interface d'électronique de puissance qui est insérée entre le groupe proprement dit et le réseau. C'est plus particulièrement le cas des groupes éoliens et des piles à combustibles.

*l\Jodélisation* de *la production indépendante dans les* réseaux de *distribution*

- --" -\_..\_- ------ .- ..- --\_.-- .. \_- - \_. --- - \_.-

 $\sim 10^{-10}$  $\frac{p_{\rm{B}}^2}{2\pi}$  . The  $\alpha$  $\omega_{\rm{eff}}=10^{10}$  km s  $^{-1}$ 

# Chapitre 2

# Les groupes de production thermique

*\_\Iod(llisation de* la *production indépendante dans les réseaux* de *distribution* 39

 $\mathcal{O}(\mathbb{R}^d)$  . By  $\sim$   $\sim$ 

# Chapitre 2

# Les groupes de production thermique

# **I Introduction**

Après avoir présenté le principe de fonctionnement et les modélisations rencontrées pour les groupes de production à dégagements atmosphériques nuls. Nous présentons dans ce chapitre les groupes de production thermique. Ces groupes de production sont: les turbines à gaz, les moteurs Diesel et les moteurs à gaz. Les turbines à gaz sont utilisées pour des applications de plusieurs MW mais actuellement des études sont menées sur des micro-turbines en vue de leur insertion sur les réseaux de distribution (BT). Les moteurs Diesel et les moteurs à gaz sont les groupes de production qui vont jouer un rôle majeur dans le développement de la production décentralisée, du fait de leur faible coût de fabrication et de leur robustesse. Nous avons choisi de regrouper ces groupes de production pour trois raisons. Premièrement, leur principe de fonctionnement est identique puisqu'ils transforment l'énergie chimique contenue dans un combustible en énergie mécanique disponible sur un arbre par combustion. Deuxièment, il existe des éléments matériels communs entre tous ces groupes de production: le compresseur, la turbine, l'échangeur, le collecteur d'admission, le collecteur d'échappement et la chambre de combustion. Finalement, nous souhaitons constituer une bibliothèque de modèles de composants utilisables quelque soit la nature du groupe (turbine, compresseur ...).

L'objectif de ce chapitre est de permettre au lecteur de comprendre rapidement le principe de fonctionnement de chaque groupe de production et d'avoir un point de départ pour modéliser un de ces groupes en vue d'études éventuelles, par exemple le raccordement d'un groupe en un noeud donné du réseau HTA.

*f\lodélisation* de *la production indépendante dans les* réseaux de *distribution* 41

# II Turbine <sup>à</sup> gaz

On fait la distinction entre deux types de turbine à gaz. Premièrement, les turbines à circuit ouvert dans lesquelles les gaz d'échappement sont perdus et renvoyés dans l'atmosphère. Deuxièmement, les turbines à circuit fermé dans lesquelles circule toujours le même gaz. Cependant quelque soit la configuration, la combustion s'effectue à pression constante. Nous allons traiter dans un premier temps des turbines à cycle ouvert. Remarque: Le terme "turbine à combustion" est une autre appellation de la turbine à gaz.

# II.1 Turbine à gaz à circuit ouvert

#### II.1.1 Principes

Il existe deux sortes de turbine à circuit ouvert. Premièrement les turbines "Heavy-Duty" dont nous détaillerons le fonctionnement dans la suite de ce mémoire et deuxièmement les turbines aérodérivatives qui sont en fait dérivées des turboréacteurs. Le fonctionnement de ce deuxième type de turbine ne sera pas traité car à notre connaissance, elles sont encore peu utilisées pour la production d'énergie. Sous sa forme la plus simple, la turbine comprend trois éléments (figure 2.1) :

- le compresseur;
- la chambre de combustion;
- la turbine.

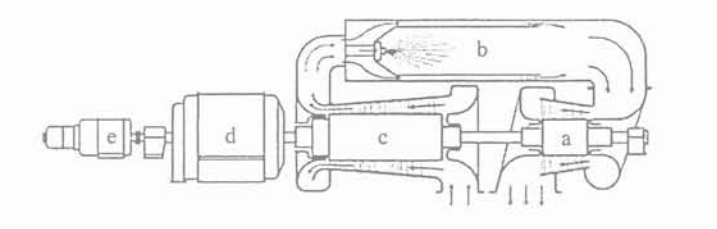

a : turbine à gaz

- b : chambre de combustion
- c : compresseur axial
- d : alternateur
- e : moteur de lancement

Fig 2.1: Turbine à gaz à une seule ligne d'arbre [22]

Le cycle de fonctionnement peut être divisé en trois phases. La première phase est la compression de l'air puisé dans l'atmosphère, la seconde correspond à l'apport de chaleur dans la chambre de combustion. Cette apport énergétique se fait par une combustion d'un mélange constitué d'une partie de l'air comprimé (30 % environ) et d'un combustible qui peut être du gaz naturel, du fuel lourd...Le reste de l'air comprimé permet de refroidir les parois de la chambre de combustion et mélangé aux gaz chauds ramène la température de fonctionnement à une valeur admissible pour la turbine à gaz. La troisième phase est constituée par la détente dans la turbine du gaz brûlé. Le principe de fonctionnement de cette turbine peut être représentée sur le cycle théorique de Joule (ou de Brayton) représenté figure 2.2 par son diagramme entropique. Les hypothèses, pour obtenir ce cycle, sont que les chaleurs spécifiques du fluide sont indépendantes de la température et qu'il n'y a pas de pertes. D'autre part, la compression et la détente sont supposées adiabatiques et réversibles. On les qualifiera d'isentropique (la variation d'entropie est nulle).

La puissance pour l'entraînement de l'alternateur est la différence entre la puissance produite par la détente dans la turbine et celle destinée à l'entraînement du compresseur. Le rendement d'une telle installation est donc faible, de l'ordre de 20 %. Il est très nettement

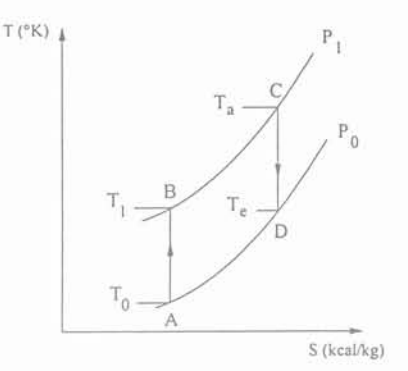

- AB : compression isentropique
- BC : combustion isobare
- CD : détente isentropique
- DA : refroidissement isobare

Fig 2.2: Cycle théorique [22]

inférieur à celui des groupes Diesel et des turbines à vapeur. Cette installation présente les avantages suivants:

- $-$  la construction est simple en raison des faibles pressions utilisées (5 à 15 bars);
- la consommation en eau est nulle. L'installation d'un tel site de production ne nécessite pas la présence d'une source d'eau;
- la mise en marche pour passer d'un état froid à la pleine charge est très rapide. En effet, pour démarrer un tel groupe, il faut amener la vitesse de rotation à 30 % de sa vitesse nominale afin que la pression de l'air soit suffisante pour éviter les chocs thermiques dans la chambre de combustion lors de l'allumage. C'est le moteur de lancement qui réalise cette fonction. Cette phase prend environ trois minutes et le temps nécessaire pour la prise de charge est de 10 à 20 minutes suivant la puissance du groupe. La phase de démarrage d'un tel groupe est présentée figure 2.3.

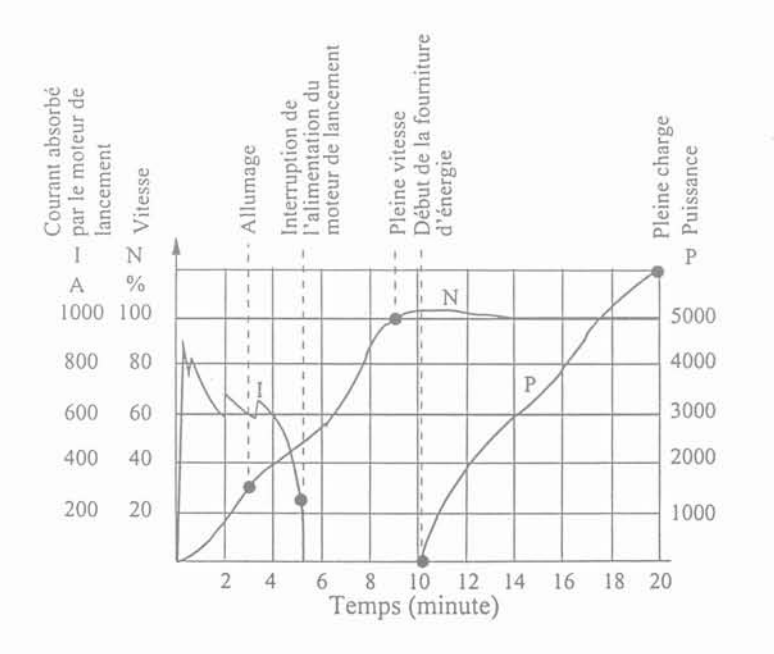

Fig 2.3: Temps nécessaire pour que le groupe prenne sa charge [22]

*l\Jodélisation* de *la production indépenda.nte dans les réseaux* de *distribution* 43

## II.1.2 Amélioration du rendement

Pour augmenter le rendement d'une telle installation, une première solution est de récupérer sous forme de chaleur une partie de l'énergie restante dans les gaz d'échappement de la turbine avant leur rejet dans l'atmosphère. On utilise pour cela un échangeur et la chaleur récupérée sert à réchauffer l'air sortant du compresseur avant son entrée dans la chambre de combustion. Avec une telle installation, on peut obtenir un rendement compris entre 23 et 25 %. Ce rendement est bien supérieur au rendement d'une turbine à une seule ligne d'arbre sans échangeur. Le schéma de l'installation est présenté figure 2.4.

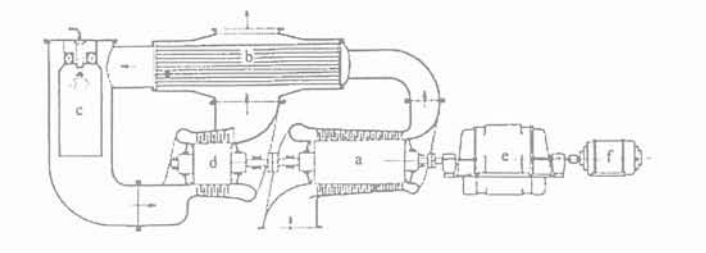

- a : compresseur axial
- b : récupérateur de chaleur
- c : chambre de combustion
- d : turbine à gaz
- e : alternateur
- f : moteur de lancement

Fig 2.4: Turbine à un seul arbre avec récupérateur de chaleur [22]

Le rendement peut être encore augmenté en utilisant d'une part une réfrigération pendant la compression qui permet de diminuer le travail à fournir par le compresseur et d'autre part un réchauffement pendant la détente qui permet de diminuer la quantité de combustible nécessaire pour augmenter la température de la chambre de combustion. On se rapproche donc d'un cycle dont la détente et la compression se font de façon isothermes. Le rendement est alors compris entre 28 et 30 %. Le schéma de l'installation est présentée figure 2.5.

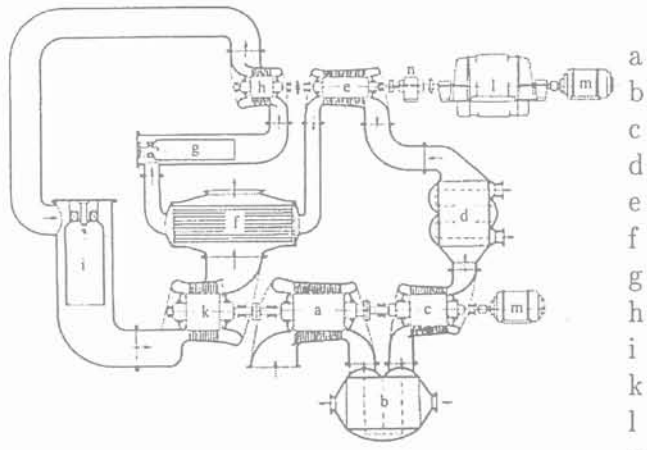

Fig 2.5: Turbine à gaz à deux étages [22]

- : compresseur basse pression
- : réfrigérant intermédiaire l
- : compresseur moyenne pression
- : réfrigérant intermédiaire II
- : compresseur haute pression
- : récupérateur de chaleur
- : chambre de combustion haute pression
- : turbine haute pression
- : chambre de combustion basse pression
- k : turbine basse pression
- : alternateur
- m : moteur de lancement
- n : réducteur de vitesse

#### II.1.3 Cycle réel d'une installation

Nous présentons ci-dessous le cycle réel d'une installation comportant une réfrigération, une réchauffe et une récupération.

44 Gérald CLAEYS

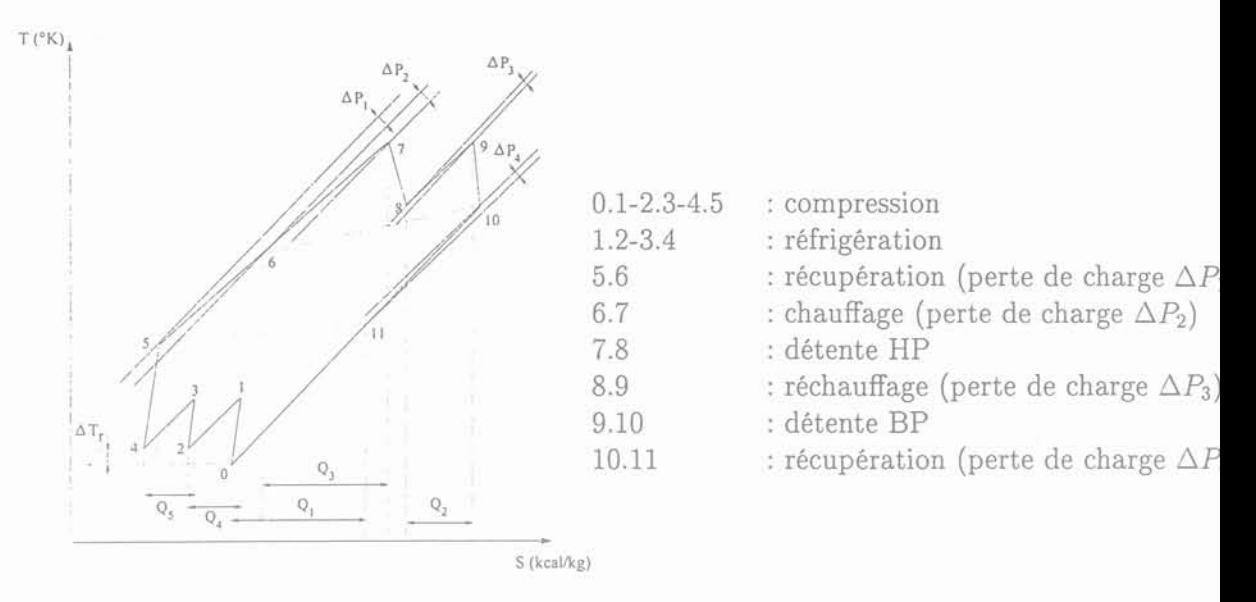

Fig 2.6: Cycle réel [22]

Les quantités de chaleur fournies au fluide apparaissent dans les aires :  $Q_1$  (combustion) et  $Q_2$  (réchauffage). Les quantités de chaleur cédées à la source froide se retrouvent dans les aires  $Q_3$  (échappement),  $Q_4$  et  $Q_5$  (réfrigération).

### II.2 Turbine à gaz à circuit fermé

#### II.2.1 Principes

Une installation de ce type est présentée figure 2.7 sous une forme simple. Le principe de la turbine à cycle fermé est le suivant:

- le gaz est chauffé par l'intermédiaire d'une chaudière Ch au lieu d'une chambre de combustion;
- il est ensuite détendu dans la turbine, passe dans un échangeur E et dans un préréfrigérateur, organe qui n'existait pas dans la turbine à circuit ouvert car l'atmosphère remplissait cette fonction;
- après son passage dans le pré-réfrigérateur, le gaz est envoyé dans le compresseur.

Les avantages d'une telle installation sont:

- la facilité de variation de la puissance délivrée à rendement et à vitesse constante par l'intermédiaire du compresseur de charge dont le rôle est de faire varier le débit massique soit en augmentant soit en diminuant la pression. Une limitation de puissance haute est imposée par la résistance des matériaux;
- le gaz utilisé dans le circuit fermé n'est pas pollué par les déchets de combustion et peut être utilisé infiniment longtemps en l'absence de pertes;
- n'importe quel combustible peut être utilisé pour le foyer de la chaudière.

Les deux inconvénients d'une telle installation sont:

- la chaudière : en effet la constitution d'une chaudière est nettement plus compliquée que celle d'une simple chambre de combustion;
- la consommation en eau du pré-réfrigérateur qui impose l'installation d'un tel site près d'une source d'eau.

*j\Iodélisation* de *la production indépendante dans les réseaux* de *distribution* 45

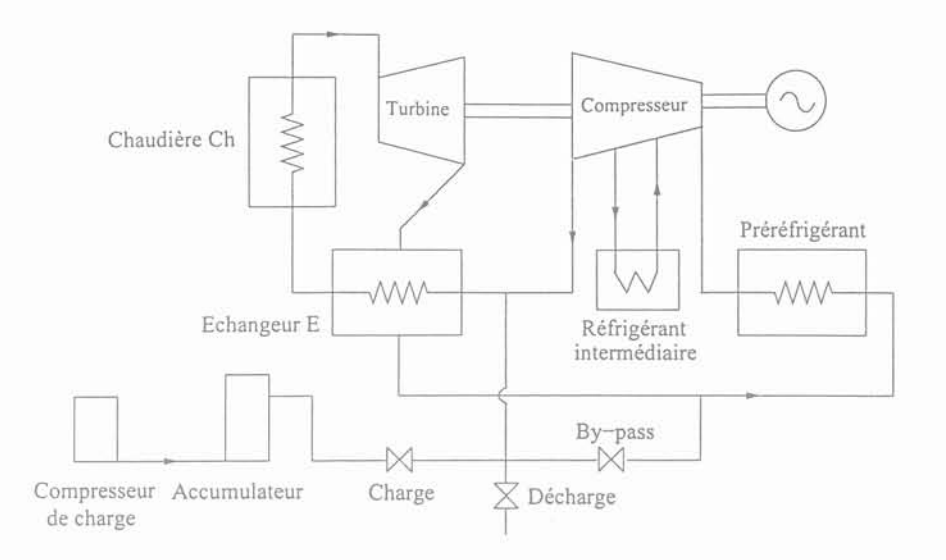

Fig 2.7: Installation d'une turbine à gaz en circuit fermé [22]

La valve charge et décharge sont utilisées pour que le système reste dans des plages de fonctionnement nominale.

### **II.3** Cycle **combiné**

On appelle installation à cycle combiné, une installation comprenant deux sortes de turbines. Le plus souvent ce sont des turbines à gaz et à vapeur. Le principe d'une telle installation est de récupérer les gaz d'échappements de la turbine à gaz et de les envoyer dans une chaudière de récupération pour qu'elle produise de la vapeur. La vapeur ainsi produite est envoyée dans une turbine à vapeur qui va produire de l'électricité. La turbine à gaz va aussi produire de l'électricité. Le rendement d'une telle installation varie entre 50 et 60 %. Le schéma de principe est donné figure 2.8

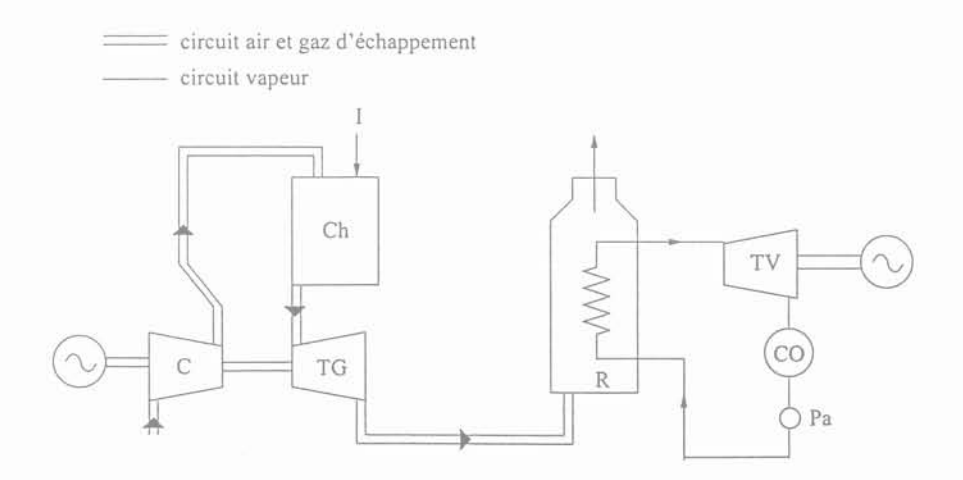

Fig 2.8: Installation d'un cycle combiné [22]

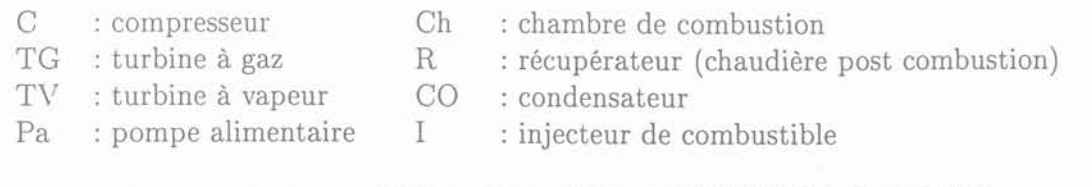

Gérald CLAEYS

#### II.4 Cogénération

On appelle installation de cogénération, une installation qui produit simultanément de l'énergie thermique et électrique à partir d'une seule source d'énergie primaire. L'énergie thermique sert pour des procédés industriels ou pour des besoins climatiques. Le rôle prernier d'une telle installation est la production d'énergie thermique. Il faut faire attention de ne pas confondre le terrne cogénération avec celui de cycle combiné. Car les productions d'énergie thermique et électrique proviennent de la même machine (turbine ou moteur à gaz, turbine à vapeur ou encore moteur Diesel). On peut toutefois aussi faire de la cogénération avec un cycle combiné, même si ce n'est pas souvent le cas.

### II.5 Etude des différents modèles

Dans ce paragraphe, nous présentons les différentes familles de modèle qui ont été trouvées dans la littérature sur la modélisation des turbines à gaz. La structure de ces modèles est généralement de type modulaire, chaque module représentant une fonction de l'installation. Ces modules sont déterminés à partir des équations de la thermodynamique qui peuvent être sous la forme:

- d'équations différentielles;
- d'équations aux dérivées partielles;
- d'équations algébriques.

Les deux premiers types d'équations sont résolues en utilisant des méthodes numériques qui les transforment en équations algébriques. La résolution de ces équations algébriques s'effectue en utilisant diverses méthodes comme par exemple la méthode aux différences finies ou la méthode de "Newton-Raphson". L'ordre de ces équations ne doit pas être trop élevé pour éviter les problèmes de résolution et de temps de calcul.

#### II.S.1 Modèle du type Rowen

Ce modèle permet de simuler une grande gamme de turbine "Heavy-Duty" à un seul arbre en circuit ouvert dont la puissance varie entre une dizaine et une centaine de  $\text{MW}$ . La liste des turbines que ce modèle peut simuler est donnée dans [23] et [24]. Ce modèle est adapté aux études de fonctionnement en régime dynamique des réseaux électriques. Il est utilisé par EDF pour simuler le comportement dynamique des turbines à gaz [25]. Ce modèle comporte un contrôle de la vitesse, de la température, de l'accélération et prend aussi en compte les limites haute et basse du débit du combustible. Les hypothèses faites dans ce modèle supposent d'une part que la température ambiante est constante et d'autre part que la position de la vanne qui règle le débit d'air à l'entrée de la chambre de combustion est aussi constante [23]. En général ces hypothèses ne sont pas vérifiées. C'est pourquoi, une amélioration de ce modèle a été entreprise de manière à pouvoir s'affranchir de ces contraintes [24]. Ce modèle amélioré est présenté figure 2.9. Le modèle inclut les fonctions suivantes:

1. Régulation de la vitesse: la fonction de transfert du correcteur de vitesse est de-la forme:

$$
\frac{W(XS+1)}{YS+Z}
$$

Si Z est égal à 0, le correcteur est du type proportionnel-intégral (PI). Si X est égal à 0, le correcteur est du type filtre passe-bas introduisant un statisme;

*AIodélisation* de *la production indépendante dans les réseaux* de *distribution* 47

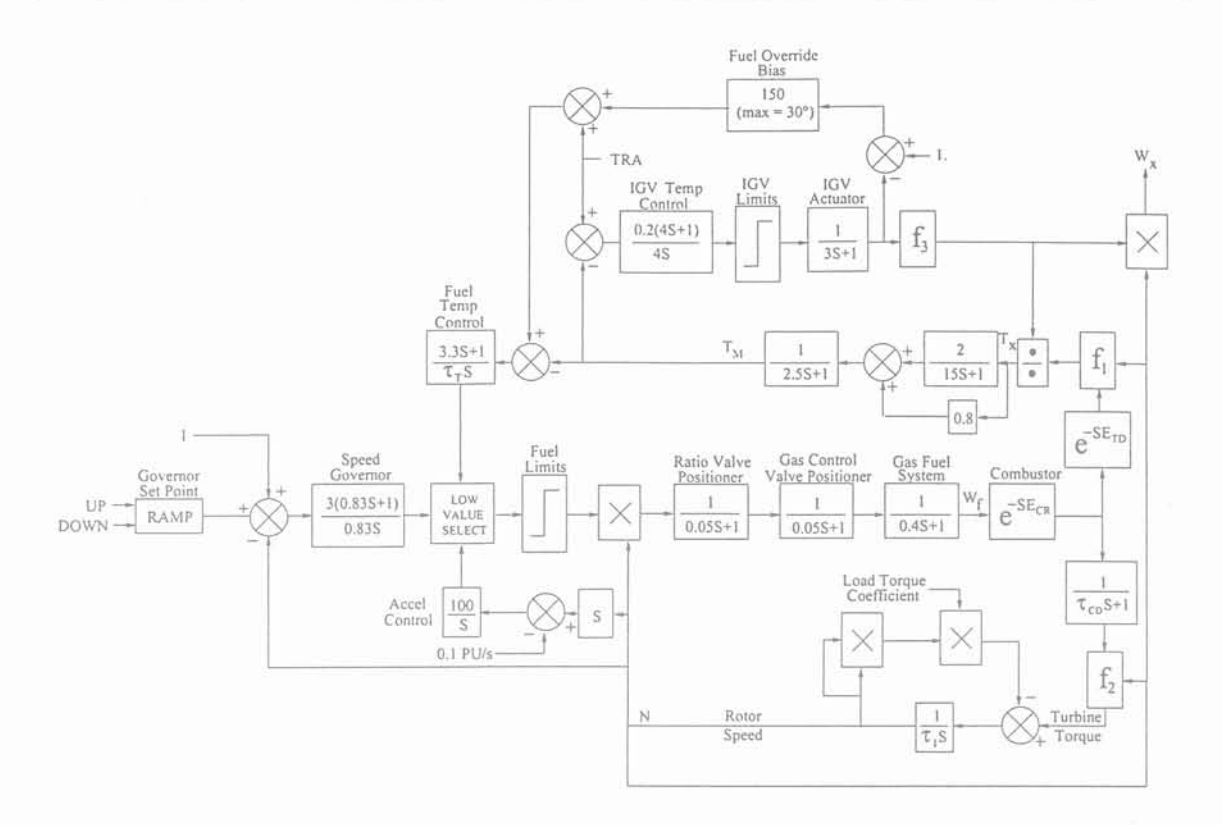

Fig 2.9: Modèle amélioré d'une turbine à gaz [24]

- 2. Contrôle de l'accélération: le correcteur est un intégrateur pur. Il permet de limiter l'accélération du rotor pendant la phase de démarrage;
- 3. Contrôle de la température: Le correcteur est du type PI;
- 4. Contrôle de l'entrée d'air du compresseur: l'actionneur et la valve sont représentés par une fonction de transfert du premier ordre. Le correcteur est un PI;
- 5. Mesure de la température des gaz d'échappement : cette mesure est effectuée par l'intermédiaire d'un bouclier thermique et d'un thermocouple qui sont identifiés par des fonctions de transfert du premier ordre;
- 6. Alimentation en combustible de la chambre de combustion: elle est représentée par trois blocs qui sont identifiés par des fonctions de transfert du premier ordre;
- 7. Chambre de combustion: elle est représentée par un simple retard;
- 8.  $f_1$ : Fonction qui permet le calcul de la température des gaz d'échappements de la turbine en fonction de la vitesse du rotor, du débit du gaz et de la température ambiante;
- 9. *f2* : Fonction qui permet le calcul du couple sur l'arbre de la turbine en fonction du débit et de la vitesse du rotor de la turbine;
- *10. f3* : Fonction qui permet le calcul du débit des gaz d'échappements de la turbine en fonction de la vitesse du rotor de la turbine, de la température ambiante et de la position de la vanne d'entrée de la chambre de combustion.

Nous observons dans ce modèle deux jeux de paramètres: premièrement, les paramètres constants quel que soit le type de turbine et deuxièmement les paramètres variant en fonction du type de la turbine modélisée  $(E_{CR}, \tau_{CD}, E_{TD})$ . Ces derniers paramètres sont

Gérald CLAEYS

48

#### *III. l\Joteur Diesel*

donnés sous forme de valeurs numériques dans [23] et [24]. Ce modèle doit permettre de simuler aussi bien des installations complexes comme le cycle combiné [26][27] que des installations de type cycle ouvert [28][14]. Cependant la validation du modèle n'a été réalisée que sur les installations cycle ouvert. La première restriction qu'impose ce type de modèle est de ne pouvoir simuler que les turbines figurant dans la liste donnée par [23][24]. D'autre part, la généricité de ce type de modèle n'est pas prouvée et la question de l'identification des paramètres n'est pas clairement abordée. Enfin, étant donné la simplicité de la modélisation utilisée pour les différents éléments de l'installation, leur pertinence physique n'est pas assuré.

#### II.5.2 Modèle du type Camporeale

Ce modèle permet de simuler des turbines "Heavy-Duty" à un seul arbre en circuit ouvert soit dans une installation simple comprenant le compresseur, la chambre de combustion et la turbine [29][30][31 ][32] ou une installation plus complexe faisant intervenir le récupérateur de chaleur, le réfrigérant et le réchauffeur [29][30][32]. Ce modèle adimensionnel est essentiellement constitué d'équations différentielles et algébriques représentatives des comportements thermodynamiques et mécaniques de la turbine. D'autre part, beaucoup d'approximations ont été effectuées pour modéliser les différents blocs du modèle comme par exemple le phénomène de propagation de la pression [29][30]. Le comportement dynamique de ce modèle n'a été validé que par simulation. Aucune comparaison ayec des résultats expérimentaux n'a été réalisée.

#### II.5.3 Modèle du type Schobeiri

Ce modèle dynamique permet de simuler des installations complexes comprenant des turbines "Heavy-Duty" ou "aérodérivatives" à un ou plusieurs arbres [33]. Il est utilisé dans un outil appelé GETRAN spécialement développé pour la conception des turbines à gaz destinées aux applications aéronautiques et à la production d'énergie électrique. Ce modèle est plus complet comparé à celui de [29][30] car la représentation physique des différents blocs est beaucoup plus poussée. Ce modèle est unidimensionnel (écoulement dans une seule dimension) et inclut aussi bien des équations aux dérivées partielles que des équations différentielles et algébriques. Il nécessite cependant des techniques de discrétisation spatiale et temporelle pour sa résolution. Il n'est donc pas approprié pour des études de fonctionnement de réseau électrique.

# III Moteur Diesel

Le moteur Diesel est un moteur à combustion interne à 2 ou 4 temps. Nous allons tout d'abord expliquer le terme "moteur à combustion interne" dans un cadre général puis dans celui plus spécifique du moteur Diesel.

# 111.1 Présentation des moteurs à combustion

#### 111.1.1 Principes généraux

Le rôle d'un moteur à combustion est de transformer l'énergie chimique contenue dans un combustible en énergie mécanique par combustion. Le système mécanique de base est donné figure 2.10. Ce système est constitué d'un piston qui effectue des translations

*l\Jodélisation* de *la production indépendante dans les réseaux* de *distribution* 4

dans un cylindre, relié à une manivelle par l'intermédiaire d'une bielle qui transforme ces translations en rotation. L'ensemble manivelle et arbre de rotation forme le vilebrequin. Le vilebrequin est équipé d'un volant d'inertie destiné à lisser la vitesse de rotation.

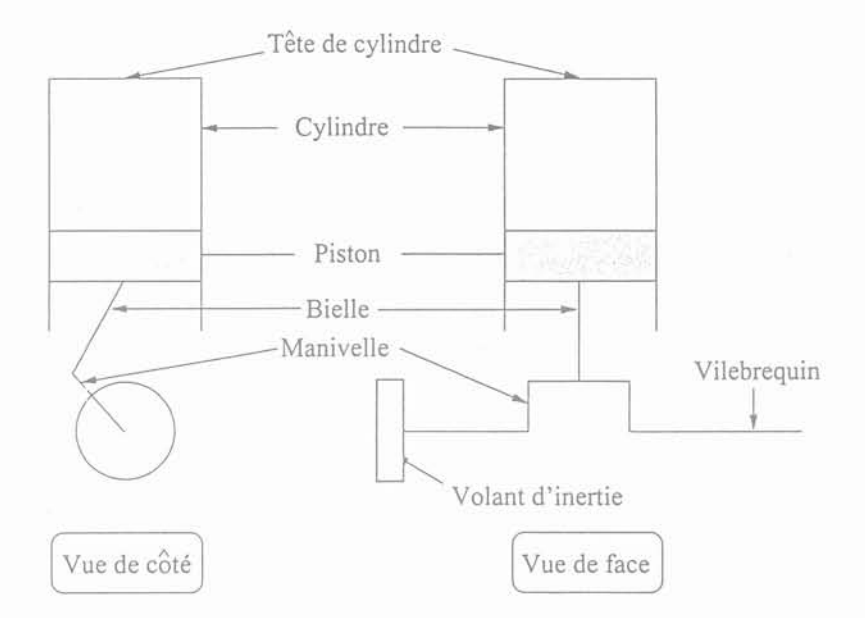

Fig 2.10: Système mécanique de base

L'ensemble tête du cylindre, cylindre et piston forment une chambre close qui est appelée "chambre de combustion" dont le volume varie en fonction de la position du piston. Si on introduit un gaz sous pression dans cette chambre (fluide moteur), le piston va être soumis à des forces de pression qui vont entraîner sa translation. Lorsque le volume est maximum, le piston est dit au point mort bas (PMB) et inversement lorsque le volume est minimum le piston est dit au point mort haut (PMH) (figure 2.11).

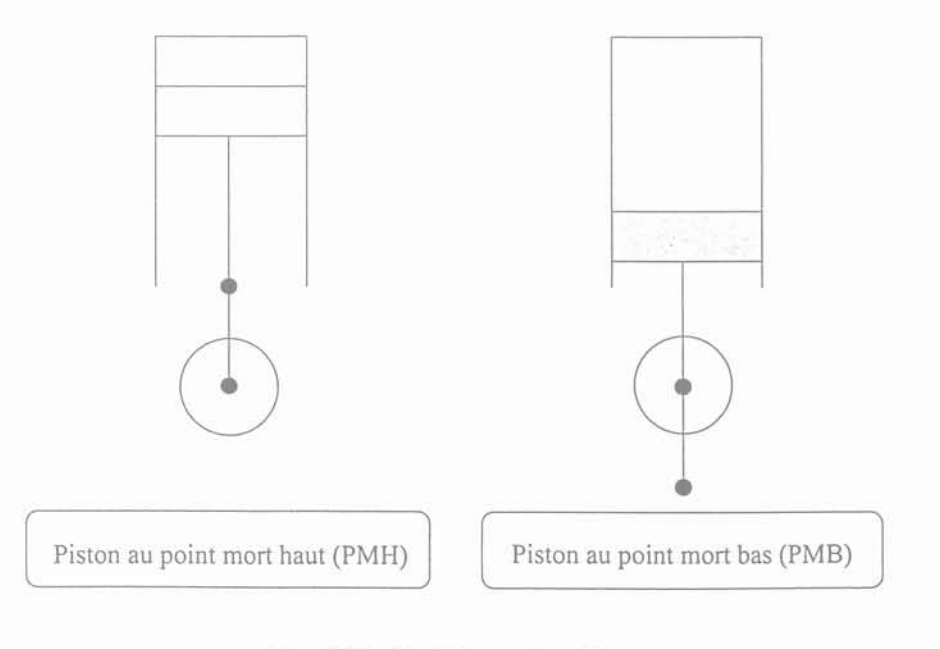

Fig 2.11: Positions du piston

50 Gérald CLAEYS

#### *III. l\,Joteur Diesel*

On distingue deux types de moteurs selon l'endroit où se produit la combustion. En effet si cette dernière s'effectue à l'extérieur du cylindre, il s'agit d'un moteur à combustion externe (ex: moteur à vapeur). Dans le cas contraire, il s'agira d'un moteur à combustion interne (ex: moteur Diesel, moteur à essence). Dans le premier type de moteur, c'est la vapeur produite par ébullition de l'eau par l'intermédiaire d'une chaudière qui va être utilisée comme fluide moteur. La vaporisation de l'eau est provoquée par la combustion d'un carburant. Par contre, dans le deuxième type de moteur, la combustion s'effectue à l'intérieur du cylindre même. Dans ce cas, c'est le produit de la combustion qui va être utilisé comme fluide moteur. La combustion commence en PMH pour qu'elle puisse pousser le piston vers PMB. La combustion doit être terminée au plus tard en PMB afin de ne pas freiner la remontée du piston. La combustion dans ce moteur n'est pas continue mais une succession de combustions brèves, synchronisées avec le mouvement du piston.

#### 111.1.2 Les cycles thermodynamiques des moteurs Diesel et à essence

Nous présentons dans ce paragraphe une comparaison entre le cycle de fonctionnement d'un moteur Diesel et celui d'un moteur à essence. Cependant, les cycles sont vus sous le seul aspect des principes thermodynamiques. La mise en œuvre technologique du cycle du moteur Diesel sera présentée au paragraphe §III.2.

#### *Cycle du moteur Diesel*

Il est composé de deux branches adiabatiques, de deux transformations respectivement à volume et à pression constants. La représentation de ce cycle est donnée figure 2.12 dans un repère PV.

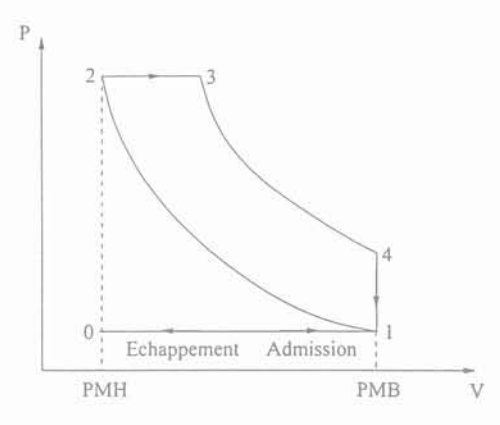

- 1-2 : compression isentropique
- 2-3 : combustion isobare
- 3-4 : détente isentropique
- 4-1 : refroidissement isochore

Fig 2.12: Cycle Diesel d'un moteur 4 temps

L'admission et l'échappement des gaz sont faits de façon isobare (air à l'admission et résidus de cornbustion à l'échappement). Partant du PNIB en l, on passe au PMH par une cornpression isentropique de l'air jusqu'à l'état noté 2. Arrivé en 2, on injecte le combustibles (fuel). A la différence du moteur à essence, aucune inflammation par l'intermédiaire d'une étincelle n'est nécessaire. En effet, le fuel a la propriété de s'enflammer spontanément dans le cylindre du moteur sous l'effet des hautes températures qui y règnent. Ce phénomène est appelé" auto-inflammation". C'est pour cette raison que le moteur Diesel est dit à "allumage par compression". La combustion est isobare et amène le mélange à l'état 3. Les gaz résultants sont alors détendus isentropiquement jusqu'au PMB atteignant

*l\Iodélisation* de *la production indépendante dans les réseaux* de *distribution* 51

l'état 4. Ils sont alors ramenés à l'état 1 par un dégagement d'énergie sous forme de chaleur. Cette dernière phase s'effectue à volume constant. On balaye enfin les gaz détendus et on admet de nouveau du mélange frais. Ce cycle est un cycle de Joule tronqué aux basses pressions.

Le rendement de ce cycle est [34] :

$$
[34]:
$$
  
\n
$$
\eta = 1 - \frac{1}{\gamma \cdot r^{\gamma - 1}} \cdot \frac{r_c^{\gamma} - 1}{r_c - 1}
$$
\n(2.1)

On se rapportera à l'annexe A pour voir la démarche à suivre pour calculer ce rendement.

#### *Cycle du moteur* à *essence*

Le cycle du moteur à essence est appelé cycle de "Beau de Rochas". Il est composé de deux branches adiabatiques et de deux transformations isochores (volume constant). Ce cycle est représenté sur la figure 2.13 dans un repère PV.

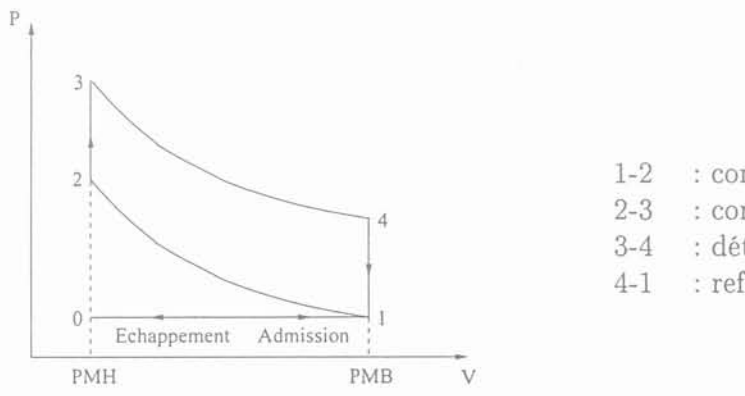

1-2 : compression isentropique

2-3 : combustion isochore

3-4 : détente isentropique

4-1 : refroidissement isochore

Fig 2.13: Cycle Beau de Rochas

L'admission (mélange air+essence) et l'échappement (résidus de combustion) des gaz sont faits de façon isobare. Partant du PMB en 1, on passe au PMH par une compression isentropique du mélange (état 2). Arrivé en 2, on chauffe le mélange à volume constant par une combustion, ce qui le porte à l'état 3. La combustion du mélange est déclenchée par une étincelle produite par une bougie. Les gaz sont alors détendus isentropiquement jusqu'au Pl\IB, atteignant l'état 4, puis reviennent à l'état initial après dégagement isochore d'énergie sous forme de chaleur. Les gaz détendus sont enfin balayés et le cycle recommence.

Le rendement de ce cycle est [34] :

$$
\eta = 1 - \left(\frac{1}{r}\right)^{\gamma - 1} \tag{2.2}
$$

Cette expression peut être obtenue en s'inspirant de la démarche présentée dans l'annexe A pour un moteur Diesel.

52 Gérald CLAEYS

# **111.2 Détail du fonctionnement d'un moteur Diesel**

Pour chaque combustion dans le cylindre, le moteur a besoin d'un apport de combustible et d'air, et d'une évacuation des gaz d'échappement. Pour assurer la circulation de ces fluides, le cylindre doit disposer de trois canaux d'entrée-sortie figure 2.14.

- collecteur d'admission;
- injecteur;
- collecteur d'échappement.

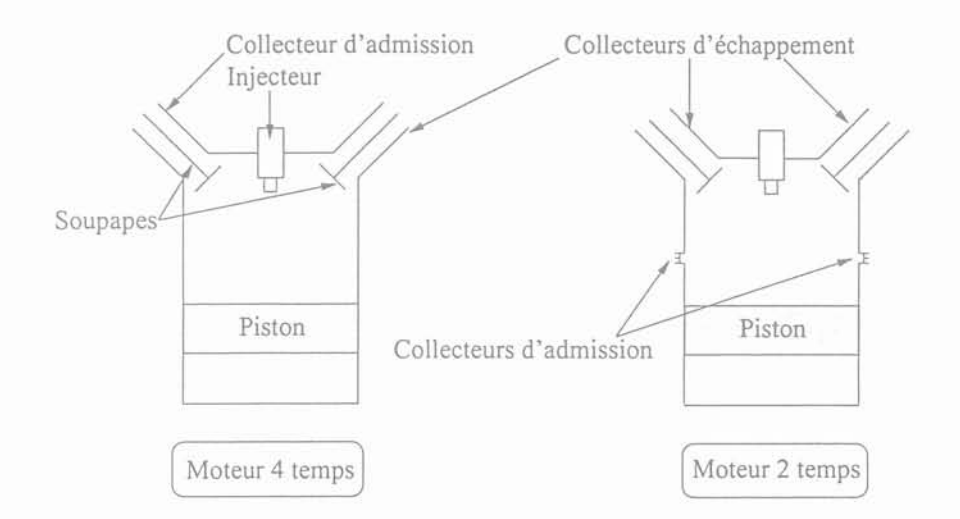

Fig 2.14: Organes d'entrée et de sortie

#### *Alimentation en fuel*

Cette fonction est réalisée par l'injecteur qui introduit le fuel dans le cylindre sous pression. Son alimentation est effectuée par une pompe.

#### *Alimentation en air*

L'air est amené à la chambre de combustion par l'intermédiaire d'un ou deux collecteurs d'admission.

#### *Echappement*

L'évacuation des gaz de combustion en fin de détente est effectuée par l'intermédiaire du collecteur d'échappement dont l'ouverture est réglée par une soupape d'échappement.

*l\Iodélisation* de *la production indépendante dans les réseaux* de *distribution* 53

## **111.2.1** Moteur Diesel 2 temps

On appelle moteur Diesel 2 temps, un moteur qui effectue un cycle admission, compression, détente et échappement en deux translations du piston (PMB-PMH-PMB) ou encore sur une révolution de 360° du vilebrequin. Nous allons ci-dessous détailler les différentes étapes de ce cycle.

## *Admission*

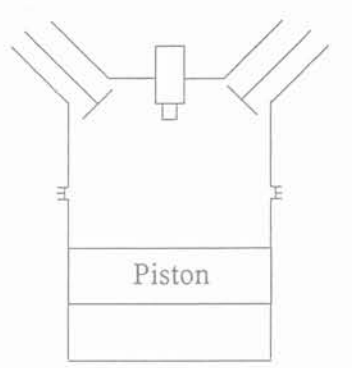

Les soupapes d'admission et d'échappement sont ouvertes. Il y a circulation d'air dans le cylindre pour pouvoir le renouveler.

Remarque: A la différence d'un moteur 4 temps (§III.2.2), l'admission est à volume constant.

### Fig 2.15: Admission

#### *Compression*

Les soupapes d'admission et d'échappement sont fermées. Le cylindre est hermétiquement clos. Le piston remonte de PMB à PMH en comprimant l'air aspiré pendant l'admission. Lors de cette remontée la température et la pression augmentent. En fin de compression, le piston est en position PMH et le fuel est injecté.

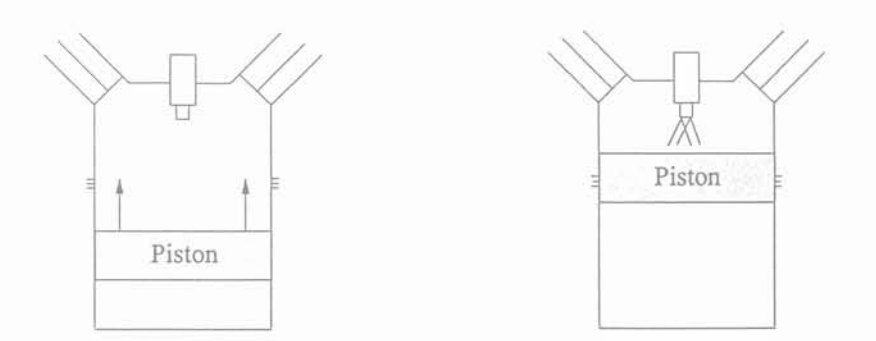

Fig 2.16: Compression et injection

Gérald CLAEYS

54

#### *Combustion et détente*

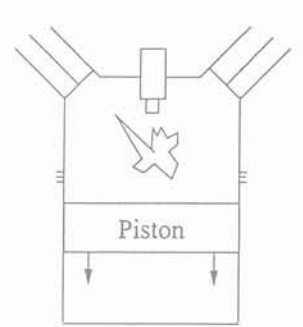

Les soupapes sont toujours fermées. Vu la température qui règne dans le cylindre, le combustible injecté s'enflamme en provoquant la descente du piston qui se retrouve en PMB en fin de détente.

Fig 2.17: Combustion et détente

#### *Echappement*

Avant que le piston se retrouve en PMB, les soupapes d'échappement et d'admission s'ouvrent pour évacuer les gaz de combustion et alimenter en air le cylindre pour effectuer un nouveau cycle figure 2.15. L'échappement se fait donc à volume constant comme l'admission.

#### 111.2.2 Moteur Diesel 4 temps

On appelle moteur Diesel 4 temps, un moteur qui effectue un cycle admission, compression, détente et échappement en 4 translations du piston ou encore sur une révolution de 720° du vilebrequin.

*Admission*

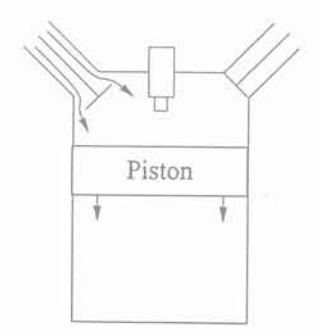

La soupape d'admission est ouverte et la soupape d'échappement est fermée. Le piston descend de PMH vers PMB en aspirant ainsi de l'air. En fin d'admission le piston est en PMB.

Fig 2.18: Admission

#### *Compression*

Les deux soupapes sont fermées, le cylindre est hermétiquement clos et le piston remonte vers PMH en comprimant l'air aspiré. La pression et la température augmentent. En fin de compression, le piston est en PMH et le fuel est injecté dans le cylindre.

*l\lodélisation de la production indépendante dans les réseaux* de *distribution* 55

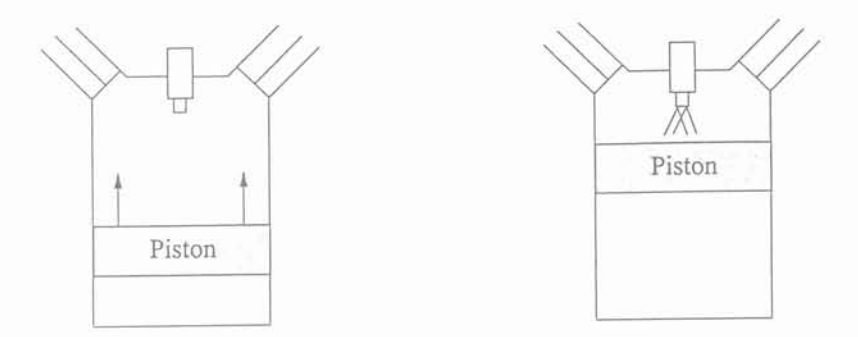

Fig 2.19: Compression et injection en fin de compression

*Combustion et détente*

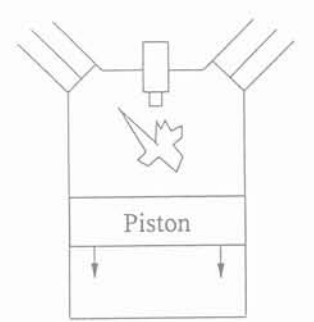

Les soupapes sont toujours fermées. Vu la température qui règne dans le cylindre, le combustible injecté s'enflamme en provoquant la descente du piston qui se retrouve en PNIB en fin de détente.

Fig 2.20: Combustion et détente

#### *Echappement*

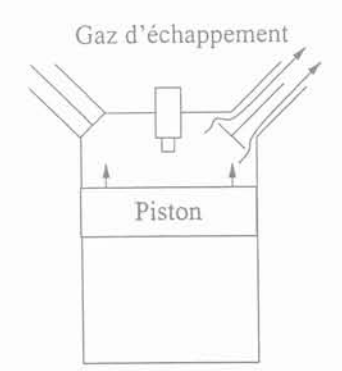

La soupape d'échappement s'ouvre et les gaz d'échappement sont chassés du cylindre par la remonté du piston vers PMH. Lorsque le piston arrive en PMH la soupape d'échappement se ferme et un nouveau cycle peut recommencer en effectuant l'ouverture de la soupape d'admission.

Fig 2.21: Echappement

#### 111.2.3 Avance à l'injection

Dans les paragraphes "moteur Diesel 2 et 4 temps", nous supposions que l'injection de fuel était faite lorsque le piston était en position PMH et que nous avions une combustion

- - -- - ... - -- - . \_\_ .\_-- --\_ ..... - \_... -- \_.\_- ..\_\_.\_. -\_.\_. --- ..--\_. \_\_ .\_-\_..\_--------.--- ---\_.. \_- .. \_- \_....\_-\_.- ---\_ ..... - - -- .\_- ...\_---.

#### *III. Aloteur Diesel*

spontanée. Dans la pratique, ce n'est pas le cas, car il y a toujours un certain délai entre l'injection du combustible dans le cylindre et le début de la combustion par autoinflammation. Ce retard est appelé "délai d'auto-inflammation". Pour compenser ce délai et obtenir la combustion souhaitée, il faut injecter le fuel avec une certaine avance. C'est à dire qu'il faut injecter le fuel avant que le piston soit en position haute (PMH). Cette avance est appelée" avance à l'injection" et correspond à un angle du vilebrequin.

#### 111.2.4 Moteur Diesel turbocompressé

Un moteur Diesel turbocompressé est un moteur suralimenté. Cette suralimentation est produite par un turbocompresseur et a pour but d'augmenter la puissance du moteur par rapport à un moteur non suralimenté. Un turbocompresseur est constitué d'une turbine liée mécaniquement au compresseur par un arbre (figure 2.22). Le rôle de la turbine est de récupérer une partie de l'énergie contenue dans les gaz d'échappement du moteur pour entraîner le compresseur à une vitesse  $\Omega_{ct}$ . La rotation du compresseur permet de comprimer de l'air qui se trouve à une pression *Pat* (pression atmosphérique) à une pression supérieure *Pad* (pression sortie compresseur). Pendant cette phase de compression, un échauffement de l'air se produit. Cette augmentation de température est due à la compression de l'air et aux pertes de charge lors de la compression. La température passe ainsi de *Tat* (température ambiante) à *Tad* (température sortie compresseur).

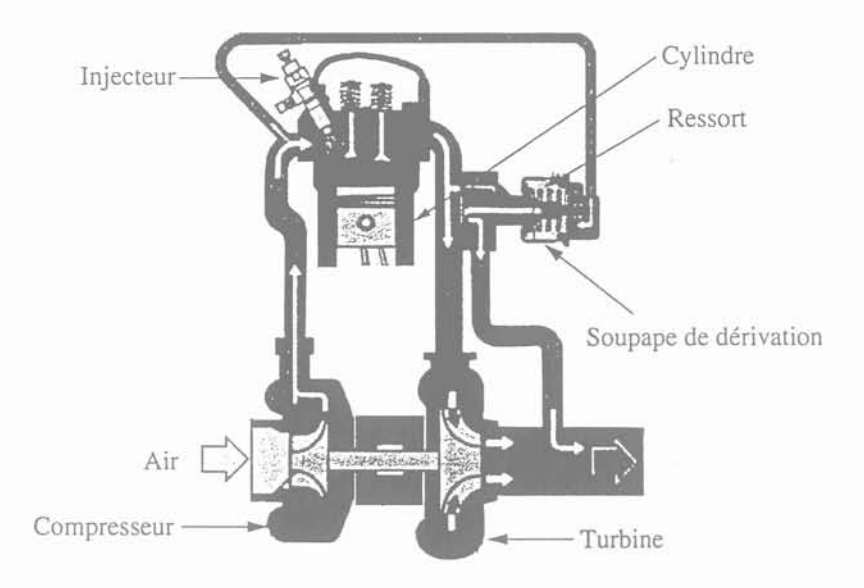

Fig 2.22: Le turbocompresseur

Le rôle de la soupape de dérivation est de protéger le moteur contre les surpressions. Le principe de fonctionnement est le suivant. Lorsque la pression en entrée du moteur èst trop importante, la soupape s'ouvre. Cette ouverture entraîne une diminution du débit en entrée de la turbine et donc son ralentissement. Comme le compresseur et la turbine sont reliés mécaniquement, la vitesse de rotation du compresseur diminue ainsi que la pression en sortie du compresseur. La fermeture de la soupape ne sera effective que lorsque la pression en entrée du moteur sera inférieure à une certaine limite qui est imposée par la raideur du ressort de la soupape.

*lvIodélisation* de *la production indépendante dans les réseaux* de *distribution 57*

#### 111.2.5 L'injection de fuel

Selon la variation de vitesse du moteur, la régulation de vitesse va donner une consigne de position à la crémaillère. Cette position correspond à une ouverture plus au moins importante de l'injecteur qui vaporise plus au moins de fuel dans les différents cylindres du moteur.

# 111.3 Etude des différents modèles

Nous allons présenter dans ce paragraphe les deux grandes familles de modèles de moteur Diesel turbocompressé utilisés dans la littérature. Premièrement les modèles dits "boîte grise" et deuxièmement les modèles dits "boîte noire". La structure de base d'un moteur Diesel turbocompressé est présentée figure 2.23 pour un fonctionnement en mode "isochrone". Pour plus de détail sur ce mode de fonctionnement, le lecteur pourra se reporter à l'annexe B. D'après cette figure, nous pouvons observer que le moteur Diesel turbo compressé est constitué d'un organe principal, qui est le moteur dont le principe de fonctionnement a été défini dans le paragraphe §III, et d'autres accessoires qui sont:

- le turbocompresseur;
- l'échangeur;
- l'inj ecteur ;
- la crémaillère et l'asservissement de vitesse.

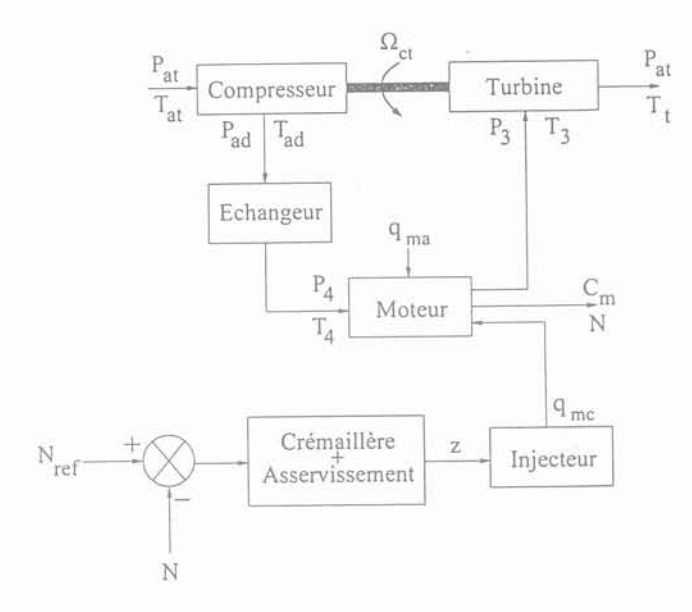

Fig 2.23: Structure de base d'un moteur Diesel turbocompressé

- *Pat* : pression atmosphérique (Pa) *Tat* : température ambiante *(K)* P*ad* : pression en sortie du compresseur (Pa) T*ad* : température en sortie du compresseur (K) *z* : position de la crémaillère (degré)  $C_m$ : couple moteur (N.m)  $N$  : vitesse du moteur (tr/min) *Nref :* vitesse du moteur (tr/min)
- *P4* : pression en entrée du moteur (Pa)
	- *T*<sub>4</sub> : température en entrée du moteur (K)
	- $P_3$ : pression en sortie du moteur (Pa)
	- T3 : température en sortie du moteur (K)
	- $T_t$ : température en sortie de la turbine  $(K)$
	- *qma* : débit d'air massique (kg/s)
	- *qmc* : débit de fuel massique (kg/s)
	- $\Omega_{ct}$ : vitesse du turbocompresseur (rad/s)

#### Gérald CLAEYS

#### *III. l\Joteur Diesel*

Comme pour la turbine à gaz, l'échangeur permet d'augmenter la puissance de l'installation en refroidissant l'air venant du compresseur. Ceci n'est possible que par un transfert d'énergie entre l'air venant du compresseur et un fluide refroidisseur. Le refroidissement de l'air de suralimentation dépend de l'efficacité de l'échangeur  $\varepsilon$  et de la température du fluide refroidisseur  $T_{fd}$ .

#### 111.3.1 Modèle du couple moyen [35]

Ce modèle représente le comportement dynamique d'un moteur Diesel turbocompressé 4 temps et prend en compte:

- le turbocompresseur;
- les collecteurs d'admission et d'échappement;

- le vilebrequin;

- la combustion dans le cylindre.

- le refroidisseur.

Ce modèle est la combinaison d'une représentation quasi-statique et d'une représentation utilisant la méthode du "Filling and Emptying". On suppose dans ce modèle que la ternpérature, la pression et le débit massique sont donnés par leur valeur moyenne. Les différentes parties du moteur ont été modélisées de la manière suivante:

#### *Transmission mécanique du turbocompresseur*

Elle est représentée par une équation différentielle du premier ordre dérivée de la seconde loi de Newton :

$$
J_{ct} \frac{d\Omega_{ct}}{dt} = C_t - C_c \tag{2.3}
$$

 $C_t$ : couple de la turbine (N.m)

 $C_c$ : couple du compresseur (N.m)

 $J_{ct}$ : inertie du turbocompresseur  $(kg.m^2)$ 

#### *Transmission mécanique du moteur*

Comme pour le turbocompresseur, elle est dérivée de la seconde loi de Newton. Mais en prenant en compte le couple de frottement  $C_f$ , le couple de charge  $C_{load}$  et un retard  $\tau_i$ . Ce retard prend en compte le délai d'auto-inflammation ainsi que le temps nécessaire à la réalisation du mélange fuel-air.

$$
J\frac{d\Omega(t)}{dt} = C_i(t - \tau_i) - C_f(t) - C_{load}(t)
$$
\n(2.4)

*Ci* : couple disponible sur l'arbre du moteur (N.m)

*J* : inertie du moteur (kg.m*<sup>2</sup> )*

#### *Compresseur- Turbine*

Le compresseur et la turbine sont représentés par un modèle quasi-statique dérivé de la première loi de la thermodynamique.

*Modélisation* de la production indépendante dans les réseaux de distribution 59

$$
C_c = \frac{q_{mac} C_{pa} T_{at}}{\eta_c \Omega_{ct}} \left[ \left( \frac{P_{ad}}{P_{at}} \right)^{\frac{\gamma - 1}{\gamma}} - 1 \right]
$$
 (2.5)

$$
C_t = \frac{q_{mat} C_{pe} T_6 \eta_t}{\Omega_{tc}} \left[ \left( 1 - \frac{P_{at}}{P_6} \right)^{\frac{\gamma_1 - 1}{\gamma_1}} \right]
$$
 (2.6)

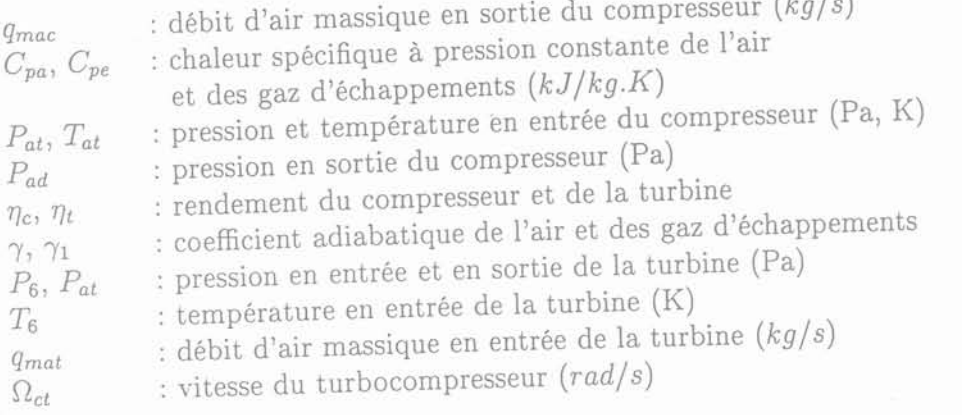

#### *Echangeur*

L'échangeur est représenté par un modèle quasi-statique dérivé de la première loi de la thermodynamique.

$$
\Delta P = K \frac{q_{\text{mae}}}{r} \tag{2.7}
$$

$$
T_5 = T_{ad}(1 - \varepsilon) + \varepsilon \cdot T_w \tag{2.8}
$$

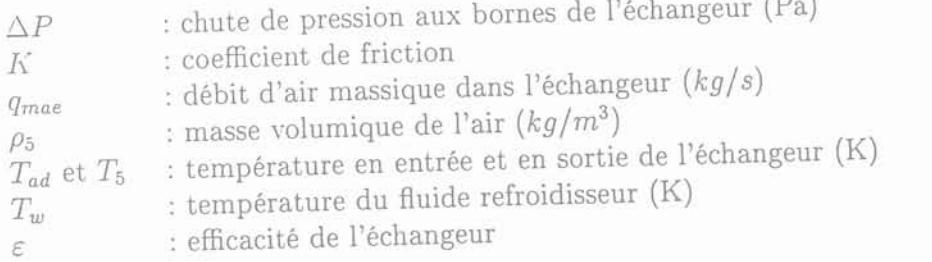

# *Combustion et production de couple*

La production de couple et la combustion sont représentées par une relation de proportionnalité qui lie le fuel injecté  $Q_{mc}$ , le pouvoir calorifique  $Q_{LHV}$  et le rendement spécifique  $\eta_{ind}$ . Le pouvoir calorifique est la quantité de chaleur dégagée en Joule pour 1 *kg* de carburant.

> $C_i$ .  $\Omega = Q_{mc} \cdot Q_{LHV} \cdot \eta_{ind}$ (2.9)

> > . - \_.\_ - . \_ ..\_ ---o· .. . \_\_ .\_\_ - ---- ---.-0.--- ---.---- \_o,~ \_.- - -0- -----

 $C_i$ : couple disponible sur l'arbre du moteur (N.m)

 $\Omega$ : vitesse du moteur *(rad.s<sup>-1</sup>)* 

Gérald CLAEYS

#### *Ecoulement dans les collecteurs d'admission et d'échappement*

L'écoulement est représenté par une équation différentielle du premier ordre déduite de la méthode du "Filling and Emptying". En fait, cette équation est celle de l'écoulement d'un gaz compressible supposé parfait. Les échanges de chaleur sont négligés dans le collecteur d'admission du fait que les variations de température y sont généralement faibles. En revanche, il est tenu compte de variations de température d'échappement par échange de chaleur convectif.

L'écoulement du mélange air-gaz est modélisé par l'équation de l'écoulement non permanent d'un fluide compressible.

*Ecoulement dans le collecteur d'admission*

$$
\dot{P}_{im} + \frac{\eta_v V_d N}{120 V_{im}} P_{im} = q_{mac} \frac{R T_{im}}{V_{im}} \tag{2.10}
$$

*Ecoulement dans le collecteur d'échappement*

$$
q_{mat}(t) = q_{mc}(t - \tau_1) + q_{ma\ trapped}(t - \tau_2) + q_{ma\ scalened}(t)
$$
\n(2.11)

Les constantes de temps  $\tau_1$  et  $\tau_2$  sont obtenues de façon empirique.

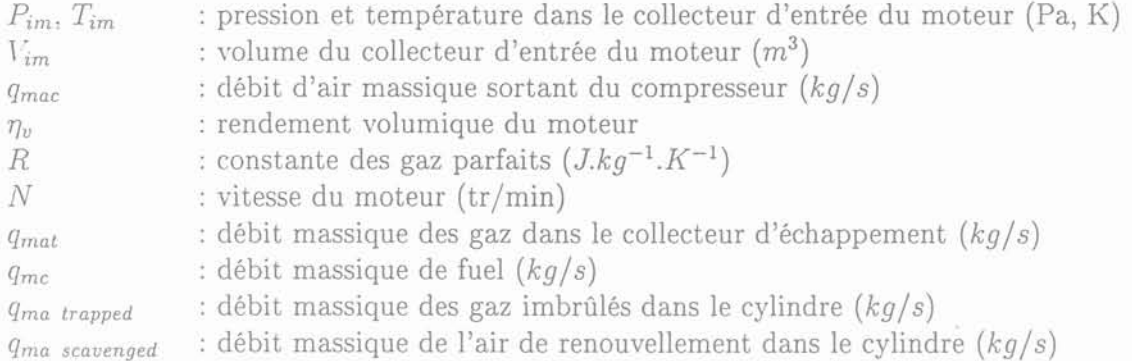

Ce modèle donne essentiellement le comportement moyen du moteur. Autrement dit, les oscillations hautes fréquences du couple dues à l'injection, aux variations de pression dans les collecteurs, la cinématique du système et ses réactions d'inertie ne sont pas prises en compte. Ce modèle est surtout utilisé pour l'étude du contrôle de l'injection de fuel.

#### 111.3.2 Modèle cylindre à cylindre **[35]**

Les représentations du turbocompresseur et'du refroidisseur sont les mêmes que dans le paragraphe précédent. La différence entre ce modèle et celui du couple moyen est le fait que l'on modifie la modélisation :

- de la combustion et de la production de couple dans le cylindre;
- de l'écoulement dans les collecteurs d'admission et d'échappement;
- de la transmission mécanique.

*l\lodélisation* de *la production indépendante dans les réseaux* de *distribution* 6

#### *Combustion et production de couple*

La pression et la température sont supposées homogènes dans le cylindre. La combustion est représenté par une équation différentielle du premier ordre. Cette équation prend en compte la quantité de fuel injectée dans les cylindres  $Q_{mc}$ , du phénomène d'autoinflammation  $q_{mepre}$  et celui de la propagation de la combustion  $q_{mediff}$ .

$$
q_{mcburn} = \frac{Q_{mc}}{d_{tcomb}} \beta q_{mcpre} + (1 - \beta) q_{mcdiff}
$$
 (2.12)

*qmcburn* : débit massique de fuel brûlé (kg/s) *Qmc* : masse de fuel injecté (kg)  $\beta$ : défini la quantité de fuel nécessaire à l'auto-inflammation

La production de couple est aussi représentée par une équation différentielle du pren1ier ordre. Cette équation prend en compte de la pression dans le cylindre *P*cyl et de la variation de volume dans le cylindre  $V$  en fonction de la position du vilebrequin  $\theta$ .

$$
C_i = 1000 P_{cyl} \frac{dV}{d\theta} \tag{2.13}
$$

 $C_i$ : couple disponible sur l'arbre du moteur (N.m)

*Ecoulement dans les collecteurs d'admission et d'échappement*

Ces écoulements sont modélisés par des équations qui sont déduites de la méthode du "Speed density".

*Ecoulement dans le collecteur d'admission*

$$
q_{main} = \frac{\eta_v \cdot V_d \cdot \rho \cdot 6N}{\theta_{IVC} - \theta_{IVO}} \tag{2.14}
$$

*Ecoulement dans le collecteur d'échappement*

$$
q_{maout} = \frac{m_{EVO} \cdot \frac{CR-1}{CR} \cdot 6N}{\theta_{IVO} - \theta_{EVO}}
$$
\n(2.15)

Pour cet écoulement, une modification peut être apportée selon que l'écoulement est subsonique ou supersonique.

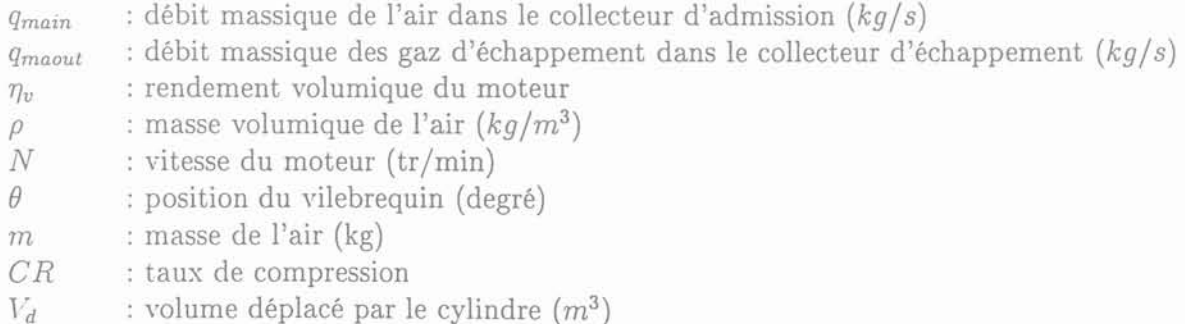

#### *M adèle de la transmission mécanique*

La transmission mécanique est représentée par l'équation de Lagrange afin de tenir compte des variations de l'inertie des masses tournantes avec leur position angulaire.

$$
J(\theta) \cdot \ddot{\theta} + \frac{1}{2} \frac{\partial J(\theta)}{\partial \theta} \cdot \dot{\theta}^2 = C_i - C_f - C_{load}
$$
 (2.16)

Finalement, ce modèle tient compte de la dynamique des phénomènes électriques, chimiques, mécaniques et des écoulements qui se produisent dans le moteur. Il est surtout destiné au diagnostic et au contrôle de n'importe quel moteur Diesel turbocompressé.

#### 1II.3.3 Modèle de Smith

Ce modèle est composé de différents blocs dont les caractéristiques et les constantes de temps sont obtenues en effectuant une variation de charge, par exemple la variation de 55 à 110% de la figure 2.25 [36][37]. Les blocs 1 à 4 sont associés au moteur, les blocs 5, 6, 7, 9 et 10 sont associés au turbocompresseur et le bloc 8 représente les pertes par friction et la consommation de puissance des auxiliaires (exemple pompe à huile). Le bloc 1 inclut la fonction qui lie le couple produit par la combustion au débit de fuel et au taux de compression. Le bloc 2 représente le caractère dynamique de la combustion.  $\tau_d$ est donc la constante de temps de la combustion. Le bloc 3 représente la diminution de couple provoquée par un balayage incomplet des résidus de la combustion. La faiblesse de ce modèle est que, pour différentes variations de charge, les courbes qui le décrivent peuvent fortement différer (figure 2.25).

#### III.3.4 Modèle de Ford

Afin de s'affranchir des limites du modèle de Smith, Ford en a proposé une version simplifiée en s'appuyant sur les résultats fournis par des simulations thermodynamiques fines du moteur Diesel qu'il étudiait [38]. Une représentation de son modèle est donnée figure 2.26.

On peut constater que:

- 1. la dynamique du turbocompresseur a été négligée d'où la suppression des blocs 5, 6 et 9 du modèle de Smith;
- 2. le bloc 3 du modèle de Smith n'est plus présent  $(T_e = T_i)$  c'est à dire que l'évacuation des résidus de combustion est supposée complète;
- 3. la relation entre la pression d'échappement *P3* et le couple thermodynamique *Te* est obtenue à partir d'une relation en régime permanent et d'une "correction " dynamique du 1<sup>er</sup> ordre afin de tenir compte des écarts obtenus lors des essais d'identification de la figure 2.25.

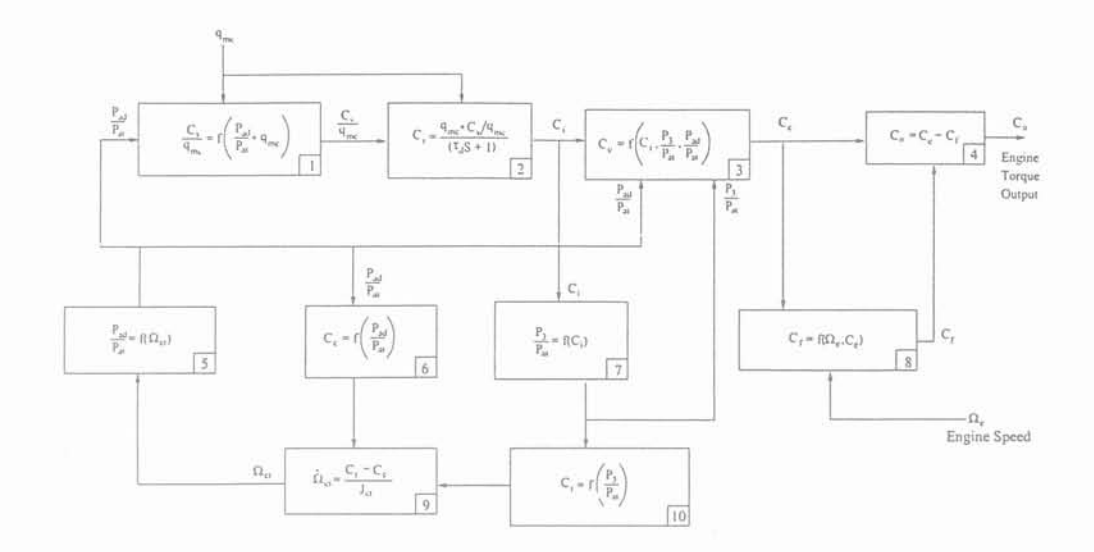

Fig 2.24: Modèle de Smith

- *Pat* : pression atrnosphérique (Pa)  $P_{ad}$ *P3* : pression d'échappement du moteur (Pa) *Ce* : couple thermodynamique du moteur (N.m)  $C_f$  $C_c$ : couple du compresseur (N.m)  $C_0$  $C_t$ : couple de la turbine  $(N.m)$  $q_{mc}$  $\Omega_{ct}$ : vitesse du turbocompresseur (rad/s)  $\Omega_e$
- $J_{ct}$ : inertie du turbocompresseur  $(kg.m^2)$
- S : opérateur de Laplace
- : pression de sortie du compresseur (Pa)
- : couples intermédiaires du moteur (N.  $C_{i,s}$
- : couple de friction (N.m)
- : couple disponible sur l'arbre (N.m)
- : débit massique de fuel  $(kg/s)$
- : vitesse du moteur  $(\text{rad/s})$
- : retard à la combustion (s)  $T_d$
- : débit massique de fuel (kg/s)  $q_{mc}$

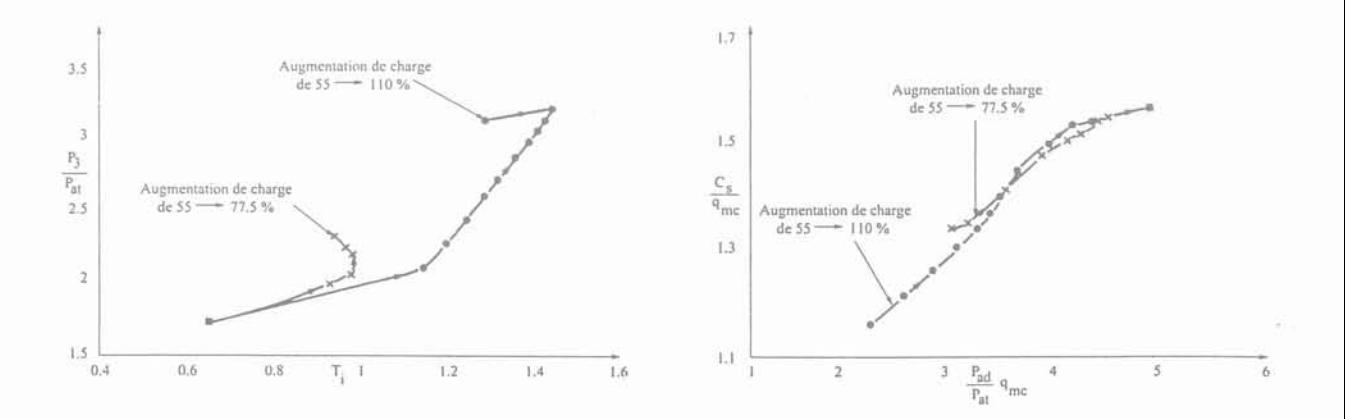

Fig 2.25: Exemple de courbes **du** modèle de Smith

64 Gérald CLAEYS

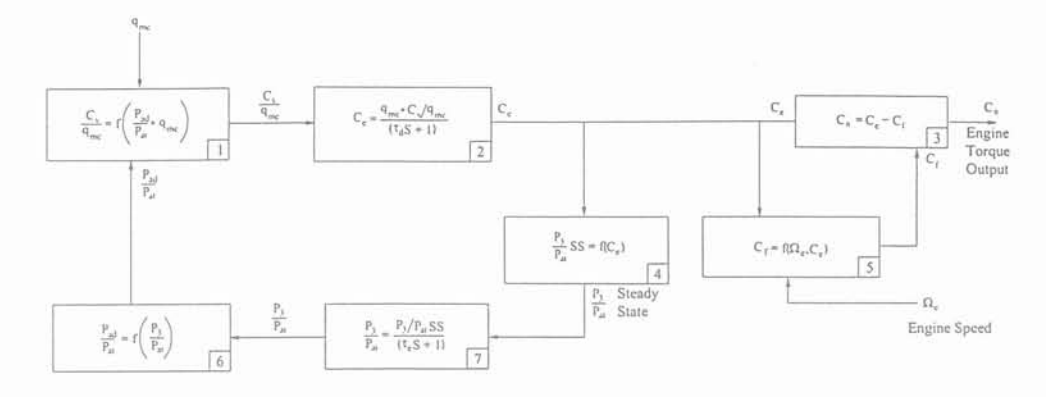

Fig 2.26: Modèle de Ford

*Pat:* pression atmosphérique (Pa) *P3* : pression d'échappement du moteur (Pa)  $C_e$  : couple thermodynamique du moteur (N.m)  $C_f$  : couple de friction (N.m) S : opérateur de Laplace  $\tau_d$ : retard à la combustion (s) *Te* : retard à l'échappement (s)  $P_{ad}$ : pression de sortie du compresseur (Pa *Cs* : couple efficace d'après courbe (N.m)  $C_0$ : couple disponible sur l'arbre (N.m) *qmc:* débit massique de fuel (kg/s)  $\Omega_e$ : vitesse du moteur (rad/s)

Tous les blocs du modèle sont identifiés à partir de trois variations de charge.

- $-$  variation 1 (55 à 110 %);
- $-$  variation 2 (55 à 82.5%);
- variation 3 (55 à 27.5 %).

Un exemple de fonction descriptive d'un bloc est donné figure 2.27. A noter que  $\tau_d$  est donné par le rapport entre la période de rotation nominale du vilebrequin et le nombre de cylindres alors que  $\tau_e$  est la valeur moyenne des constantes de temps mesurées pour chaque variation de charge sur la réponse de *P3'* L'hypothèse fondamentale de ce modèle est de supposer que l'évacuation des gaz d'échappement du cylindre est complète. Cependant sa yalidité pour d'autres moteurs Diesel que celui étudié par Ford n'est pas prouvée:

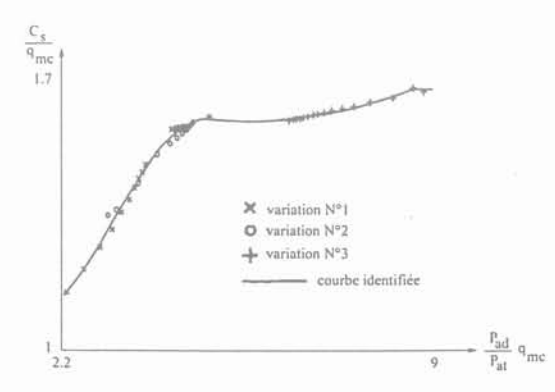

Fig 2.27: Fonction identifiée pour le bloc N° 1

*l\Jodélisation* de *la production indépendante dans les réseaux* de *distribution* 65

#### 111.3.5 Modèle de Roy

La représentation de ce modèle est donnée ci-dessous [39]

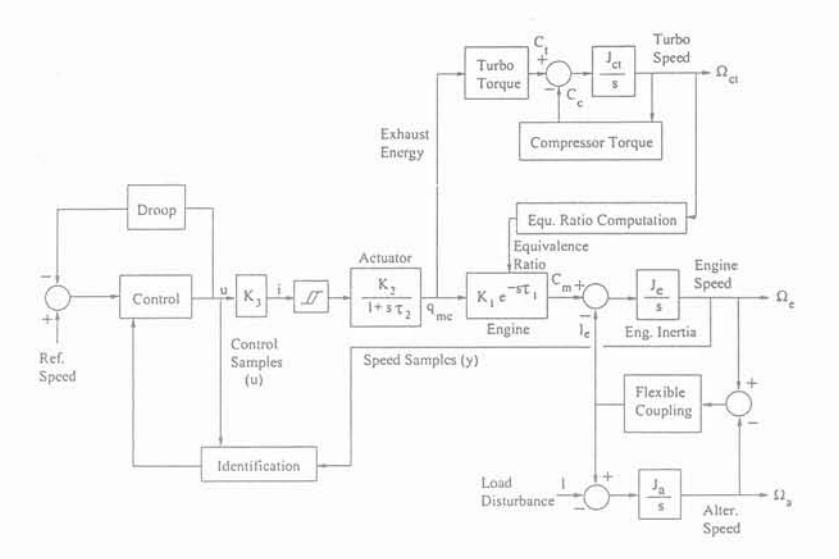

Fig 2.28: Modèle de Roy

D'après cette représentation, on peut observer que le débit fuel et le couple moteur sont liés par l'équation suivante:

$$
\frac{C_m}{q_{mc}} = K_1 e^{-\tau_1 s} \text{ et } \tau_1 = (A \cdot n_e^2 + B \cdot n_e + C) / \Omega_e
$$

avec

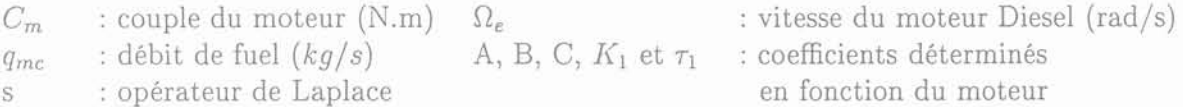

 $\tau_1$  traduit le retard entre l'injection de fuel et la nouvelle valeur du couple sur l'arbre. Il est fonction de la vitesse du moteur.  $K_1$  est une fonction non linéaire de la vitesse de rotation de l'arbre du turbocompresseur (à partir d'une certaine vitesse, il y a combustion incomplète d'où diminution du couple produit à débit égal). Dans ce modèle, le turbocompresseur est modélisé par les relations thermodynamiques quasi-statiques habituelles. La liaison mécanique entre le moteur Diesel et l'alternateur est représentée par un modèle d'arbre flexible. Ce modèle a été utilisé pour mettre en place une commande adaptative qui permet de supprimer les oscillations qui apparaissent sur l'arbre moteur. Cette modélisation a été reprise par d'autres auteurs mais en effectuant une simplification majeure. Cette simplification est de supposer que le retard propre à la dynamique de la production de couple est négligeable, c'est-à-dire que [40] :

$$
C_m = K_1 \cdot RP \quad \text{avec} \quad K_1 = \frac{T_{m0}}{RP_0}
$$

Gérald CLAEYS

66

- $C_m$  : couple moteur (N.m)
- RP : position du rack d'injection qui est donc l'image du combustible injecté
- $K_1$ : coefficient déterminé en fonction du couple et de la position du rack en régime nominal

# IV Moteur à gaz

Un moteur à gaz est soit un moteur Diesel, soit un moteur à essence, dans tout les cas, il transforme l'énergie chimique contenue dans un mélange air-gaz en énergie mécanique. Pour les fortes puissances (P>1MvV), ils sont essentiellement dotés de la technologie Diesel. Par contre, pour les de plus petites puissances, on utilise plus couramment la technologie essence. Les moteurs à gaz sont essentiellement à 4 temps. Cependant, les moteurs industriels de forte puissance fonctionnant à faible vitesse sont à 2 temps. Dans ce paragraphe, on s'intéressera uniquement aux modes d'allumage et à l'alimentation en gaz de ces moteurs. Pour le principe de fonctionnement, on pourra se reporter au paragraphe 111.1.2

#### IV.l Mode d'allumage

Il existe deux modes d'allumage:

- 1. aIlumage par étincelle (technologie essence) ;
- 2. allumage par injection pilote (technologie Diesel).

#### IV.1.1 Allumage par étincelle (Moteur industriel -  $P \le 1$  MW)

Ce mode d'allumage est utilisé pour les moteurs de puissance moyenne et est analogue à celui d'un moteur à essence. Le principe est de déclencher la combustion du gaz lorsque le piston est en *PMH* par une étincelle qui est produite entre les électrodes d'une bougie. Il y a une ou deux bougies par cylindre.

#### IV.1.2 Allumage par injection pilote (Moteur industriel -  $P \geq 1MW$ )

Dans ce type d'allumage, la bougie est remplacée par un injecteur. Le principe est le même que précédemment sauf que la combustion n'est plus provoquée par une étincelle mais par une auto-infiamation d'une petite quantité de fuel injecté. On retrouve alors le fonctionnement d'un moteur Diesel (§ 111.2) sauf que le réglage de la puissance s'effectue par la quantité de gaz introduite dans le cylindre, tandis que la quantité du fuel injecté reste constante. Ce type de moteur à gaz est appelé moteur "Diesel-Gaz" et est le seul à notre connaissance utilisé dans cette gamme de puissance.

### IV.2 Alimentation en gaz du moteur

Il existe deux types d'alimentation: avec carburateur ou avec soupape gaz. Le premier type d'alimentation est utilisé pour les moteurs à allumage par étincelle. Le principe est le même que pour un moteur à essence; on mélange le gaz et l'air dans le carburateur par effet Venturi avant de l'envoyer dans le cylindre. Le deuxième type d'alimentation est utilisé pour les moteurs de type Diesel-gaz. La configuration de cette alimentation est donnée figure 2.29. Le principe de fonctionnement et de faire varier la position du

*1\Iodélisation* de *la production indépendante dans les réseaux* de *distribution* 67

culbuteur C et celle de la soupape d'admission pour que le gaz se mélange avec l'air dans la chapelle d'admission et par la suite dans le cylindre.

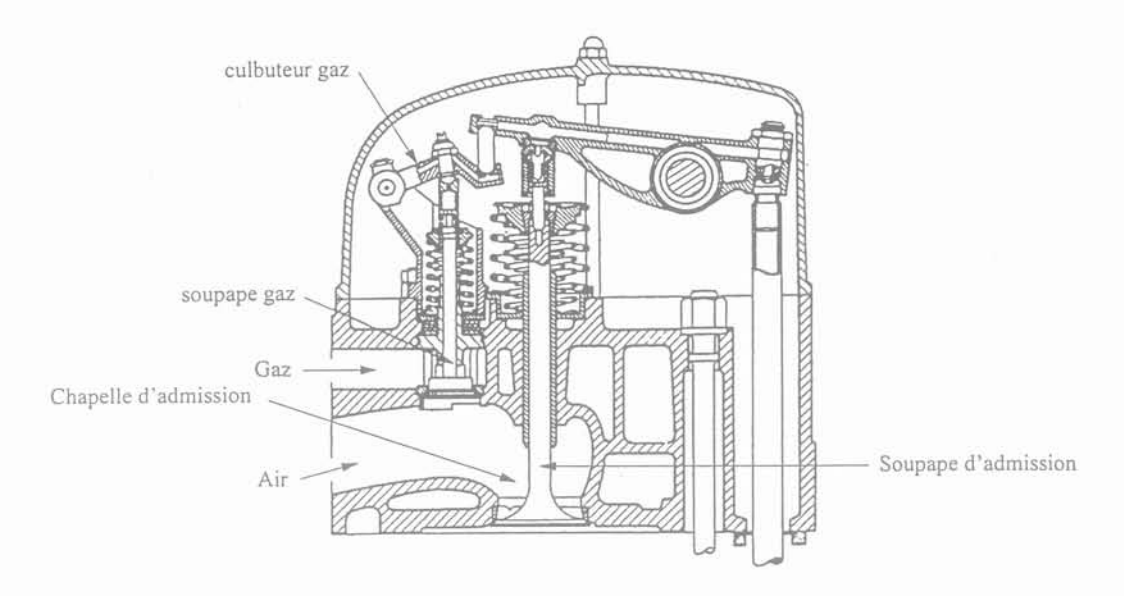

Fig 2.29: Alimentation par soupape gaz [41]

## IV.3 Démarrage d'un moteur gaz-Diesel

Le démarrage de ce moteur s'effectue en moteur Diesel et passe en fonctionnement moteur Diesel-Gaz lorsque le moteur atteint un quart de sa charge. A partir de ce niveau de charge la régulation de vitesse ne s'effectue plus par le débit de fuel injecté mais par le débit de gaz adrnis dans le cylindre (§ IV.1.2).

### IV.4 Etude des différents modèles

La seule modélisation que nous ayons trouvée est la modélisation d'un moteur à gaz sans carburateur et allumage par bougie [42][43]. Les parties qui ont été modélisées sont:

1. le collecteur d'admission;

- 2. la soupape d'admission;
- 3. la production de couple.

#### *Modélisation du collecteur d'admission*

L'écoulement du mélange air-gaz est modélisé par l'équation de l'écoulement non permanent d'un fluide compressible.

$$
\frac{dP_m}{dt} = \frac{RT_m}{VM_a}(q_{mi} - q_{mfi}) + \frac{RT_m}{VM_f}q_{mfi} - \frac{\Omega_e}{120} \frac{V_d}{V} \eta_{vol} P_m \tag{2.17}
$$

$$
\mathop{\rm et}\nolimits
$$

$$
\frac{df}{dt} = \frac{RT_m}{VM_{eq}P_m}q_{mfi} - \frac{n}{120} \frac{V_d}{V} \eta_{vol} f - \frac{P_f M_f}{M_{eq}P_m^2} \frac{dP_m}{dt}
$$
\n(2.18)

Gérald CLAEYS

68

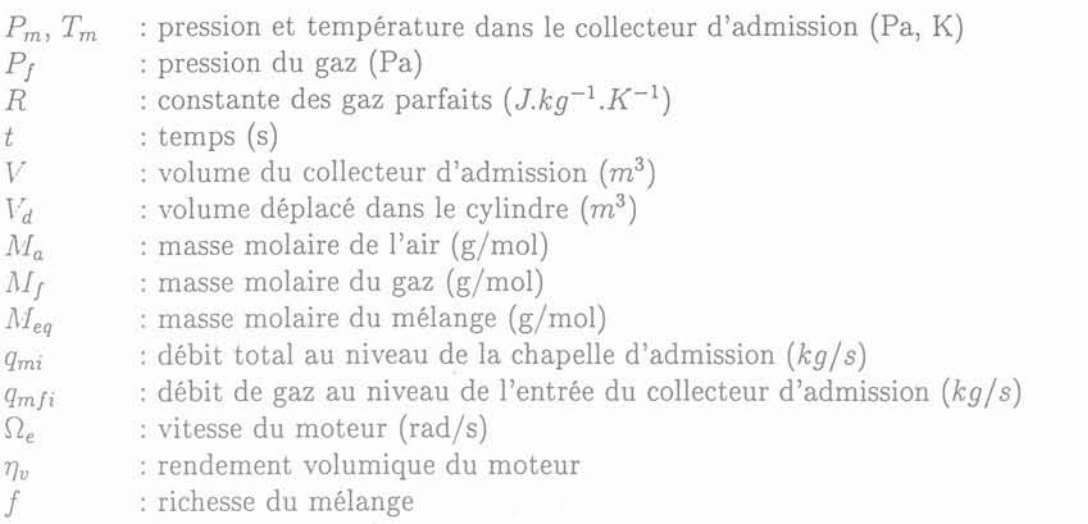

#### *Modélisation de la soupape d'admission*

L'ouverture de la soupape des gaz est modélisée par une fonction du deuxième degré de l'angle d'ouverture  $\alpha$  de la soupape gaz. Les coefficients de cette fonction sont obtenus par identification expérimentale.

$$
C_d A_{eq}(\alpha) = \alpha'_0 + \alpha'_1 \alpha + \alpha'_2 \alpha^2 \tag{2.19}
$$

#### *Modélisation de la transmission mécanique*

Cette modélisation est représentée par une équation différentielle du premier ordre qui est déterminée en utilisant le rendement thermique du moteur  $\eta_i$ . Cette équation prend en compte le délai *Td* entre l'injection du gaz et la conversion en énergie mécanique disponible sur l'arbre du moteur.

$$
\frac{dn}{dt} = -\frac{(P_{tf} + P_{pc} + P_b)}{I_n} + \frac{H_u \eta_i q_{mf} (t - \tau_d)}{I_n} \tag{2.20}
$$

Le premier terme de cette équation correspond aux différentes pertes du moteur. Le deuxième terme représente la production de couple.

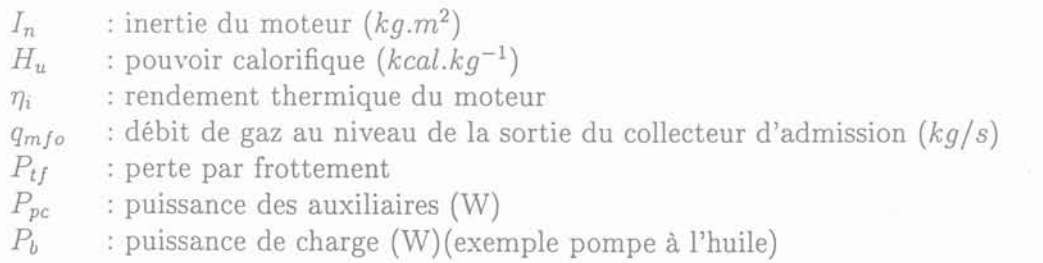

Ce modèle a été validé en régime transitoire et en régime stationnaire. Il est à noter que ce modèle est proche du modèle dit du "couple moyen" pour un moteur Diesel.

*l\Iodélisation* de la. *production indépendante dans les* réseaux de *distribution* 69

# V **Conclusion**

Dans ce chapitre, nous avons présenté le principe de fonctionnement et les différentes modélisations qui sont rencontrées habituellement pour trois groupes de production:

- les turbines à gaz;
- les moteurs Diesel;
- les moteurs à gaz.

Pour chaque groupe de production, la modélisation est basée sur une structure modulaire dont chaque module représente une fonction du groupe. Un travail de modélisation ayant déjà été réalisé sur la turbine à gaz par EDF [25], nous avons choisi de modéliser un moteur Diesel turbocompressé. Le choix de ce moyen de production a été effectué suivant des critères de sélection qui sont :

- l'insuffisance des modèles existant pour des études en régime dynamique;
- l'importance numérique de ces groupes de production dans les réseaux de distribution;
- la possibilité de reprendre cette modélisation pour l'étendre au moteur à gaz.

Suite à l'étude des différents modèles, nous avons choisi de développer un modèle du type "couple moyen".

# Chapitre 3

# Modélisation d'un moteur Diesel turbocompressé

*.\Jodélisation* de *la production indépendante dans les réseaux* de *distribution* 71
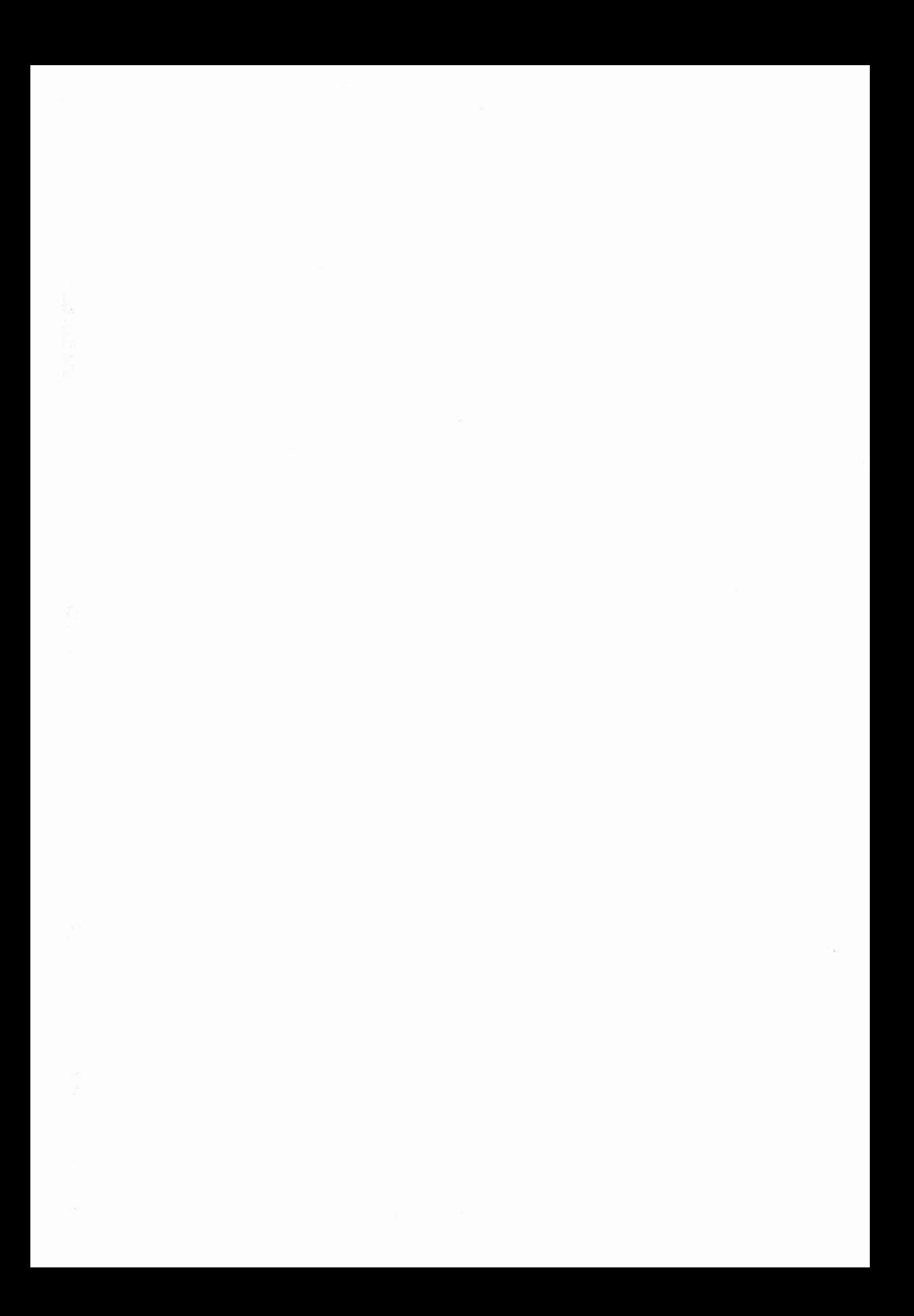

## Chapitre 3

# Modélisation d'un moteur Diesel turbocompressé

## **l Introduction**

Après le travail de synthèse que nous avons effectué dans les deux premiers chapitres, nous allons maintenant présenter le travail de modélisation qui a été réalisé pour représenter le comportement dynamique d'un moteur Diesel turbocompressé de n cylindres. Dans notre approche, ce moteur de n cylindres a été modélisé par un moteur équivalent ayant un seul cylindre. Le modèle développé est du type "couple moyen". La structure du modèle est une structure modulaire dont chaque module représente une fonction du moteur (compresseur, turbine, échangeur et moteur).

L'approche fondamentale de notre modèle consiste à prendre en compte uniquement les dynamiques mécaniques du moteur. Les différentes variables thermodynamiques sont déterminées en cours de simulation par une méthode quasi-statique. La modélisation de la machine synchrone se fait suivant la théorie classique de Park en considérant deux amortisseurs (axes d et q).

*l\lodélisation* de *la. production indépendante dans les réseaux* de *distribution* 7

## **II** Modélisation du turbocompresseur

#### **II.1** Le compresseur

Le compresseur est la partie réceptrice du turbocompresseur. Nous allons déterminer dans un premier temps le travail de compression adiabatique réversible c'est à dire isentropique et dans un deuxième temps le couple compresseur qui s'exerce sur l'arbre turbine-compresseur.

## *Calcul du travail de compression adiabatique réversible*

Considérons un gaz parfait soumis à une compression adiabatique réversible (sans perte) dont les paramètres sont la pression (P), le volume (V), l'énergie interne (U) et la température (T). Le travail fourni pour la compression s'écrit de manière générale:

$$
d\tau = -PdV \tag{3.1}
$$

La compression s'effectuant sans échange de chaleur avec le milieu extérieur, on peut aussi écrire d'après le premier principe de la thermodynamique que :

$$
d\tau = dU\tag{3.2}
$$

Or l'énergie interne d'un gaz parfait est seulement fonction de la température c'est à dire:

$$
dU = C_v dT \tag{3.3}
$$

On a également dans le cas d'une mole de gaz parfait:

$$
PV = RT \rightarrow PdV + VdP = RdT \tag{3.4}
$$

R étant la constante des gaz parfaits.

Après division par PV on obtient :

$$
\frac{dV}{V} + \frac{dP}{P} = \frac{dT}{T}
$$
\n(3.5)

Considérant (3.1), (3.2), (3.3) :

$$
\frac{dV}{V} = -\frac{C_v}{R}\frac{dT}{T} \tag{3.6}
$$

En introduisant (3.6) dans (3.5), on obtient:

$$
(C_v + R)\frac{dV}{V} + C_v \frac{dP}{P} = 0\tag{3.7}
$$

Or d'après la formule de Mayer  $C_v + R = C_p$ L'équation (3.7) peut s'écrire:

$$
C_p \frac{dV}{V} + C_v \frac{dP}{P} = 0 \quad avec \quad \gamma = \frac{C_p}{C_v}
$$
\n
$$
(3.8)
$$

D'où

$$
\gamma \frac{dV}{V} + \frac{dP}{P} = 0\tag{3.9}
$$

 $C_v$  est la chaleur spécifique à volume constant et  $C_p$  à pression constante.

<sup>74</sup> Gérald CLAEYS

Après intégration, on obtient  $PV^{\gamma} = P_{at} V_{at}^{\gamma}$  où  $P_{at}$  et  $V_{at}$  sont respectivement la pression et le volume en début de compression. D'où:

$$
V = V_{at} \left(\frac{P_{at}}{P}\right)^{\frac{1}{\gamma}}
$$
 (3.10)

Repartant de (3.9)

$$
dV = -\frac{V}{\gamma P}dP\tag{3.11}
$$

et d'après (3.10) :

 $dV = \frac{-V_{at}P_{at}^{\frac{1}{\gamma}}}{\gamma} \frac{dP}{P^{1+\frac{1}{\gamma}}}$ (3.12)

ou encore:

$$
d\tau = \frac{V_{at}P_{at}^{\frac{1}{\gamma}}}{\gamma} \frac{dP}{P^{\frac{1}{\gamma}}} \tag{3.13}
$$

En définitive, le travail fourni pour la compression adiabatique réversible vaut:

$$
W = \frac{P_{ad}V_{ad} - P_{at}V_{at}}{\gamma - 1}
$$
\n(3.14)

avec:

*Pad* et *Pat:*  $V_{ad}$  et  $V_{at}$  : pressions en sortie et en entrée du compresseur; volumes en fin et début de compression.

D'autre part, il est possible de montrer à partir de (3.10) que les pressions et températures absolues en début et fin de compression sont liées par la relation de Laplace [44] :

$$
\frac{T_{ad}}{T_{at}} = \left(\frac{P_{ad}}{P_{at}}\right)^{\frac{\gamma - 1}{\gamma}} = r \tag{3.15}
$$

#### *Détermination du couple*

*l\.* chaque cycle de compression correspond:

- Une phase d'aspiration de l'air à la pression *Pat* pour remplir le compresseur à un volume  $V_{at}$ . Le travail ainsi fourni au compresseur est alors  $-P_{at}V_{at}$ ;
- Une phase de compression adiabatique pendant laquelle le travail fourni au compresseur vaut W;
- Une phase de refoulement de l'air à la pression P*ad* pour vider le compresseur dont le volume est  $V_{ad}$ . Le travail fourni est donc  $P_{ad}V_{ad}$ .

Finalement le travail total fourni au compresseur vaut:

$$
\tau_c = W + P_{ad}V_{ad} - P_{at}V_{at}
$$
\n
$$
= \frac{P_{ad}V_{ad} - P_{at}V_{at}}{\gamma - 1} + P_{ad}V_{ad} - P_{at}V_{at}
$$
\n
$$
= \frac{\gamma}{\gamma - 1}(P_{ad}V_{ad} - P_{at}V_{at}) \tag{3.16}
$$

*i\Jodélisation* de *la production indépendante dans les réseaux* de *distribution* 75

D'après l'équation (3.4) on peut écrire l'équation (3.16) sous la forme suivante:

$$
\tau_c = \frac{\gamma R}{\gamma - 1} (T_{ad} - T_{at}) \tag{3.17}
$$

ou encore d'après (3.15) :

$$
\tau_c = \frac{\gamma}{\gamma - 1} RT_{at} \left[ \left( \frac{P_{ad}}{P_{at}} \right)^{\frac{\gamma - 1}{\gamma}} - 1 \right]
$$
 (3.18)

Cette expression a été définie dans le cas où la compression est adiabatique réversible, c'est à dire sans perte. Dans la réalité ce n'est pas le cas, il y a des pertes qui apparaissent lors de la compression. Cette compression est donc adiabatique et non réversible. Pour faire apparaître ces pertes dans l'équation du travail de compression nous introduisons un rendement  $(\eta_c)$ . L'expression du travail réel est alors :

$$
\tau_c = \frac{\gamma}{\gamma - 1} \frac{RT_{at}}{\eta_c} \left[ \left( \frac{P_{ad}}{P_{at}} \right)^{\frac{\gamma - 1}{\gamma}} - 1 \right]
$$
 (3.19)

En reprenant cette dernière équation, nous pouvons alors déterminer la puissance fournie au compresseur:

$$
P_c = \frac{\gamma}{\gamma - 1} \frac{RT_{at}}{\eta_c} \left[ \left( \frac{P_{ad}}{P_{at}} \right)^{\frac{\gamma - 1}{\gamma}} - 1 \right] q_{mac} \tag{3.20}
$$

L'expression du couple est finalement [35][44][45][46][47] :

$$
C_c = \frac{\gamma}{\gamma - 1} \frac{RT_{at}}{\eta_c \Omega_{ct}} \left[ \left( \frac{P_{ad}}{P_{at}} \right)^{\frac{\gamma - 1}{\gamma}} - 1 \right] q_{mac} \tag{3.21}
$$

avec:

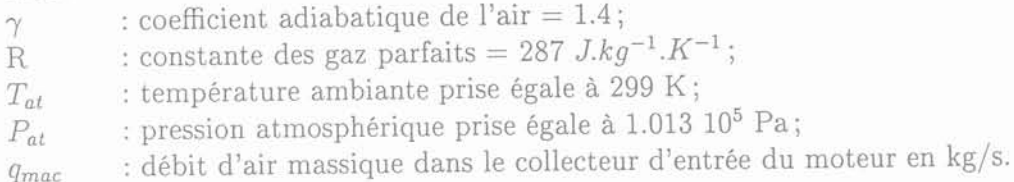

L'expression du débit d'air *(qmac)* est donnée dans le paragraphe §II.3. Il nous reste alors à déterminer trois variables pour résoudre cette équation. Ces trois variables sont :

- la pression de sortie du compresseur (P*ad ) ;*
- $-$  la vitesse du turbocompresseur  $(\Omega_{ct})$ ;
- $-$  le rendement du compresseur  $(\eta_c)$ .

La pression de sortie du compresseur  $P_{ad}$  pourra être obtenue de deux façons différentes suivant la configuration du moteur. Si le moteur ne possède pas d'échangeur, la pression  $P_{ad}$  sera obtenue par l'intermédiaire d'une caractéristique statique  $P_{ad} = f(\Omega_{ct})$ . Cette caractéristique sera identifiée à partir de points de rnesure qui seront fournis par le constructeur du moteur ou effectués sur site. Ces points de mesures seront relevés pour différents états de charge du moteur allant de 0 à 100 %. Par contre si le moteur possède un échangeur, la pression pourra être déterminée par le modèle de l'échangeur (§II.4). La vitesse du turbocompresseur sera déterminée grâce à l'équation fondamentale de la dynamique qui lie le compresseur à la turbine (3.26). Pour résoudre l'équation du couple compresseur, deux hypothèses sont faites:

Gérald CLAEYS

76

- 1. la vitesse du turbocompresseur est supposée constante entre deux pas de calcul (figure 3.1) ;
- 2. la valeur du rendement du compresseur est supposée constante et fixée.

La valeur de ce rendement sera choisie en calant le modèle par rapport à une variation de vitesse mesurée lors d'un enclenchement de charge effectué sur le groupe. Le rendement standard pour un compresseur se situe dans une plage comprise entre 0.65 et 0.8 [48].

### **II.2 La turbine**

La turbine est la partie motrice du turbocompresseur. Par un raisonnement analogue à celui effectué pour le calcul du travail du compresseur, on peut déterminer le travail fourni par la turbine. L'expression de ce travail est la suivante:

$$
\tau_t = \frac{\gamma_1}{\gamma_1 - 1} RT_3 \left[ 1 - \left( \frac{P_{at}}{P_3} \right)^{\frac{\gamma_1 - 1}{\gamma_1}} \right]
$$
\n(3.22)

Si il y a des pertes de charges dans la turbine, on introduit un rendement  $(\eta_t)$  et le travail devient:

$$
\tau_t = \frac{\gamma_1}{\gamma_1 - 1} RT_3 \left[ 1 - \left(\frac{P_{at}}{P_3}\right)^{\frac{\gamma_1 - 1}{\gamma_1}} \right] \eta_t \tag{3.23}
$$

En reprenant cette dernière équation, nous pouvons déterminer la puissance fournie par la turbine:

$$
P_t = \frac{\gamma_1}{\gamma_1 - 1} RT_3 \left[ 1 - \left(\frac{P_{at}}{P_3}\right)^{\frac{\gamma_1 - 1}{\gamma_1}} \right] \eta_t \cdot q_{mat} \tag{3.24}
$$

L'expression du couple est alors [35][44][45][46](47] :

$$
C_t = \frac{\gamma_1}{\gamma_1 - 1} RT_3 \left[ 1 - \left(\frac{P_{at}}{P_3}\right)^{\frac{\gamma_1 - 1}{\gamma_1}} \right] \frac{\eta_t \cdot q_{mat}}{\Omega_{ct}} \tag{3.25}
$$

avec:

 $\gamma_1$  : coefficient adiabatique des gaz d'échappement = 1.3;

R : constante des gaz parfaits =  $287 \text{ J} \cdot \text{kg}^{-1} \cdot K^{-1}$ ;

*Tat* : température ambiante prise égale à 299 K ;

*P<sub>at</sub>* : pression atmosphérique prise égale à 1.013 10<sup>5</sup> Pa;

*qmat* : débit d'air massique dans le collecteur de sortie du moteur en kg/s.

L'expression du débit d'air *(qmat)* est donnée dans le paragraphe §II.3. Il nous reste alors à déterminer quatre variables pour résoudre cette équation. Ces quatre variables sont :

- $-$  la température de sortie du moteur  $(T_3)$ ;
- $-$  la pression de sortie du moteur  $(P_3)$ ;
- $-$  le rendement de la turbine  $(\eta_t)$ ;
- $-$  la vitesse du turbocompresseur  $(\Omega_{ct})$ .

*l\lodélisation* de *la production indépendante dans les réseaux de distribution*

La pression et la température de sortie du moteur seront obtenues par l'intermédiaire de caractéristiques statiques  $P_3 = f(charge du moteur)$  et  $T_3 = f(charge du moteur)$ . Dans notre modèle, la charge du moteur correspond à la puissance active que fournit l'alternateur. On aurait pu choisir la charge comme étant celle sur l'arbre du moteur. Ceci n'a pas été fait car cette donnée est beaucoup moins accessible. Ces caractéristiques seront déterminées de la même manière que pour le paragraphe §II.1. Lors du calcul du couple de la turbine, deux hypothèses sont faites:

- 1. la vitesse du turbocompresseur est supposée constante entre deux pas de calcul (figure 3.1) ;
- 2. la valeur dû rendement de la turbine est supposée constante et fixée.

La valeur de ce rendement est fixée comme précédemment par calage du modèle (§II.1). Habituellement la valeur du rendement de la turbine se situe entre 0.6 et 0.7 [48]. Connaissant le couple du compresseur, nous pouvons ainsi déterminer la vitesse du turbocompresseur grâce à l'équation fondamentale de la dynamique (3.26). La valeur de l'inertie *Jet* est une donnée qui sera fournie par le constructeur.

$$
J_{ct} \frac{d\Omega_{ct}}{dt} = C_t - C_c \tag{3.26}
$$

La modélisation complète du turbocompresseur est présentée figure 3.1.

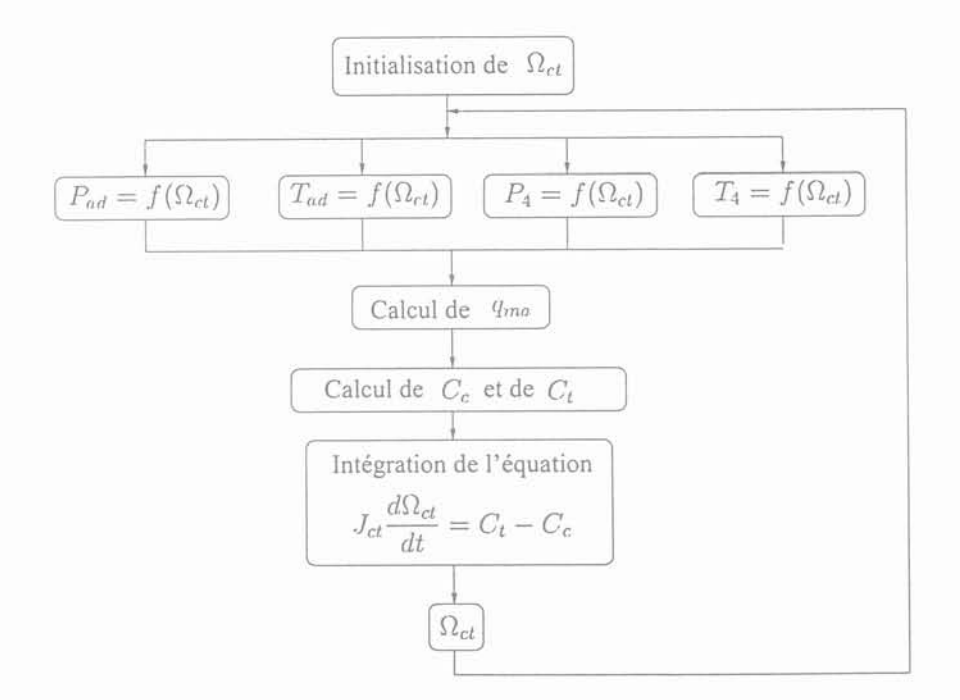

Fig 3.1: Organigramme de la modélisation du turbocompresseur

Le calcul de *qma* est donné dans le paragraphe II.3

### II.3 Modélisation du débit d'air

Avant de présenter cette modélisation, nous allons poser une première hypothèse qui consiste à dire que le débit d'air entrant est le même que le débit d'air sortant du moteur [45][46]. Cette hypothèse nous permet d'écrire que :

$$
q_{mat} = q_{mac} = q_{ma} \tag{3.27}
$$

Le débit d'air dans le collecteur d'admission du moteur peut être représenté par:

$$
q_{ma} = \tau_r \cdot \rho_{air} \cdot \frac{V_d}{t} = \tau_r \cdot \rho_{air} \cdot \frac{\xi \cdot C_y}{t} \tag{3.28}
$$

avec:

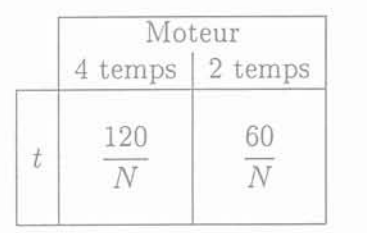

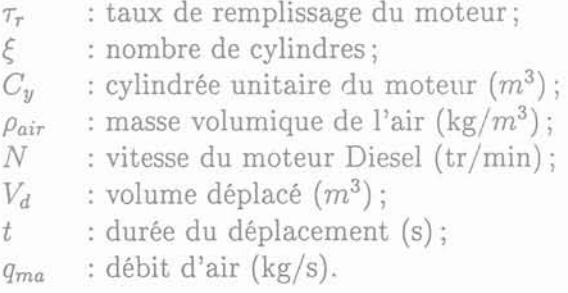

Le nombre de cylindre et la cylindrée unitaire sont des données géométriques du moteur et devront être fournis par le constructeur du moteur. La masse volumique de l'air pour une mole dans le collecteur d'entrée est égale à :

$$
\rho_{air} = \frac{P_4}{RT_4} \tag{3.29}
$$

D'où finalement [35][45][46] :

$$
q_{ma} = \tau_r \xi C_y \cdot \frac{P_4}{RT_4} \cdot \frac{N}{120} \tag{3.30}
$$

Pour résoudre cette équation, il nous reste alors à déterminer quatre variables qui sont:

- $-$  le taux de remplissage du moteur  $(\tau_r)$ ;
- la température d'entrée du moteur (T*<sup>4</sup> ) ;*
- la pression d'entrée du moteur *(P4) ;*
- $-$  la vitesse du moteur Diesel  $(N)$ .

Le taux de remplissage du moteur est une image de la combustion. C'est à dire que plus la combustion est complète et plus le taux de remplissage est proche de l'unité. Ce qui nous amène à poser une deuxième hypothèse qui consiste à dire que la combustion dans le moteur est parfaite quelque soit son état de charge  $(\tau_r = 1)$ . La température d'entrée du moteur  $T_4$  pourra être obtenue de deux façons différentes suivant la configuration du moteur. Si le moteur ne possède pas d'échangeur, la température  $T_4$  sera obtenue par l'intermédiaire d'une caractéristique statique  $T_4 = f(\Omega_{ct})$ . Cette caractéristique sera déterminée de la même manière qu'au paragraphe §II.1. En revanche si le moteur possède un échangeur, la température sera alors déterminée par le modèle de l'échangeur. (§II.4). La vitesse *N* du moteur est déterminée grâce à l'équation fondamentale de la dynamique liant le couple mécanique du moteur à celui de l'alternateur. Dans notre modèle, on ne prend pas en compte les écoulements dans le collecteur d'admission et d'échappement du moteur.

*l\Jodélisation* de *la production indépendante dans les réseaux* de *distribution 79*

### II.4 Modélisation de l'échangeur

Comme nous l'avons vu dans le chapitre 2, le rôle de l'échangeur est d'abaisser la température de l'air venant du compresseur *Tad* à une température *T4 .* Cette baisse n'est possible que par un transfert d'énergie vers un fluide refroidisseur. Le refroidissement dépend donc de la température du fluide refroidisseur T*fd* et de l'efficacité *<sup>E</sup>* de l'échangeur selon la relation suivante [48] :

$$
T_4 = T_{ad}(1 - \varepsilon) + \varepsilon T_{fd} \tag{3.31}
$$

Donc pour résoudre cette équation il reste à déterminer trois variables qui sont:

- $-$  la température de sortie du compresseur  $(T_{ad})$ ;
- l'efficacité de l'échangeur *(E) ;*
- la température du fluide refroidisseur (T*fd ).*

La température de sortie du compresseur, l'efficacité de l'échangeur et la température du fluide refroidisseur seront obtenues par l'intermédiaire de caractéristiques statiques  $T_{ad}$  $f(\Omega_{ct}), \varepsilon = f(charge \ du \ meter)$  et  $T_{fd} = f(charge \ du \ meter).$  Ces caractéristiques seront obtenues de la même manière que précédemment (essais ou données constructeur). Comme l'échangeur n'est pas parfait, il est le siège d'une chute de pression à ses bornes. Cette chute de pression pourra être caractérisée par la relation suivante [35] :

$$
\Delta P = K \frac{q_{ma}^2}{\rho_4} \tag{3.32}
$$

avec:

$$
\rho_4 = \frac{P_4}{RT_4} \qquad \begin{array}{l} \rho_4 & : \quad \text{masse volume} \text{ de l'air dans le collecteur d'admission ;} \\ q_{ma} & : \quad \text{d\'ebit d'air dans le collecteur d'admission (kg/s) ;} \\ K & : \quad \text{coefficient de friction de l'\'echangeur.} \end{array}
$$

Pour résoudre cette équation, il suffit d'obtenir du constructeur le coefficient de friction  $K$  de l'échangeur. Avec cette chute de pression et connaissant la pression en entrée du moteur *P4 ,* nous pouvons alors déterminer la pression en sortie du compresseur *Pad* avec l'expression suivante :

$$
P_{ad} = P_4 + \Delta P \tag{3.33}
$$

#### II.5 Modélisation du moteur

Comme nous l'avons vu dans le chapitre 2, le rôle du moteur est de produire un couple par combustion du fuel vaporisé dans les cylindres. Cette combustion dépend aussi bien de la quantité de fuel vaporisé (injecteur) que de la quantité d'air présente dans les cylindres. Donc, la dynamique de la production de couple dépend de celles:

1. de l'injection de carburant (régulation + crémaillère + injecteur);

2. du turbocompresseur.

Pour cette raison, le couple mécanique est rnis sous la forme d'une fonction qui dépend de z (position de la crémaillère) et de *P4* (pression entrée moteur) [49]. Cette fonction est:

$$
C_m = f(z, \frac{P_4}{P_{at}}) \tag{3.34}
$$

Gérald CLAEYS

80

Cette fonction est établie en régime stabilisé (figure 3.2). En régime transitoire, le cheminement le long de cette courbe s'effectue de la façon suivante:

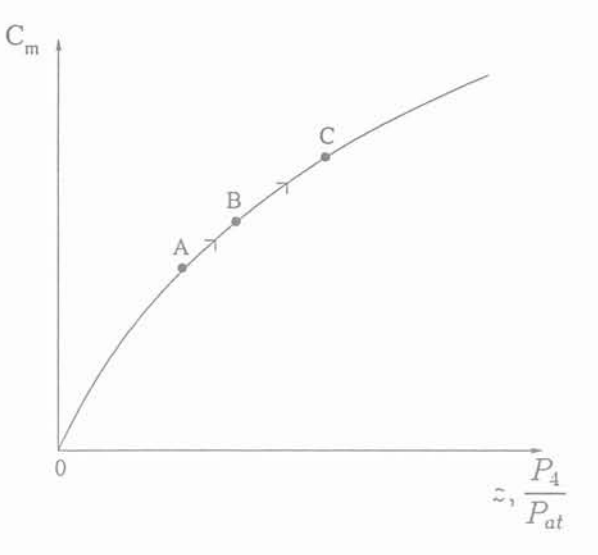

Fig 3.2: Modélisation du moteur

- une augmentation de z provoque le déplacement du point A au point B. La puissance augmente peu car il n'y a pas assez d'air pour brûler convenablement tout le fuel;
- cette légère croissance de puissance permet l'accélération du turbocompresseur par élévation de la température des gaz d'échappement du moteur et le point B se déplace en C grâce à l'augmentation du rapport *P4 / Pat.* Le point C représente alors le nouvel état d'équilibre du système.

La modélisation de la production de couple est présentée figure 3.3 et la modélisation complète du moteur turbocompressé est donnée figures 3.4 et 3.5. La valeur de l'inertie J est une donnée qui sera fournie par le constructeur du moteur.

### II.6 Correction de remplissage

Dans certaines conditions de reprise de charge, la pression de sortie moteur *P3* peut être supérieure à la pression d'entrée du moteur P*<sup>4</sup> .* Physiquement cela provoquera une mauvaise évacuation des gaz d'échappement et donc une baisse du couple pour le même débit de fuel injecté. Pour prendre en compte ce phénomène nous allons introduire une correction sur la loi de couple du moteur et sur le débit d'air. Cette correction est la suivante [49] :

$$
C_m = f(z, \frac{P_4}{P_{at}}) \cdot \left[ 1 - \frac{P_3 - P_4}{P_3} \cdot K_1 \right]
$$
 (3.35)

$$
q_{ma} = \tau_r \xi C_y \cdot \frac{P_4}{RT_4} \cdot \frac{N}{120} \cdot \left[ 1 - \frac{P_3 - P_4}{P_3} \cdot K_1 \right]
$$
 (3.36)

Le coefficient  $K_1$  sera déterminé avec les données expérimentales disponibles. On aurait pu éviter de mettre un facteur correctif sur l'équation caractérisant le débit d'air si on

*l\lodélisation* de *la production indépendante dans les réseaux* de *distribution* 8

**avait pris en compte la variation du taux de remplissage en fonction de l'état de charge du moteur dans cette équation.**

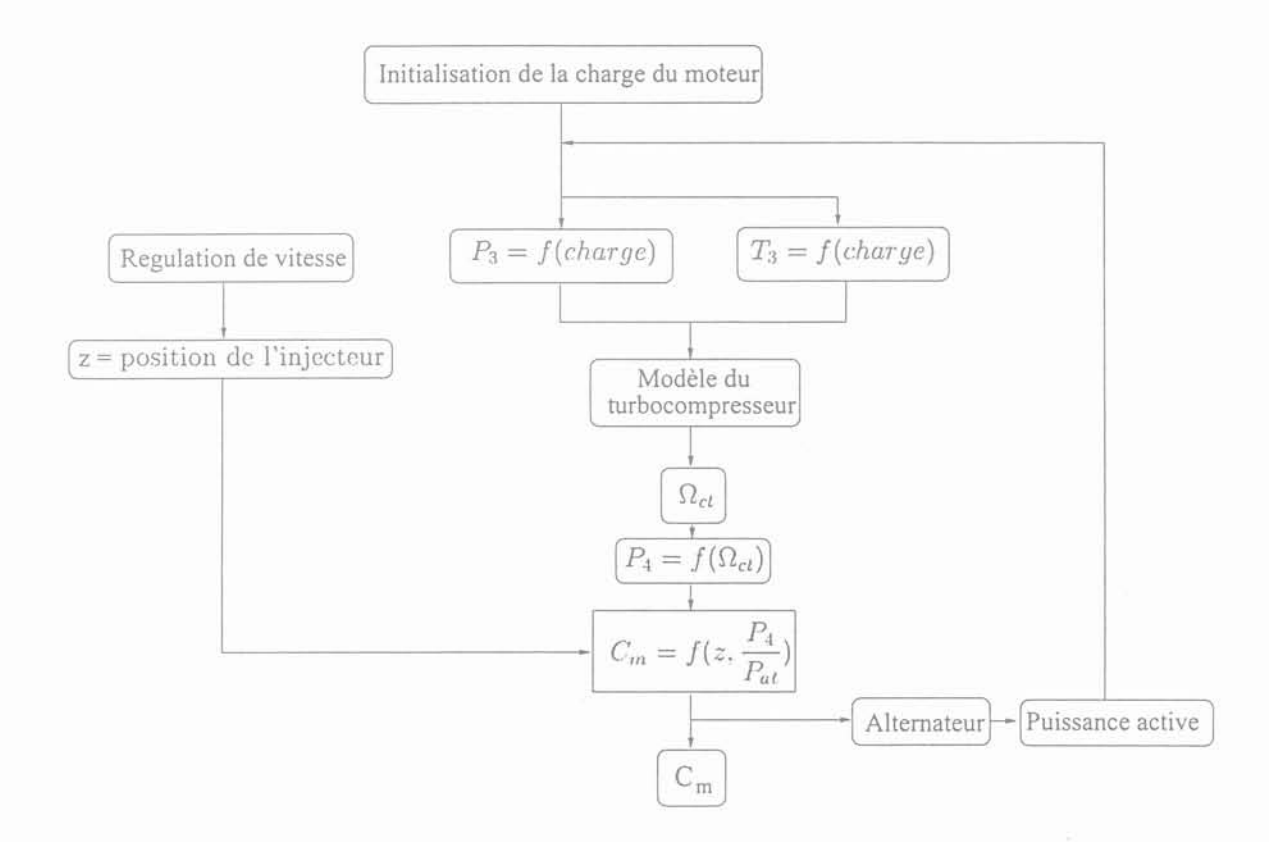

**Fig 3.3: Organigramme de la modélisation du moteur**

**charge : Puissance active que fournit l'alternateur**

**Gérald CLAEYS**

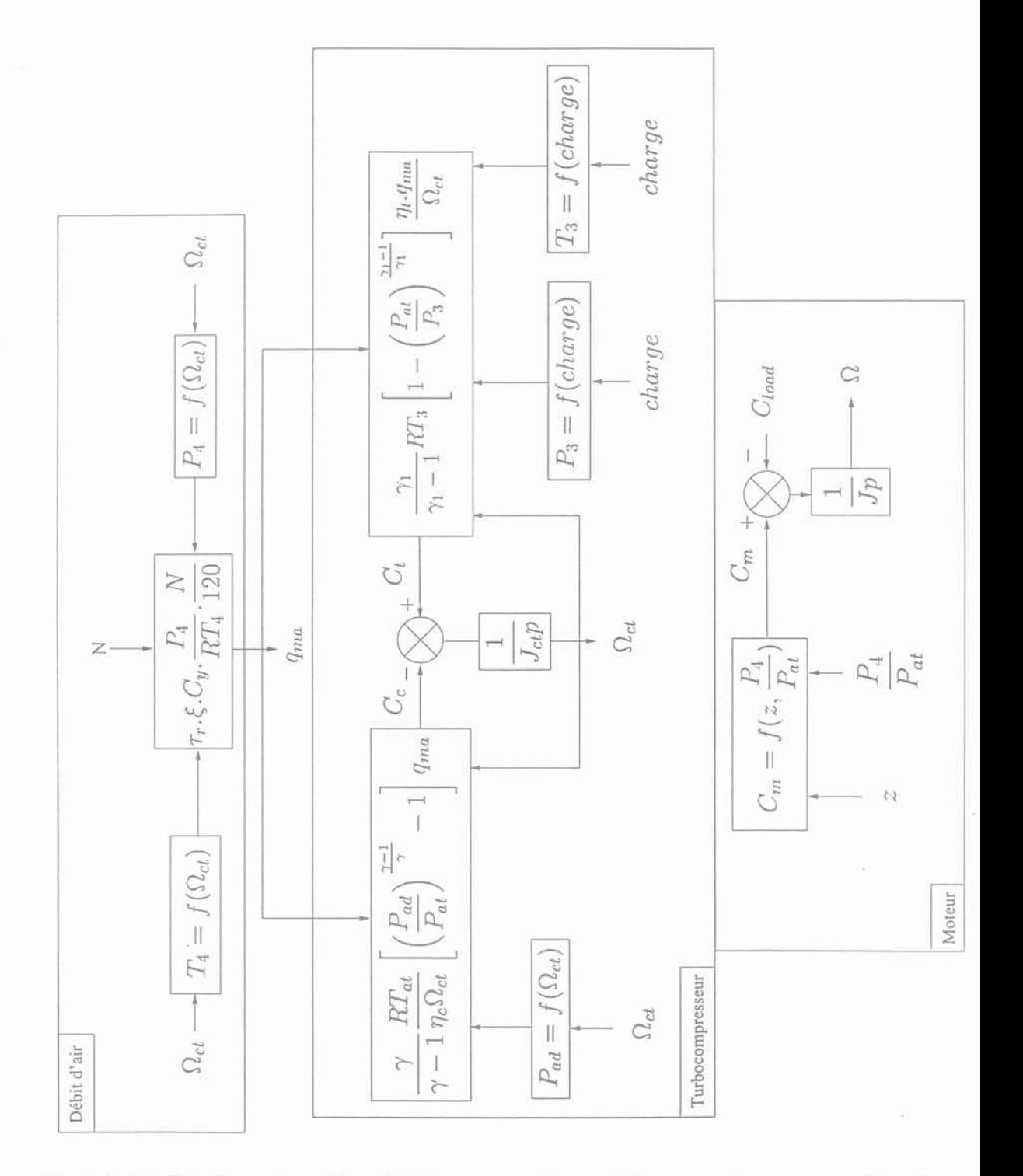

Fig 3.4: Modèle du moteur Diesel turbocompressé sans échangeur et sans correction de remplissage

 $\operatorname{charge}$ : Puissance active que fournit l'alternateur

Modélisation de la production indépendante dans les réseaux de distribution

 $8\rlap{.}^\prime$ 

charge : Puissance active que fournit de l'alternateur

remplissage

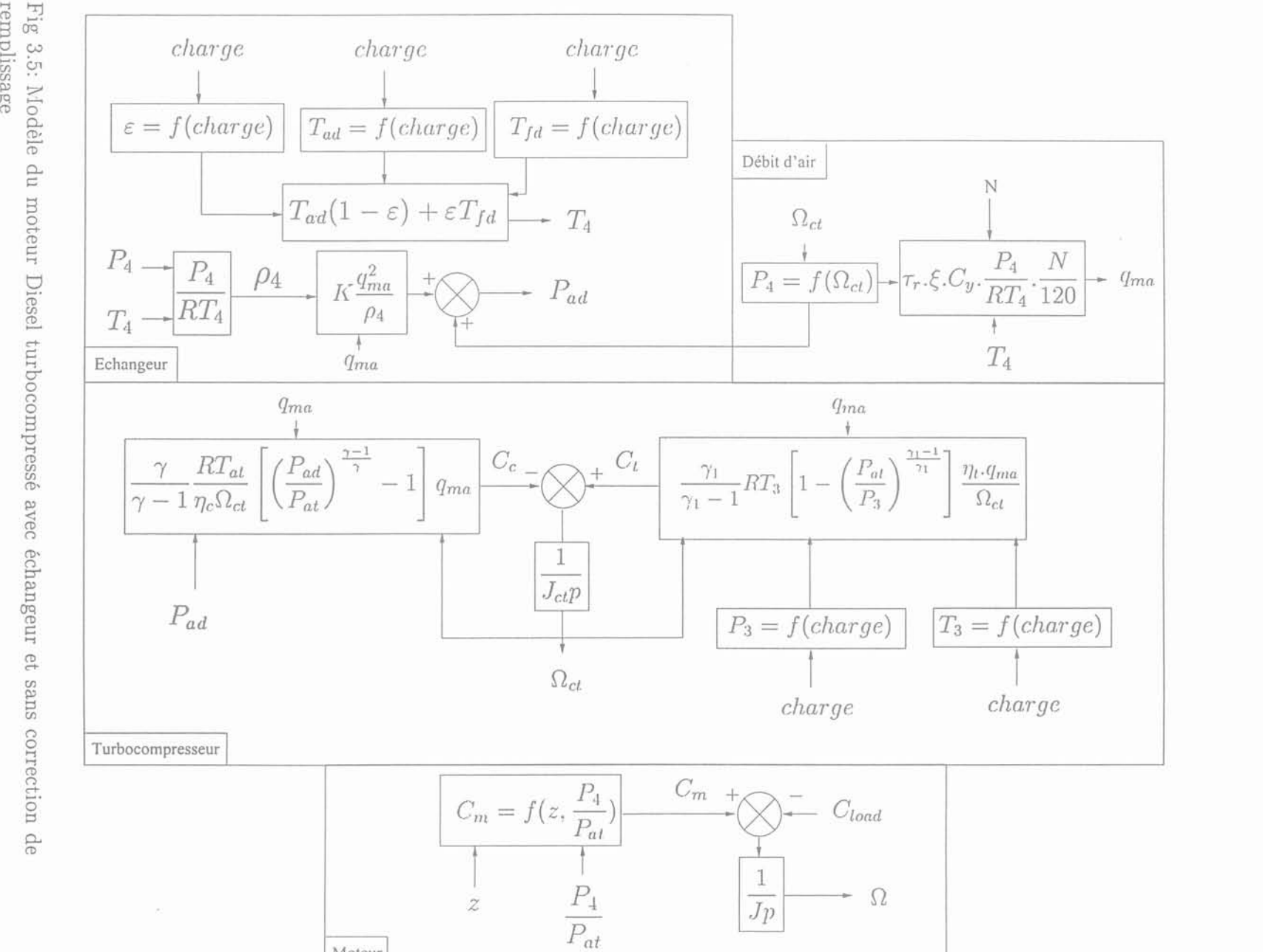

Moteur

 $84$ 

## **III Conclusion**

Dans ce chapitre, nous avons présenté le travail de modélisation qui a été réalisé pour reproduire le comportement dynamique d'un moteur Diesel turbocompressé de n cylindres. Nous avons opté pour un modèle dit du "couple moyen" incluant un certain degré de connaissance des procédés, notamment pour le turbocompresseur (compresseur-turbine). En utilisant cette approche, les oscillations de couple qui sont présentes sur l'arbre du fait des combustions successives ne sont pas représentées, ce qui limite l'utilisation de notre modèle. Par exemple, il ne pourra pas être utilisé pour des études concernant les torsions d'arbre entre le moteur et l'alternateur. La structure du modèle est une structure modulaire dont chaque module représente une fonction du moteur. L'avantage d'une telle structure est la facile réutilisation d'un ou de plusieurs modules pour une autre application. L'approche fondamentale de notre modèle consiste à prendre en compte uniquement les dynamiques mécaniques du moteur. Les différentes variables thermodynamiques sont déterminées en cours de simulation par une méthode quasi-statique. Donc pour utiliser ce modèle, il faudra obligatoirement disposer d'une campagne de mesures. Cette campagne de mesures sera soit réalisée sur site soit fournie par le constructeur du moteur.

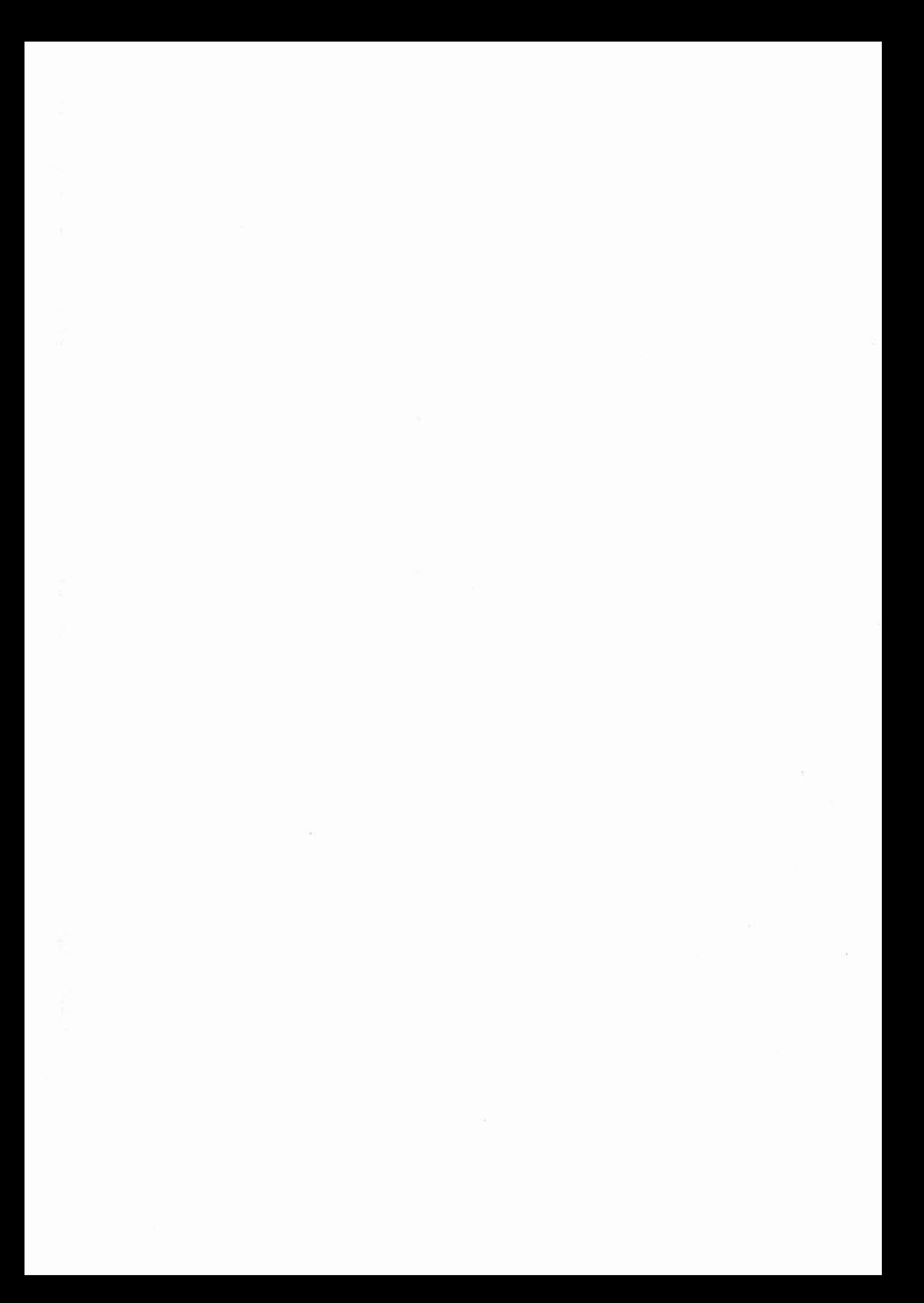

# Chapitre 4

# Validation du modèle

~\Iodélisation de la *production indépendante dans les* réseaux de *distribution* 87

 $\mathcal{L}^{(n)}$  . The  $\mathcal{L}^{(n)}$ 

 $\mathcal{O}(\mathbb{R}^n)$ 

# Chapitre 4

## Validation du modèle

## **l Introdllction**

L'objectif de ce chapitre est de valider le comportement dynamique de notre modèle avec des essais réalisés sur site. Le modèle est implanté sous Eurostag et sous Matlab-Simulink.

Eurostag est un progiciel de simulation de comportement dynamique des réseaux développé par EDF et TRACTEBEL. Il se caractérise par l'utilisation d'un pas d'intégration variable. Ce pas s'ajuste automatiquement en fonction de la dynamique des phénomènes apparaissant au cours de la simulation. Par contre Eurostag ne permet pas la prise en compte des régimes transitoires relevant des phénomènes électromagnétiques rapides mais ce n'est pas notre cas.

Matlab est un logiciel de calcul mathématique de Math Works très utilisé par la communauté scientifique. Comme le modèle est développé en vu d'étudier l'impact de la production décentralisée sur les réseaux de distribution, il semble tout à fait évident de l'implanter sous Eurostag. Par contre son implantation sous Matlab-Simulink est réalisée pour valider le modèle lorsque les données réseaux sont insuffisantes pour une validation sous Eurostag. La validation du modèle est faite pour deux moteurs de puissance et de configuration différentes. Le premier moteur appelé moteur 1 comporte un seul turbocompresseur et pas d'échangeur. Sa puissance est de 3 MW. Le deuxième moteur appelé moteur 2 a deux turbocompresseurs et un échangeur. Sa puissance est de 21 MW.

*l\Iodélisation* de *la production indépendante dans les réseaux* de *distribution* 8~

## **II** Groupe <sup>1</sup>

### II.1 Eléments de validation

#### II.1.1 Comparaisons avec des essais sur site

Les caractéristiques du groupe 1 (moteur 1 et alternateur) et des régulations (vitesse et tension) sont fournies en annexe D. Ce groupe ne comprend pas d'échangeur entre le turbocompresseur et le moteur.

La validation du modèle en régime dynamique a été réalisée en effectuant une comparaison avec des mesures qui ont été réalisées sur site. Ces mesures consistaient à relever la variation de vitesse du groupe pour des enclenchements et déclenchements de charge purement résistifs en mode "Isochrone"[49]. On pourra se rapporter à l'annexe B pour avoir plus de détails sur ce mode de fonctionnement.

Le résultat de cette comparaison est présenté pour deux scénarios différents figure 4.1 et figure 4.2. Suite à cette comparaison, on peut dire que le comportement dynamique du modèle est bon. Pour le scénario N°l, nous obtenons une erreur de 10 % au point A, de 0.4 % au point B et de 6 % au point C. Pour le scénario N°2, nous obtenons une erreur de 9 % au point A, de 0.2 % au point B et de 1.2 % au point C. Nous présentons figure 4.3 l'évolution temporelle de différentes variables qui sont le couple mécanique *Cm,* la position de la crémaillère *z* et le rapport *P4/Pat.* D'après la figure 4.3-a, nous voyons apparaître clairement les deux dynamiques qui sont présentes pour la production de couple:

- la régulation de vitesse entre les points D et E qui donne une image du carburant injecté dans les cylindres;
- $-$  le turbocompresseur entre les points E et F qui donne une image du comburant injecté dans les cylindres.

#### II.1.2 Enclenchement et déclenchement symétrique de charge

Nous allons regarder maintenant le comportement dynamique du modèle pour des enclenchements de charge purement résistifs de  $+1$  MW à t = 10 s et de - 1 MW  $\dot{a}$  t = 25 s. Le groupe est initialement chargé à 0.5 MW. Nous regardons l'évolution temporelle du débit d'air, de la température sortie moteur, de la tension aux bornes de l'alternateur, du courant fourni par l'alternateur, de la vitesse du groupe, de la vitesse du turbocompresseur, de la puissance active, de la tension d'excitation de l'alternateur, du couple mécanique et enfin la position de la crémaillère. Nous pouvons observer que la variation de vitesse- du groupe pour un enclenchement de charge est différente de celle obtenue pour un déclenchement (figure 4.5-e). Cela s'explique par la chute de vitesse du groupe suite à un enclenchement de charge (figure 4.5-e). La régulation de vitesse agit alors sur la crémaillère pour injecter plus de fuel dans les cylindres (figure 4.5-j). Dans un premier temps, la combustion n'est pas totale et cela provoque une augmentation de la température en sortie du moteur (figure 4.5-h). Cette augmentation a pour effet d'accélérer le turbocompresseur (figure 4.5-f). Lors de cette accélération, la quantité d'air présente dans les cylindres augmente ce qui améliore la combustion (figure 4.5-g). Donc la dynamique du couple est d'abord liée à celle de l'injecteur (carburant) puis à celle du turbocompresseur (comburant).

Pour un déclenchement, la vitesse du moteur augmente (figure 4.5-e) et la régulation de vitesse agit sur la crémaillère pour diminuer l'injection de fuel dans les cylindres (figure 4.5-j). Cette fois, la quantité d'air présente dans les cylindres est toujours suffisante pour obtenir une combustion totale. Dans cette phase de fonctionnement, la dynamique du

#### II. Groupe 1

moteur est liée aussi bien à celle de la régulation de vitesse qu'à celle du turbocompresseur (figure 4.6). Dans cette phase de fonctionnement, il n'y a pas de séparation aussi évidente entre la dynamique de la régulation de vitesse et celle du turbocompresseur.

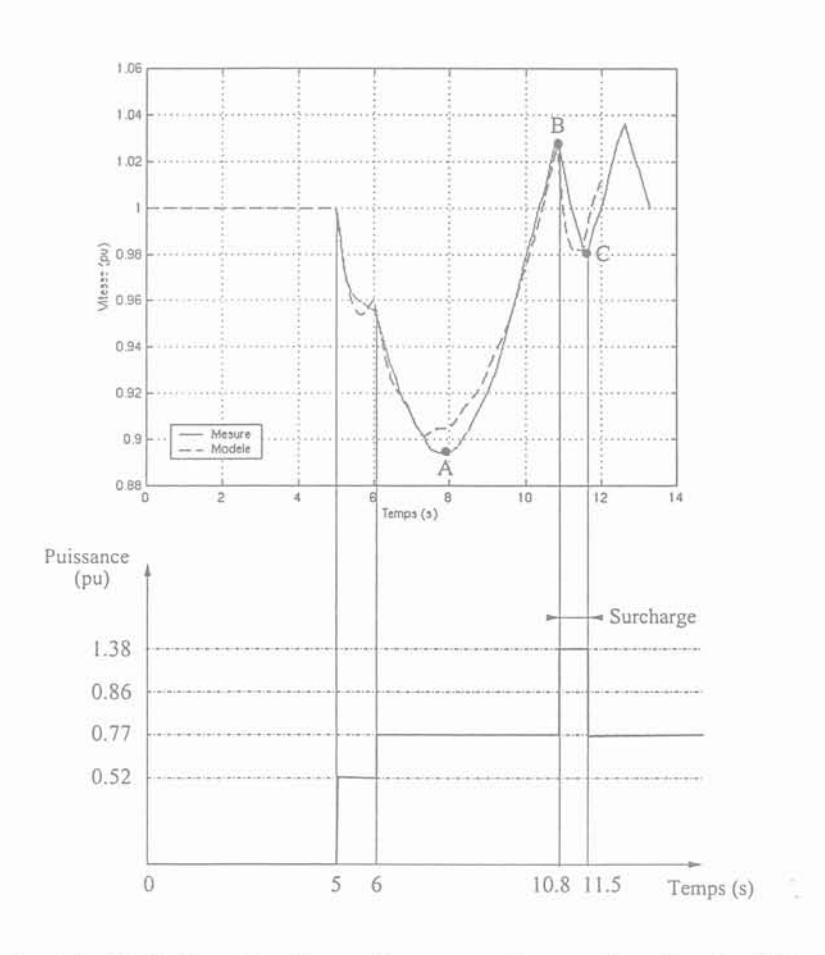

Fig 4.1: Variation de vitesse du groupe 1 pour le scénario N°1

Modélisation de la production indépendante dans les réseaux de distribution

 $\overline{9}$ 

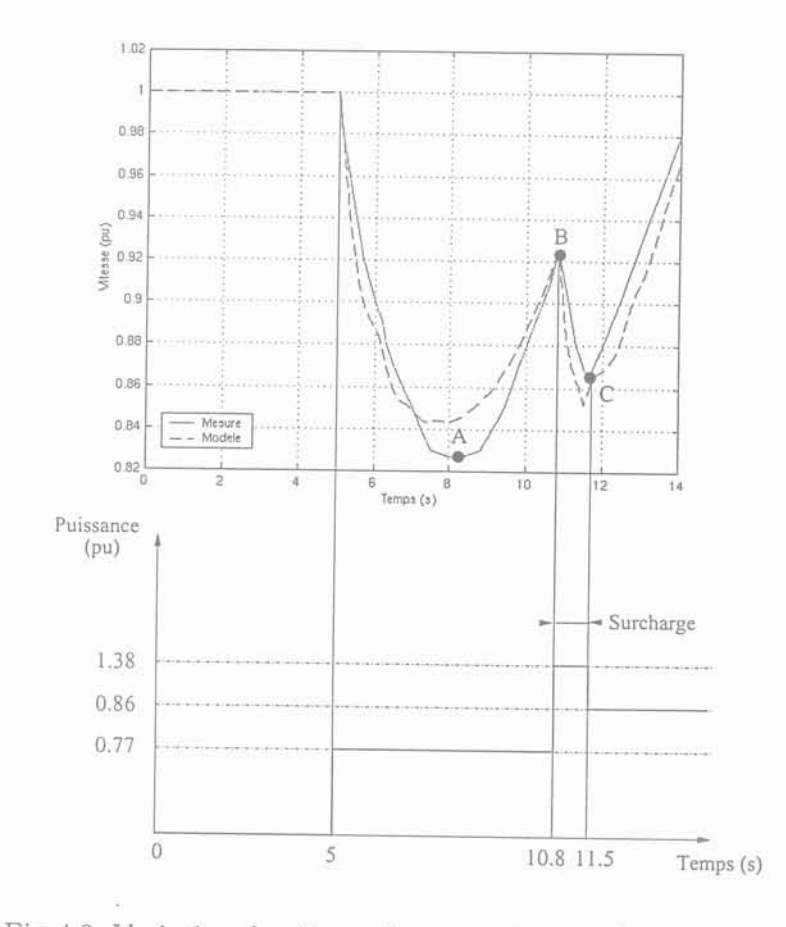

Fig 4.2: Variation de vitesse du groupe 1 pour le scénario N°2

<sup>92</sup> Gérald CLAEYS

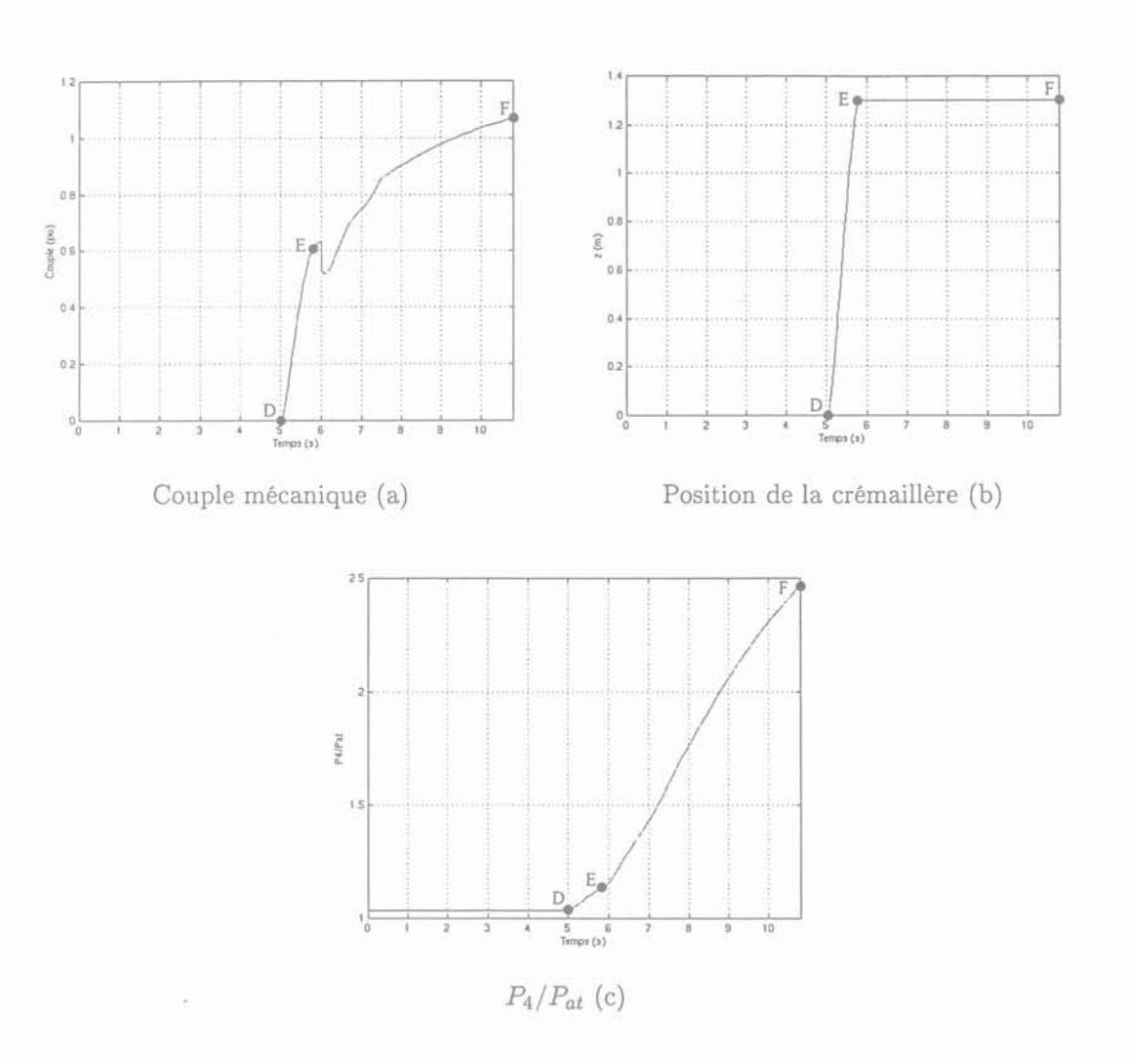

Fig 4.3: Evolutions temporelles pour le scénario  $\mathrm{N}^\circ 1$ 

Modélisation de la production indépendante dans les réseaux de distribution

93

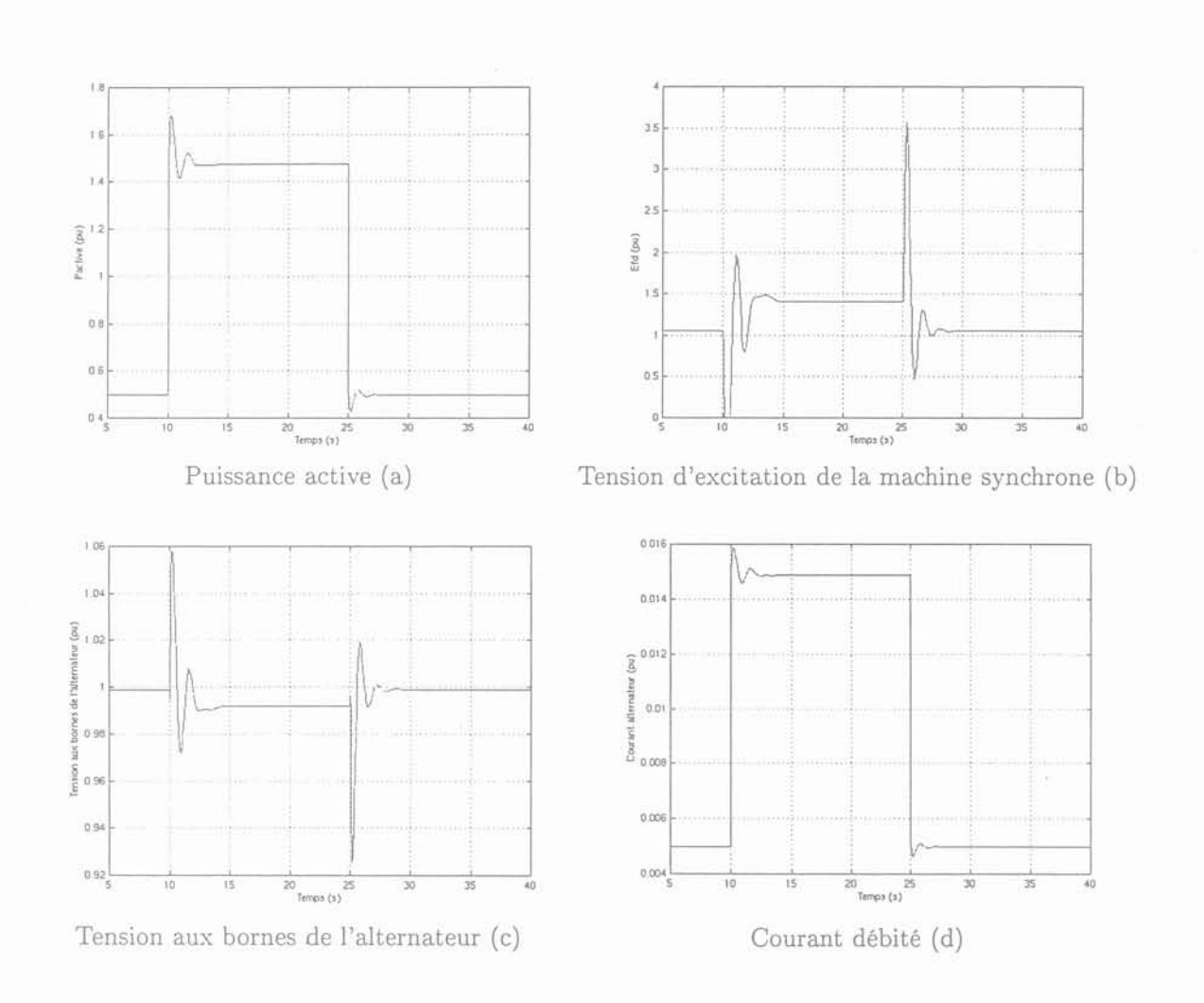

Fig 4.4: Comparaison et interprétation

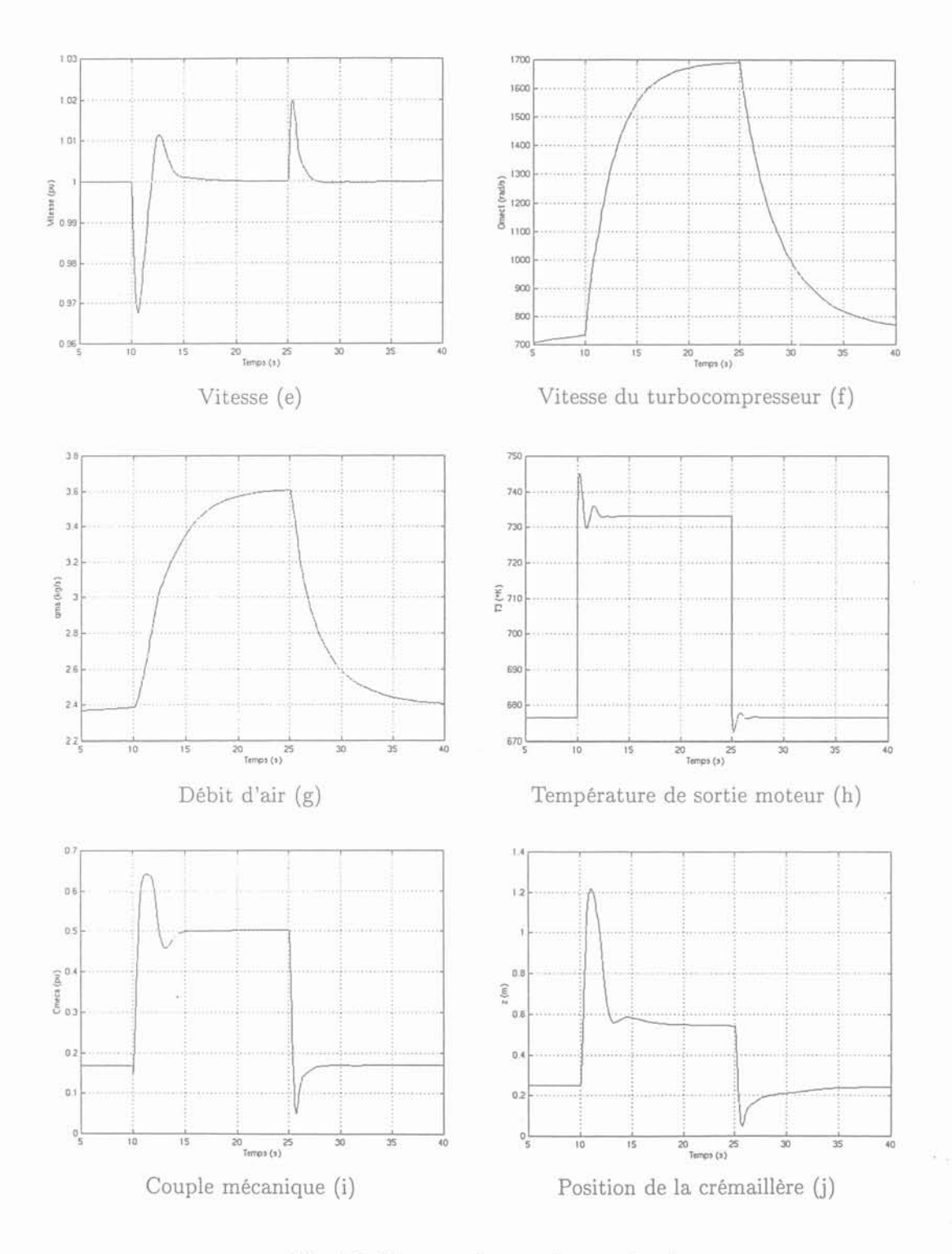

Fig 4.5: Comparaison et interprétation

*l\Jodélisation* de *la production indépendante dans les réseaux* de *distribution* 95

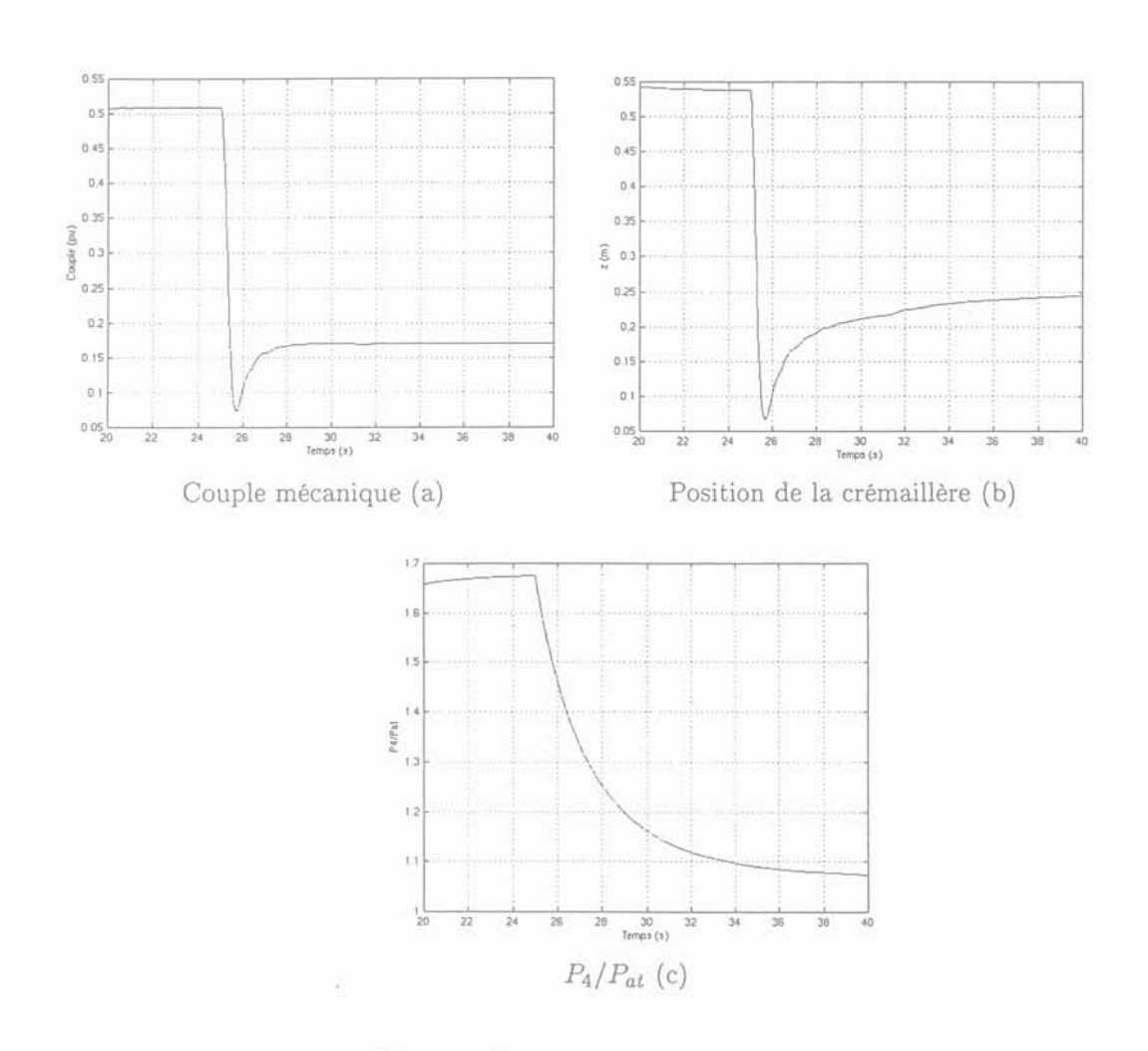

Fig 4.6: Comparaison et interprétation

복

#### II.1.3 Variables sensibles du modèle

Dans ce paragraphe, nous allons déterminer les variables qui influent le plus sur le comportement dynamique du modèle en boucle fermée. La méthode utilisée consiste à faire varier chaque paramètre du modèle l'un après l'autre, et à comparer le comportement du modèle ainsi obtenu avec celui de référence, à savoir le comportement du modèle avec les paramètres initiaux. La simulation est constituée d'un enclenchement de 1 MW de charge à partir d'un état initial de 0.5 MW. On relève la réponse en vitesse du modèle, le temps de réponse à 1%, la valeur du premier dépassement négatif (-) et celle du premier dépassement positif (+) (figure 4.7). Les trois valeurs obtenues avec les paramètres initiaux servent de référence. On fait ensuite varier un par un les différents paramètres du modèles de ± 20% (les autres paramètres restant inchangés), et on compare les réponses en vitesse du modèle pour un enclenchement de charge de  $+1$  MW avec la réponse de référence. Pour la pression atmosphérique  $P_{at}$ , on ne fait varier sa valeur que de  $\pm$  10% pour rester dans une plage de pression cohérente. Pour le taux de remplissage  $\tau_r$ , on ne fait varier sa valeur que de  $-20\%$  car il est impossible d'obtenir un taux supérieur à 1. Les résultats de cette comparaison sont donnés sous forme d'écarts en % par rapport à la référence dans les tableaux 4.1 et 4.2. D'après ces tableaux, on voit que toutes les variables thermodynamiques, le rendement de la turbine  $\eta_t$ , l'inertie du turbocompresseur *Jet,* l'inertie du moteur *Jm* et la pression atmosphérique *Pat* influent fortement sur le comportement dynamique du modèle.

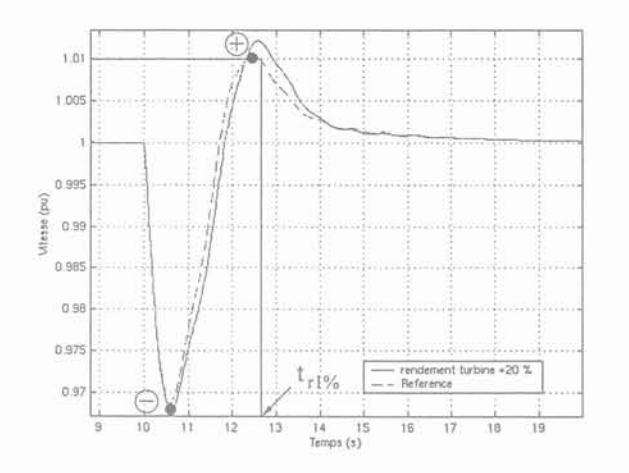

Fig 4.7: Comparaison

 $\sim$ 

 $\mathrm{TAB.}$  4.1: Influence des paramètres

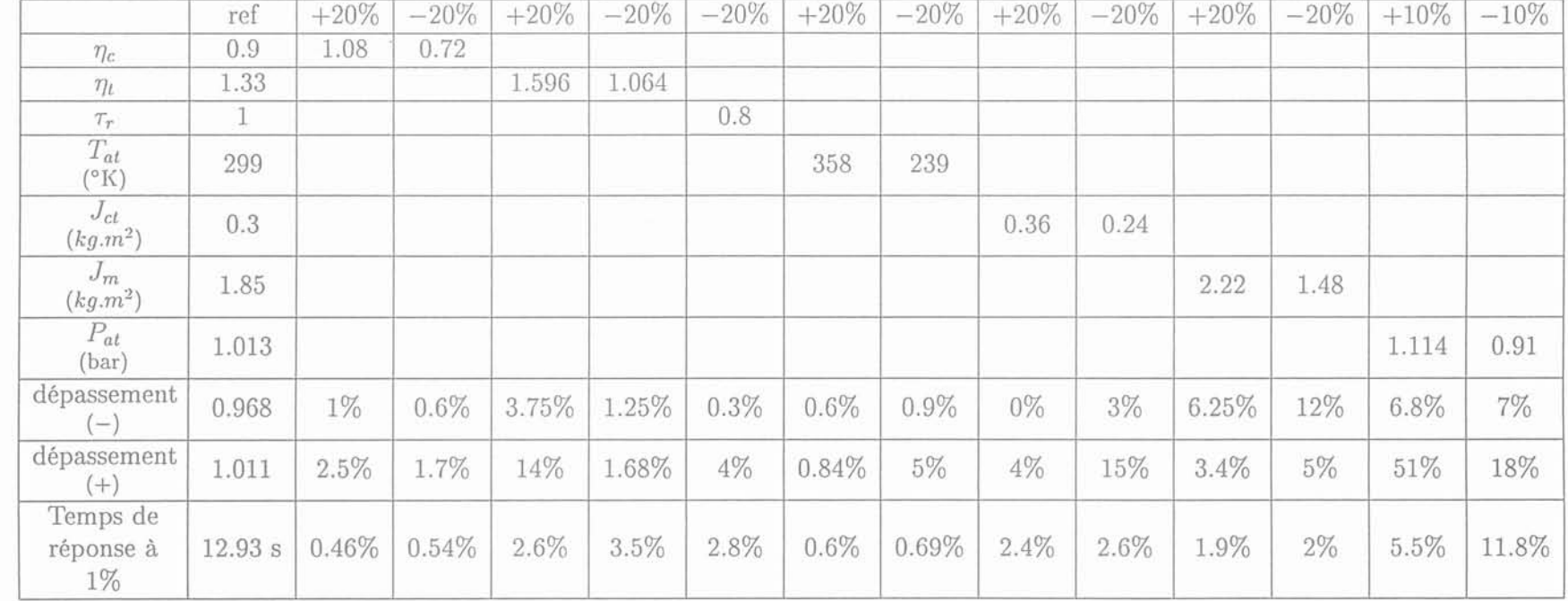

 $86\,$  $\sim$ 

 $\bar{1}$ 

- 9  $\sim$ Ĵ.

 $\label{eq:Chapitree} \begin{tabular}{ll} \hspace{-2.5mm} \textbf{Chain} \\ \hspace{-2.5mm} \textbf{Chain} \\ \end{tabular}$ 

 $\operatorname{\sf Mod}$ elisation de la production indépendante dans les réseaux de distribution

 $\epsilon$  ,  $\epsilon$  ,  $\epsilon$ 

TAB. 4.2: Influence des paramètres

 $\pm$ 

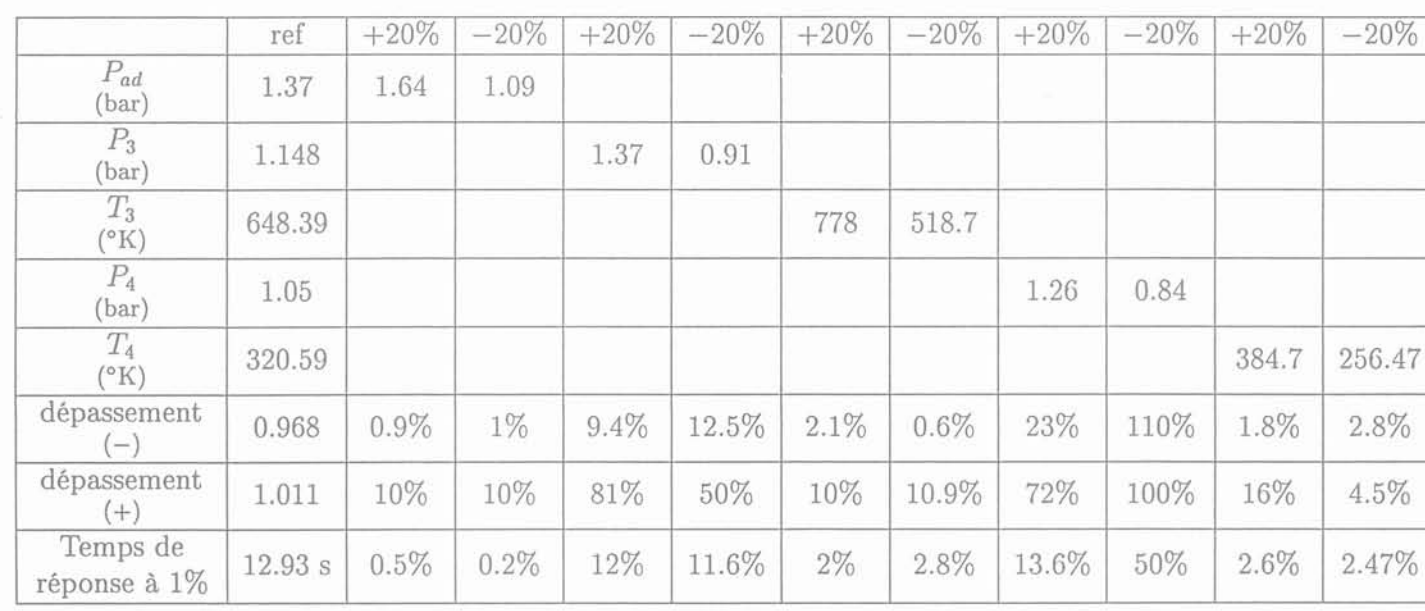

 $\widetilde{\mathcal{C}}$ 

 $\mathcal{A}$ 

 $\mu$ 

 $\langle \hat{q} \rangle$ 

#### Robustesse du modèle  $II.1.4$

Dans ce paragraphe, nous allons étudier la robustesse numérique du modèle développé. En partant des précisions initiales données dans le tableau 4.3, nous allons regarder le comportement dynamique du modèle (vitesse et tension aux bornes de l'alternateur) en augmentant et en diminuant les précisions. Pour chaque essais nous relevons le temps de réponse à 5 % (réponse en vitesse), la valeur du point A et celle du point B. Les valeurs des précisions initiales sont les valeurs retenues par défaut à EDF pour les simulations Eurostag. Le scénario utilisé pour cette étude est le scénario  $N^{\circ}1$  du paragraphe §II.1. Les résultats de cette étude sont présentées figure 4.8 et dans le tableau 4.4 sous forme d'écart par rapport aux valeurs de référence.

| précision requise pour la<br>restauration des équations<br>algébriques | 0.0001 |  |
|------------------------------------------------------------------------|--------|--|
| précision relative globale                                             | 0.0001 |  |
| précision absolue globale                                              | 0.0001 |  |

TAB. 4.3: Précisions initiales

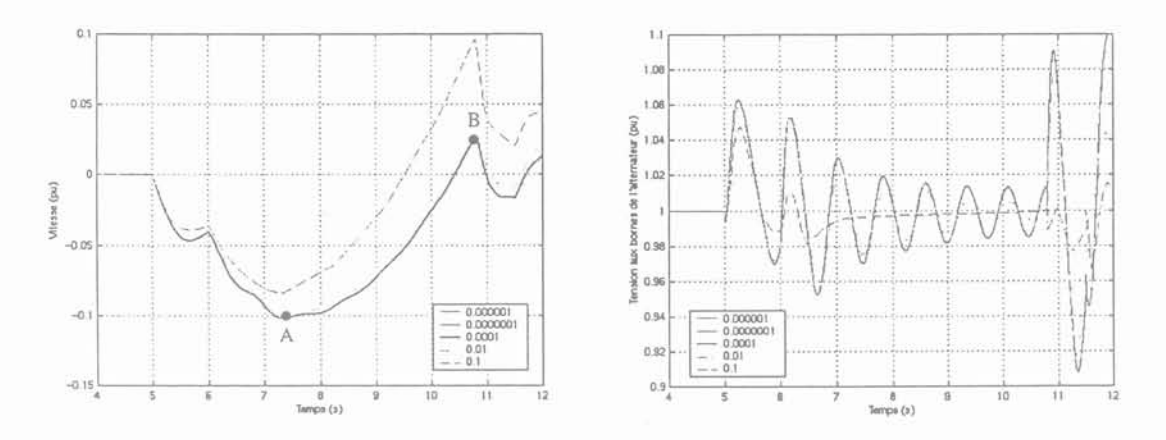

Fig 4.8: Vitesse du moteur et tension aux bornes de l'alternateur pour différentes valeurs de précision

| précision requise pour la<br>restauration des équations<br>algébriques | $1. e^{-4}$ | 1. $e^{-6}$ | 1. $e^{-7}$ | $1. e^{-2}$ | $1. e^{-1}$ |
|------------------------------------------------------------------------|-------------|-------------|-------------|-------------|-------------|
| précision relative globale                                             | $1. e^{-4}$ | $1. e^{-6}$ | $1. e^{-7}$ | $1. e^{-2}$ | $1. e^{-1}$ |
| précision absolue globale                                              | $1. e^{-4}$ | $1. e^{-6}$ | $1. e^{-7}$ | $1. e^{-2}$ | $1. e^{-1}$ |
| Point A                                                                | 0.1019      |             |             | 2.45 %      | 17.9 %      |
| Point B                                                                | 0.0277      |             | $^{(1)}$    | 15.5 %      | 249 %       |
| Temps de réponse à 5 %                                                 | 10.23 s     | $0.36\%$    | $0.36\%$    | $0.8\%$     | 14 %        |

TAB. 4.4: Résultats

D'après ces résultats, on peut dire que notre modèle est stable numériquement sur une large gamme de précision.

#### II.1.5 Limites quantitatives de la validité du modèle

,----------------------------------

Le modèle permet de représenter le comportement dynamique du groupe Diesel sur une plage de fonctionnement qui s'étend de 0 à 100 % de la puissance nominale. Cette plage de fonctionnement correspond à l'intervalle où les mesures ont été réalisées par le constructeur. La figure 4.9 présente un cycle de fonctionnement pour des enclenchements et déclenchements de charge successifs. Cependant, il faut noter qu'il n'est pas possible de simuler un enclenchement supérieur à 90 % en une seule fois avec cette version du modèle.

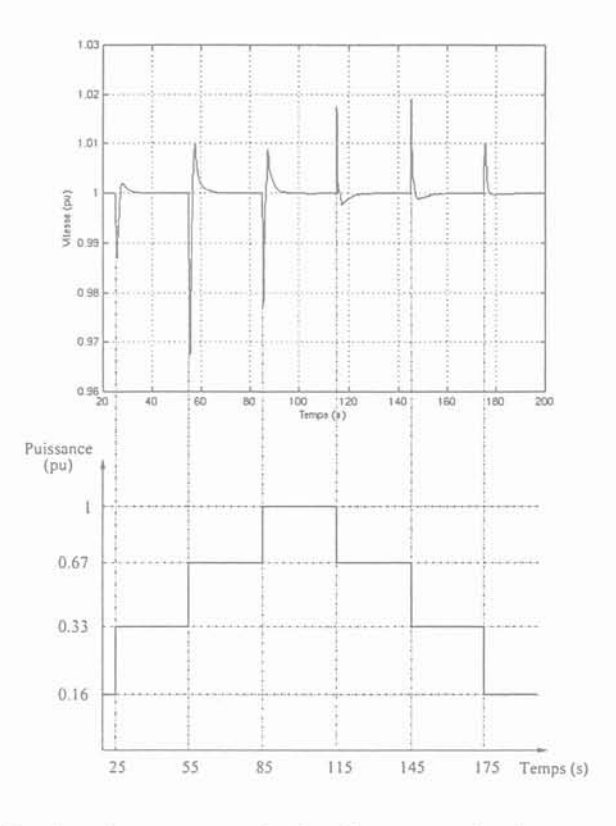

Fig 4.9: Enclenchements et déclenchements de charge successifs

## **III** 'Groupe <sup>2</sup>

Le groupe 2 est constitué de l'association du moteur 2 et d'un alternateur. Les caractéristiques de ce groupe sont données en annexe E. D'après cette annexe, nous voyons que le moteur 2 comporte deux turbocompresseurs, un turbocompresseur alimentant 9 cylindres.

Pour valider le comportement dynamique du modèle de ce groupe nous allons utiliser une autre méthode que pour le groupe 1. Nous allons maintenant implanter notre modèle sous Simulink et nous allons exciter les entrées du modèle (vitesse du groupe, puissance active de l'alternateur et position de la crémaillère) avec des mesures qui ont été relevées sur site et comparer le couple mécanique mesuré et celui que fourni le modèle  $(C_m)$ . Cette implantation a été réalisée sous Simulink car les données réseaux étaient insuffisantes pour une validation sous Eurostag. Les différentes mesures que l'on utilise pour exciter le modèle ont été réalisées sur un réseau insulaire où il y avait plusieurs groupes identiques en parallèle.

*j\Jodélisation* de *la production indépendante dans les réseaux* de *distribution* la

Pour exciter les entrées du modèle, nous disposons de deux jeux de mesures relevés sur deux groupes pour des enclenchements de charge effectués sur ce réseau insulaire. Nous présentons figure 4.10 le résultat de la première comparaison.

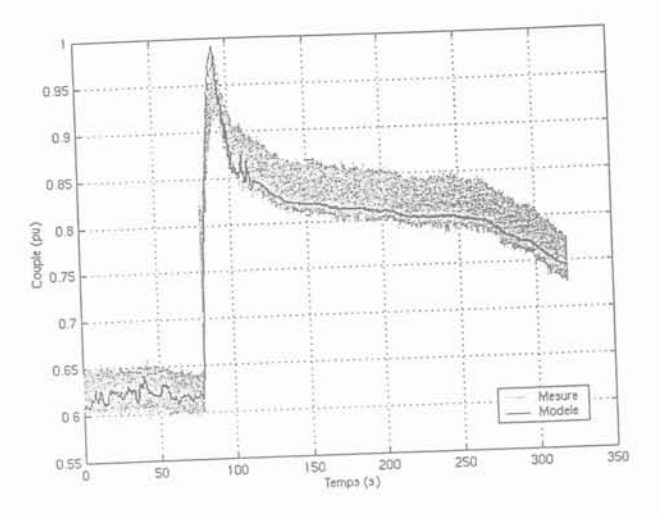

Fig 4.10: Comparaison N°1

Vu le résultat de cette comparaison, nous pouvons dire que le comportement dynamique du modèle est bon. Le groupe étant initialement chargé à 13.5 MW, il a subi une augmentation de charge de  $+2.5$  MW.

Nous présentons figure 4.11 le résultat de la deuxième comparaison.

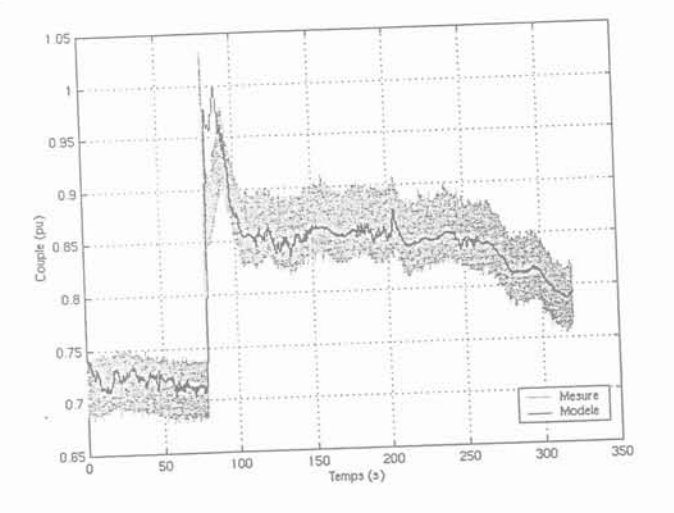

Fig 4.11: Comparaison N°2

Comme précédemment le comportement dynamique du modèle est bon par rapport aux mesures qui ont été relevées sur le groupe. Le groupe est initialement chargé à 15 MW, il subit une variation de charge de  $+$  1.5 MW.

Nous présentons maintenant le résultat de la troisième comparaison (figure 4.12).

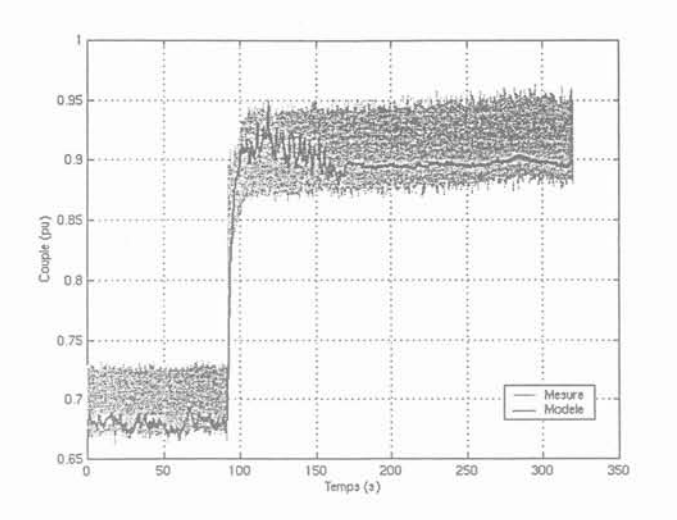

Fig 4.12: Comparaison N°3

Comme pour les essais précédents, on peut encore dire que le comportement du modèle est satisfaisant. Le groupe est initialement chargé à 14.5 MW, il subit une variation de charge de  $+5$  MW.

Nous présentons figure 4.13 la dernière comparaison que nous pouvons effectuer.

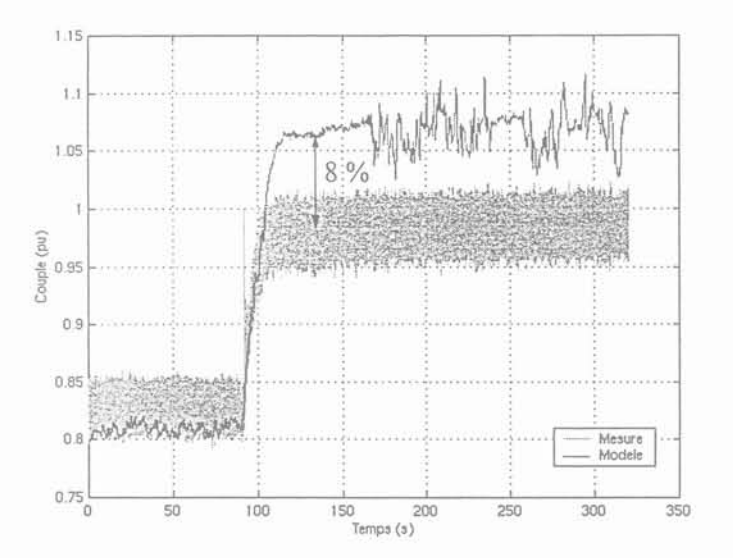

Fig 4.13: Comparaison N°4

Suite à cette dernière comparaison, nous voyons clairement apparaître une surestimation de 8 % du couple mécanique par rapport aux mesures. Le groupe est initialement chargé à 17.5 MW et il subi une augmentation de charge de  $+$  3 MW. Cette surestimation est due probablement à une erreur de mesure. Car pour la comparaison précédente, le groupe subit une augmentation de charge de  $+5$  MW et aucune surestimation n'apparaît. Dans cette dernière comparaison, l'enclenchement de charge est inférieur donc il ne devrait pas y avoir de surestimation du couple mécanique.

Modélisation de la production indépendante dans les réseaux de distribution

## **IV Conclusion**

Dans ce chapitre, nous avons présenté la validation du modèle pour deux moteurs de puissance et de configurations différentes. Le modèle a été implanté sous Eurostag et sous Matlab-Simulink. La validation consistait à effectuer une comparaison entre le comportement dynamique du modèle et des mesures réalisées sur site. Ces mesures ont été obtenues par relevé de la variation de vitesse du moteur lors d'enclenchement et déclenchement de charge en mode "isochrone".

Vu les résultats que nous obtenons au cours de ces différentes comparaisons, on peut raisonnablement dire que le modèle proposé est valable pour des groupes de puissance et de configuration quelconques.

## Chapitre 5

# De l'apport de la modélisation des groupes Diesel pour l'étude des régimes îlotés

Modélisation de la production indépendante dans les réseaux de distribution

 $105$ 

 $\sim 10^{-1}$  $\mathcal{O}(\frac{1}{\sqrt{2}})$ 

## Chapitre 5

# De l'apport de la modélisation des groupes Diesel pour l'étude des régimes îlotés

## **l Introduction**

Dans ce chapitre, nous allons effectué une comparaison entre le modèle développé dans ce mémoire et le modèle utilisé par EDF en régime dynamique (enclenchement et déclenchement de charge). Pour cela, nous effectuons cette comparaison sur un réseau de distribution français (HTA) fonctionnant en régime îloté. Nous raccordons au départ HT/MT une unité de production décentralisée. Cette unité est constituée de plusieurs groupes Diesel fonctionnant en parallèle. Bien évidemment, cette comparaison est effectuée en utilisant les mêmes régulations de tension et de vitesse.

Afin de mener à bien la comparaison, nous allons étudier dans un premier temps les variations de tension et de fréquence lors de reprises de charge en régime permanent et transitoire.

Dans un deuxième temps, nous nous intéresserons au variation de fréquence lors d'enclenchement et de déclenchement de charge symétrique.

Toutes les simulations nécessaires sont réalisées avec le progiciel Eurostag.
### .**II Présentation du réseau de distribution HTA**

Le réseau de distribution qui a été choisi est un réseau de distribution français existant [50]. La topologie de ce réseau est présentée figure 5.1. Il est constitué de 55 noeuds répartis sur 6 départs distincts. Il comporte au total 51 charges impédantes triphasées. Ces charges absorbent une puissance active totale de 27.5 MW et une puissance réactive de 21 MVAR. La tension nominale du réseau de distribution est de 20 kV (MT). On connecte au noeud n°2 (départ MT), trois groupes Diesel identiques (du type groupe 1) à travers trois transformateurs identiques. Dans la suite de ce mémoire, nous désignerons les 3 groupes Diesel par le terme Génération d'Energie Dispersée (GED). La GED a une puissance apparente totale  $S_g$  de 10.5 MVA pour une puissance active totale  $P_g$  de 9 MW (cos  $\varphi = 0.85$ ,  $Q_g = 5.4$  MVAR). Nous présentons dans le tableau 5.1 les diverses carac**téristiques de ce réseau.**

Pour plus d'informations techniques sur ces groupes, le lecteur pourra se reporter à l'an**nexe D.**

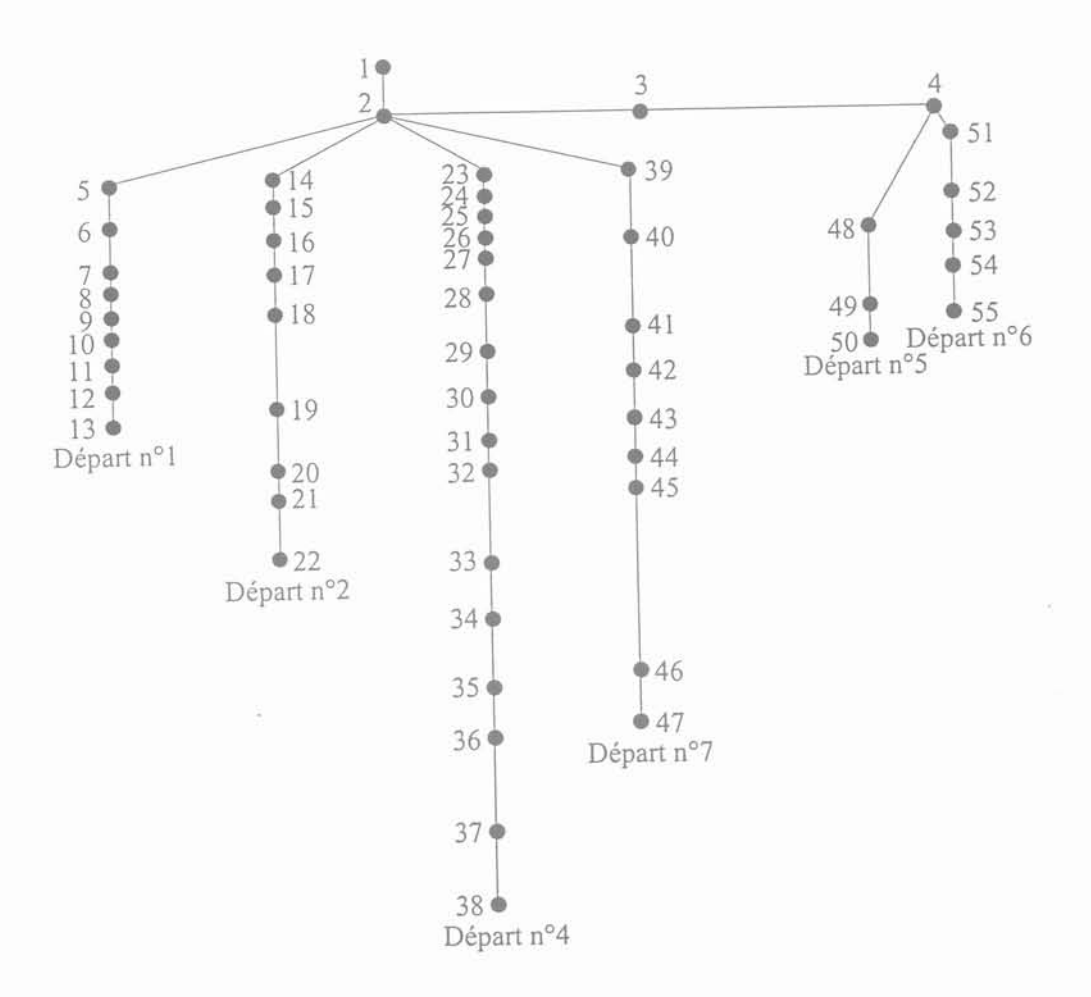

**Fig 5.1: Réseau de distribution choisi**

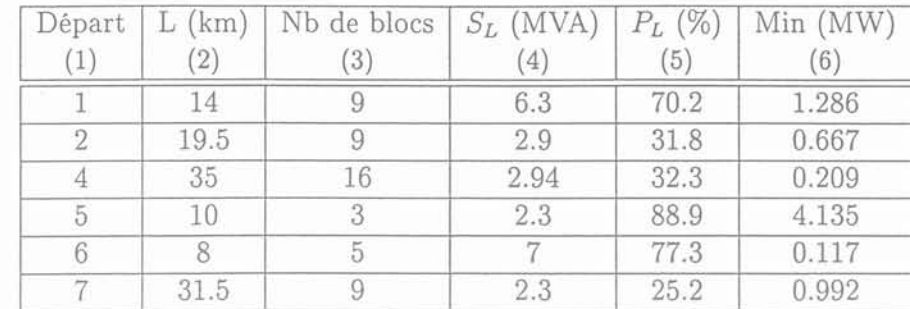

#### *III. l\Iodèle utilisé par EDF*

TAB. 5.1: Caractéristiques des différents départs

Ce tableau est constitué de 6 colonnes:

- colonne 1 : identification du départ;
- colonne 2 : longueur en km entre le départ MT (noeud 2) et le point le plus éloigné de ce départ;
- colonne 3 : nombre de blocs de charges;
- colonne 4 : puissance apparente totale des charges en MVA ;
- colonne 5 : puissance active des charges en pour cent de la puissance nominale *P*<sup>g</sup> de la GED ;
- colonne 6 : consommation minimale du départ en MW.

Les différentes lignes sont représentées par un modèle en pi, les charges sont des charges impédantes passives et le transformateur est modélisé par son schéma équivalent usuel (rapport de transformation et impédance série).

#### **III** Modèle **utilisé** par EDF

Le modèle utilisé par EDF est représenté par une fonction de transfert du premier ordre (5.1) :

$$
\frac{C_m}{z} = \frac{1 + T_1 p}{1 + T_2 p} \tag{5.1}
$$

Les valeurs des constantes de temps  $T_1$  et  $T_2$  sont déterminées par simulation. Cette simulation consiste à caler le modèle utilisé par EDF avec notre modèle pour un enclenchement et un déclenchement de charge en utilisant les mêmes régulations de tension et de vitesse. Les caractéristiques de ces régulations sont données en annexe D. On enclenche ainsi 1 MW à  $t = 10$  s puis on déclenche 1 MW à  $t = 30$  s. Les valeurs finalement retenues sont  $T_1 = 0.5$  s et  $T_2 = 1$  s. Le résultat du calage est donné figure 5.2.

*j\Iodélisation* de *la production indépendante dans les réseaux* de *distribution* 109

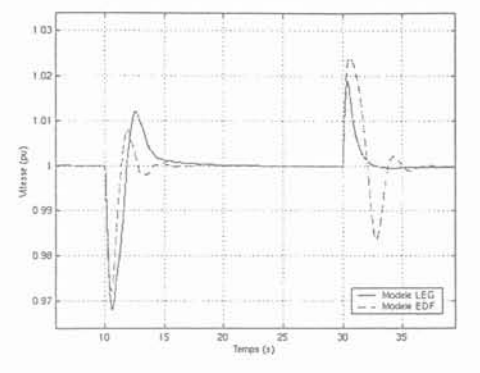

Fig 5.2: Calage du modèle EDF

### IV Profil de tension lors d'une reprise de charge par la GED

Habituellement en fonctionnement interconnecté, la tènsion du départ MT est maintenue égale à une valeur de consigne par l'intermédiaire du régleur en charge du transformateur HT/IVIT (noeud 1). La chute de tension qui se produit entre le départ MT et les différentes charges est liée aux flux de puissances active et réactive qui transitent dans chaque départ [51]. A la suite d'un îlotage et de la reprise d'une partie de la charge par la GED, le profil de tension est déterminé par la capacité de la GED à maintenir la tension du départ MT, c'est à dire par la puissance active et réactive que la GED peut fournir. Donc, le nombre de blocs de charges qui peuvent être repris en régime îloté est limité par les caractéristiques intrinsèques de la GED.

En prenant en compte cette dernière considération, nous allons maintenant regarder pour trois cas, si la GED est capable de maintenir le profil de tension. Ces trois cas sont:

- la GED reprend entièrement les départs n°2 et n°4 et une partie du départ n°7;
- la GED reprend entièrement les départs n° 1 et une partie du départ n° 4 ;
- $-$  la GED reprend une partie du départ n°5.

Ces trois cas correspondent à une reprise de charge de 80 % de  $P<sub>g</sub>$  et le résultat de ces simulations est présenté dans les tableaux 5.2 à 5.4, à la fois pour le modèle LEG et pour le modèle utilisé par EDF.

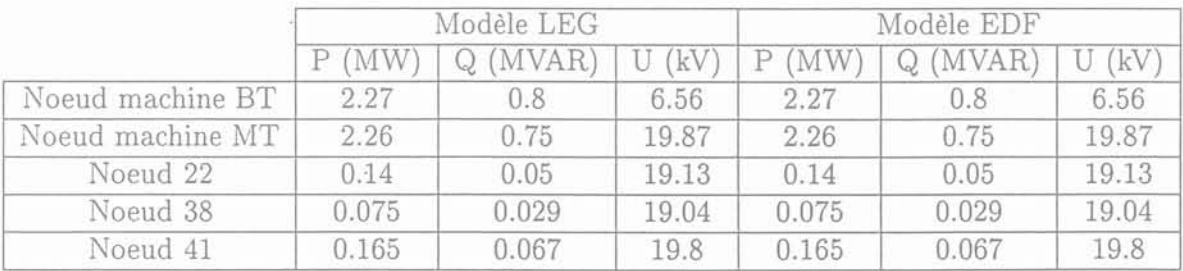

TAB.  $5.2$ : Cas  $n^{\circ}1$ 

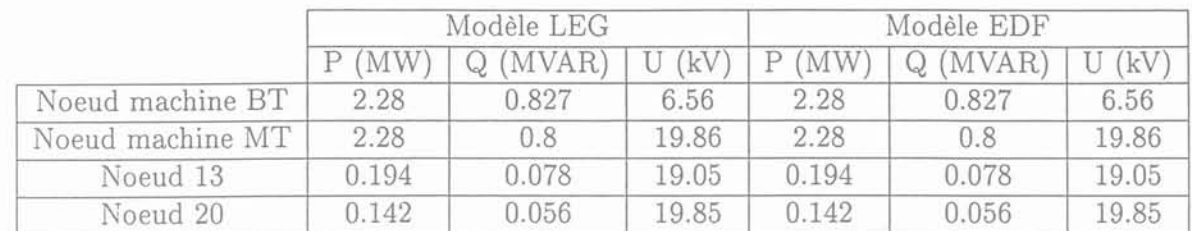

TAB. 5.3: Cas n°2

|                  | Modèle LEG |            |       | Modèle EDF |             |       |
|------------------|------------|------------|-------|------------|-------------|-------|
|                  | <b>MW</b>  | $Q$ (MVAR) | kV)   | MW         | (MVAR)<br>Q | kV    |
| Noeud machine BT |            | 0.873      | 6.56  | 2.3        | 0.873       | 6.56  |
| Noeud machine MT | 2.28       | 0.38       | 19.86 | 2.28       | 0.38        | 19.86 |
| Noeud 49         | 2.67       | 1.08       | 19.76 | 2.67       | 1.08        | 19.76 |

TAB. 5.4: Cas n°3

Bien entendu, les modèles LEG et EDF donnent des résultats identiques puisqu'ils diffèrent essentiellement par leur nature dynamique. D'autre part, il apparaît que pour les cas considérés la GED est capable de maintenir le profil de tension des lignes dans le gabarit défini par l'arrêté du 3 Juin 1998, soit *20kV* ± 5% [52].

#### IV.l Variations de fréquence et de tension lors de la reprise de charge

Nous allons maintenant nous intéresser à la variation de tension et de fréquence lors d'enclenchements de charge. Pour cela, nous avons considéré la GED initialement chargée à 0, 50 et 70 % de  $P<sub>g</sub>$ . Pour chaque état initial, nous avons effectué des reprises de charges de 9, 30 et 50 % de  $P<sub>g</sub>$ . Pour chaque essai, nous relevons le temps de réponse à 1 %, les valeurs minimum et maximum de la fréquence et de la tension. Dans notre cas, le temps de réponse à 1 % correspond au temps au delà du quel l'écart entre la valeur de référence et la réponse du modèle est inférieur à 1 %. Le résultat de ces simulations est présenté tableau 5.5 à 5.12 pour les modèles LEG et EDF. Dans le cas d'une GED initialement chargée à 70 %, l'enclenchement de charge de 50 % de *P*<sup>g</sup> n'a pas été effectué car il conduit à sortir du domaine de validité du modèle. Or, on rappelle que notre modèle permet seulement de représenter le comportement dynamique d'un groupe Diesel sur une plage de fonctionnement qui s'étend de 0 à 100 % de la puissance nominale, cette plage de fonctionnement correspondant à l'intervalle où les mesures ont été réalisées par le constructeur.

|                            | $J_{min}$<br>(Hz) | $f_{max}$<br>(Hz) | (s) | $t_{f1\%}$ $U_{mini}$<br>(kV) | $U_{max}$<br>(kV) | $t_{U1\%}$<br>(s) |
|----------------------------|-------------------|-------------------|-----|-------------------------------|-------------------|-------------------|
| Modèle LEG   49.72         |                   | 50                | ind | 19.93                         | 20.02             | ind               |
| Modèle EDF   49.68   50.07 |                   |                   |     | ind 19.93                     | 20.02             |                   |

TAB. 5.5: Enclenchement de charge de 9 % de *Pg* (GED à vide - Cas 1)

*l\Iodélisation* de *la production indépendante dans les réseaux* de *distribution* Il

|                                                         | $J$ <i>min</i><br>(Hz) | $f_{max}$<br>(Hz) |     | $t_{f1\%}$ $U_{min}$ $U_{max}$<br>$(s)$ $(kV)$ $(kV)$ |                       | $t_{U1\%}$<br>(s) |
|---------------------------------------------------------|------------------------|-------------------|-----|-------------------------------------------------------|-----------------------|-------------------|
| Modèle LEG   48.98   50.1                               |                        |                   | 1.4 |                                                       | $19.7$   20.13   0.07 |                   |
| Modèle EDF   48.94   50.27   1.09   19.7   20.12   0.07 |                        |                   |     |                                                       |                       |                   |

TAB. 5.6: Enclenchement de charge de 30 % de *Pg* (GED à vide - Cas 2)

|                                                  | $f_{min}$<br>(Hz) | (Hz) | $f_{max}$ $t_{f1\%}$ $U_{min}$ $U_{max}$ $t_{U1\%}$<br>$(s)$ $(kV)$ $(kV)$ | (s)  |
|--------------------------------------------------|-------------------|------|----------------------------------------------------------------------------|------|
| Modèle LEG                                       | 48                | 50.7 | $3.4$   19.55   20.36                                                      | 1.27 |
| Modèle EDF   48.19   50.5   1.94   19.55   20.37 |                   |      |                                                                            | 1.43 |

TAB. 5.7: Enclenchement de charge de 50 % de P*<sup>g</sup>* (GED à vide - Cas 3)

|                                                         | $J$ <i>min</i><br>(Hz) | $_{\text{max}}$<br>(Hz) | (s) | $t_{f1\%}$ $U_{min}$ $U_{max}$<br>(kV) | (kV) | $t_{U1\%}$<br>(s) |
|---------------------------------------------------------|------------------------|-------------------------|-----|----------------------------------------|------|-------------------|
| Modèle LEG   49.72   50.05   ind   19.77   20.22   0.53 |                        |                         |     |                                        |      |                   |
| Modèle EDF   49.63   50.09   ind                        |                        |                         |     | $19.77$   20.22   0.54                 |      |                   |

TAB. 5.8: Enclenchement de charge de 9 % de $P_g$  (GED initialement chargée à 50 % de  $P_g$  - Cas 1)

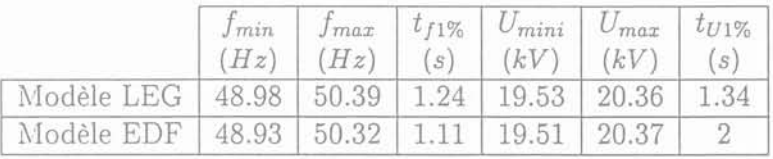

TAB. 5.9: Enclenchement de charge de 30 % de $P_g$  (GED initialement chargée à 50 % de *P*<sup>g</sup> - Cas 2)

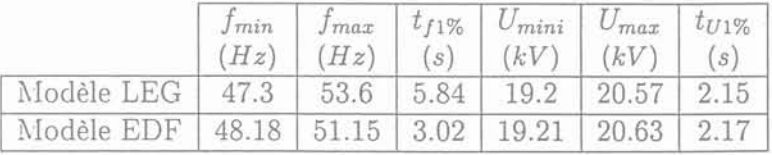

TAB. 5.10: Enclenchement de charge de 50 % de P*<sup>g</sup>* (GED initialement chargée à 50 % de *P*<sup>g</sup> - Cas 3)

112 Gérald CLAEYS

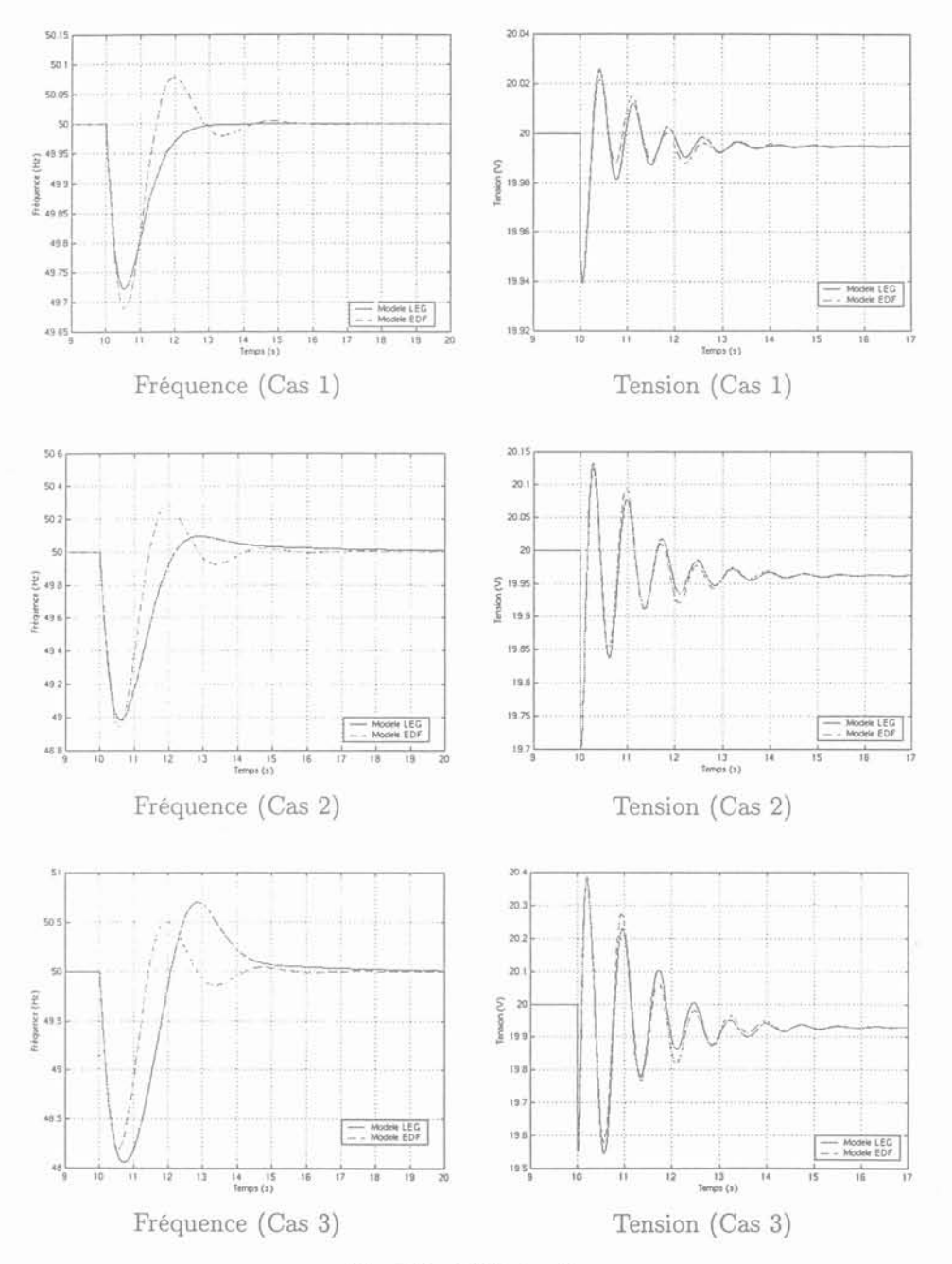

Fig 5.3: GED à vide

*l\Iodélisation* de *la production indépendante* dans *les réseaux* de *distribution* Il:

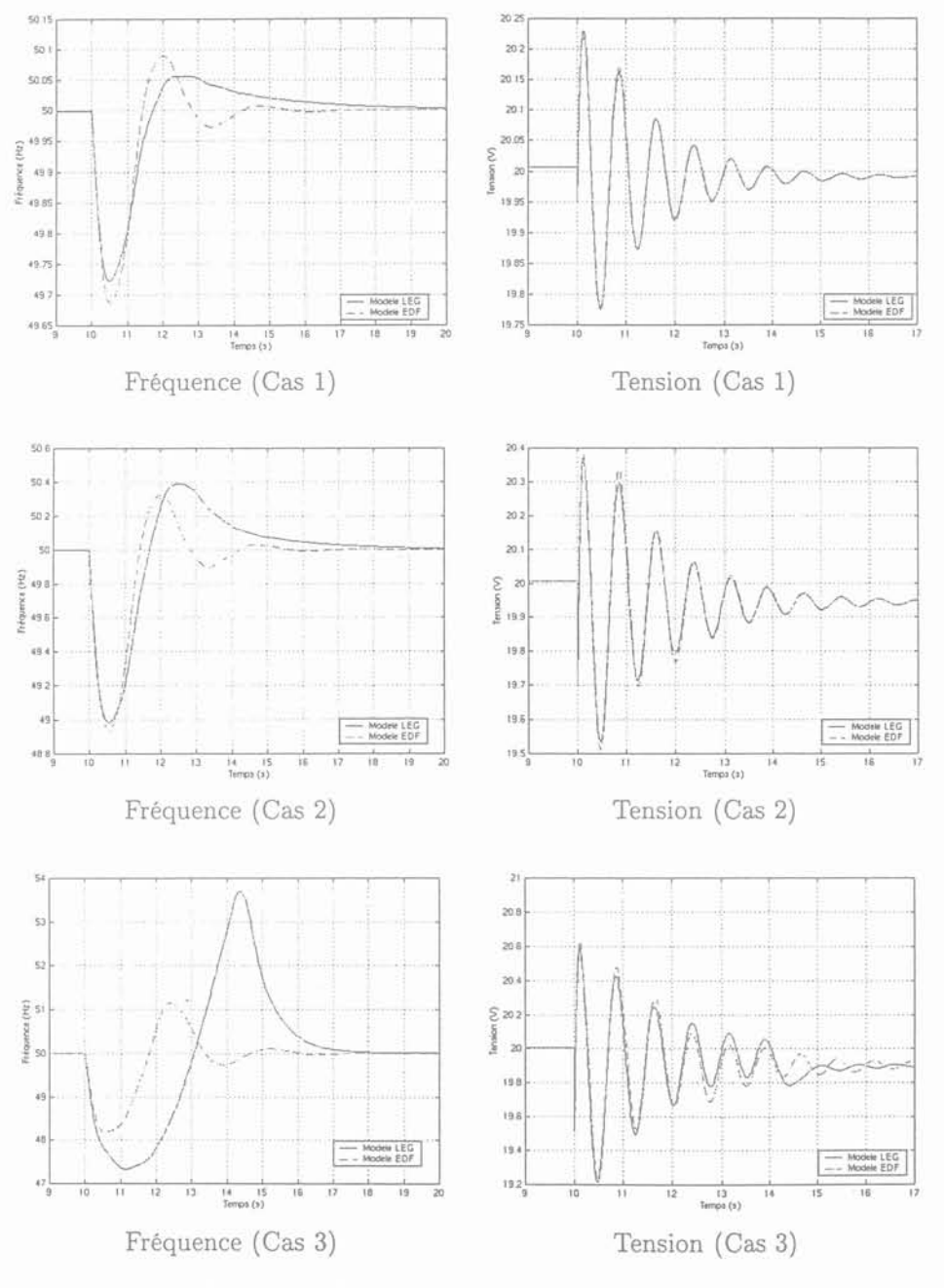

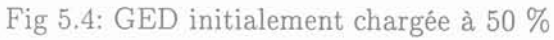

114 Gérald CLAEYS

|                   | $f_{min}$<br>(Hz) | $f_{max}$<br>(Hz) | (s) | $t_{f1\%}$ $U_{mini}$<br>(kV) | $U_{max}$<br>(kV) | $t_{U1\%}$<br>(s) |
|-------------------|-------------------|-------------------|-----|-------------------------------|-------------------|-------------------|
| Modèle LEG   49.7 |                   | 50.1              |     | ind   19.79                   | 20.16             | 0.5               |
| Modèle EDF        |                   |                   |     | 49.68 50.09 ind 19.78 20.17   |                   | 0.5               |

TAB. 5.11: Enclenchement de charge de 9 % de  $P_g$  (GED initialement chargée à 70 % de  $P_g$  - Cas 1)

|                                                          | $J$ <i>min</i><br>(Hz) | $f_{max}$<br>(Hz) | $t_{f1\%}$<br>(s) | $U_{min}$<br>(kV) | $U_{max}$<br>(kV) | $t_{U1\%}$<br>(s) |
|----------------------------------------------------------|------------------------|-------------------|-------------------|-------------------|-------------------|-------------------|
| Modèle LEG   48.96   50.73   4.01   19.66   20.18   0.55 |                        |                   |                   |                   |                   |                   |
| Modèle EDF   48.92   50.35   1.12   19.63   20.23   1.27 |                        |                   |                   |                   |                   |                   |

TAB. 5.12: Enclenchement de charge de 30 % de  $P_g$  (GED initialement chargée à 70 % de  $P_g$  - Cas 2)

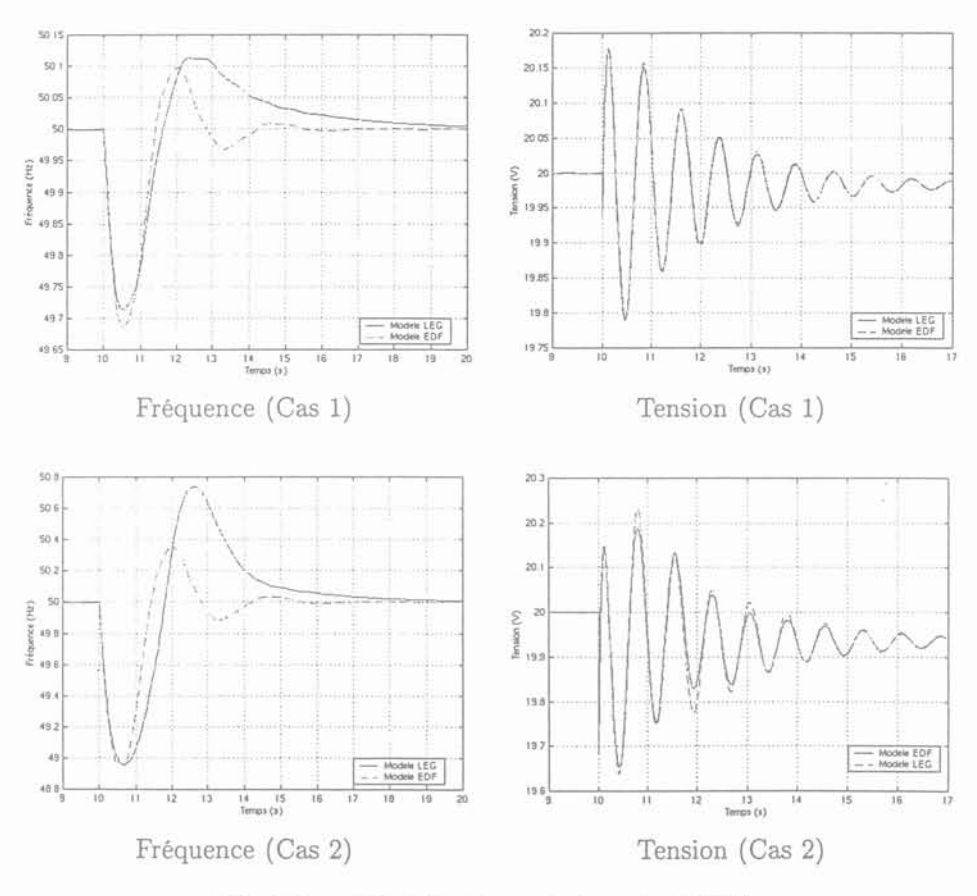

Fig 5.5: GED initial<br>ement chargée à 70  $\%$ 

Modélisation de la production indépendante dans les réseaux de distribution

D'après ces différentes simulations, nous observons que les réponses en tension des deux modèles sont très proches. Ceci vient certainement du fait que la régulation de tension et les modèles d'alternateur sont identiques. Par contre, la réponse en fréquence obtenue par le modèle utilisé par EDF est plus rapide que celle donnée par le modèle LEG. Cela vient du fait que le turbocompresseur n'est pas modélisé dans le modèle utilisé par EDF. Dans ces différentes simulations, nous n'avons pas tenu compte des protections de découplage de la GED dont les seuils de fréquence et de tension sont définis par l'arrêté du 3 Juin 1998 [52]. Ainsi, ils sont fixés à  $50 \pm 0.5$  Hz à déclenchement instantané pour les protections du type 1.3 et 1.4 modifiée, à 47.5 - 51 Hz pour les protections du type 1.1 et 1.2. Le seuil de tension est fixé à  $20 \pm 3$  kV avec une temporisation de 1 s (ou 1.5) s) pour le minimum et à déclenchement instantané pour le maximum. Il faut rappeler que les protections de découplages sont prévues pour le mode connecté, afin d'éliminer les fonctionnements en mode îloté. Pour l'instant, rien n'est prévu pour ce mode de fonctionnement. Cependant, on peut se référer à ces critères pour voir les différences induites par le choix du modèle. En prenant en compte ces différents seuils de protection de découplage, on remarque que :

- les seuils sur la tension ne sont jamais atteints;
- les différences entre les minimums de fréquence atteints par chacun des modèles lors des simulations ne sont pas négligeables. De même pour les maximums atteints. On peut constater que certains seuils ne sont pas atteints lors des simulations avec le modèle EDF alors qu'ils le sont avec le modèle LEG ;
- cependant, pour chaque cas, les deux modèles conduisent au même comportement de la protection de découplage (déclenchement ou non déclenchement) avec le seuil à 49.5 Hz du critère à minimum de fréquence et qu'avec le seuil à 47.5 Hz, seul le cas enclenchement de 50 % avec une charge initiale de 50 % conduit à une conclusion différente suivant le type de modèle utilisé il faut noter cependant, le seuil à maximum de fréquence est dépassé avec les 2 modèles.

Nous voyons ainsi très clairement l'importance d'une modélisation dynamique précise des groupes de production sous peine de quoi les stratégies de reprise de charge élaborées (puissance maximale reprise en une seule fois, séquence des reprises...) peuvent s'avérer totalement erronées.

Enfin d'après ces différents résultats, nous observons que l'on ne peut reconnecter qu'un nombre limité de blocs de charges. Dans notre cas, la puissance reconnectable est inférieure à 30 % de  $P_q$ . Nous voyons apparaître que pour le fonctionnement en régime îloté des choix devront être faits lors des reprises de charge.

### V Variation de fréquence pour des variations de charge symétrique

Nous allons maintenant comparer les comportements dynamiques des deux modèles pour des enclenchements et des déclenchements de charge symétriques. En partant de trois états initiaux différents 0, 50 et 70 % de  $P_g$ , nous simulons deux cas.

Pour le premier cas, nous enclenchons 30 % de  $P_g$  à t = 10 s et déclenchons 30 % de  $P_g$  $\dot{a} t = 50$  s.

Pour le deuxième cas, nous enclenchons 50 % de  $P_q$  à  $t = 10$  s et déclenchons 50 % de  $P_q$  $\dot{a} t = 50$  s.

Le résultat de la comparaison entre le modèle LEG et celui utilisé par EDF est présenté ci-dessous.

|            | $J$ <i>min</i><br>Hz | Jmax<br>(Hz)  | $t_{f1\%}$<br>$\lvert s \rvert$ | $J$ <i>min</i><br>(Hz) | $_{Jmax}$<br>(Hz) | $t_{f1\%}$<br>(s) |
|------------|----------------------|---------------|---------------------------------|------------------------|-------------------|-------------------|
| Modèle LEG | 48.98                | 50.09         | 1.39                            | 49.98                  | 50.74             |                   |
| Modèle EDF | 48.94                | 50.27         |                                 | 48.64                  | 51.17             |                   |
|            |                      | enclenchement |                                 |                        | déclenchement     |                   |

TAB. 5.13: Cas 1 (GED à vide)

|            | Imin<br>Hz | $_{\textit{max}}$<br>Hz | $t_{f1\%}$<br>S | Imin<br>Hz | $J$ <i>max</i><br>Hz | $t_{f1\%}$<br>(s) |
|------------|------------|-------------------------|-----------------|------------|----------------------|-------------------|
| Modèle LEG | 48.06      | 50.7                    | 3.4             | 49.98      | 50.88                | 0.9               |
| Modèle EDF | 48.19      | 50.5                    | 1.95            | 49.3       | 51.12                | 2.97              |
|            |            | enclenchement           |                 |            | déclenchement        |                   |

TAB. 5.14: Cas 2 (GED à vide)

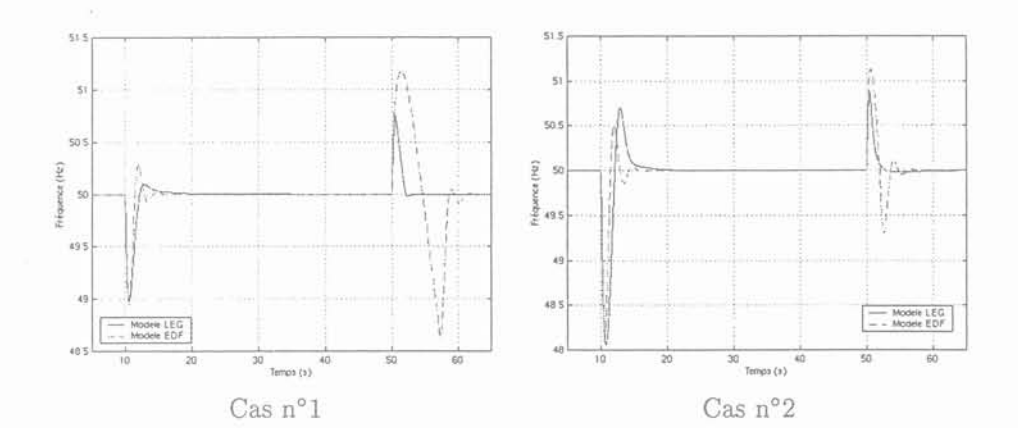

Fig 5.6: GED à vide

|            | $J$ <i><math>m</math></i> $n$<br>(Hz) | $J$ <i>max</i><br>(Hz) | $t_{f1\%}$<br>(s) | $J$ <i>min</i><br>(Hz) | $_{\text{max}}$<br>(Hz) | $Uf1\%$<br>(s) |
|------------|---------------------------------------|------------------------|-------------------|------------------------|-------------------------|----------------|
| Modèle LEG | 48.98                                 | 50.39                  | 1.24              | 49.92                  | 50.64                   | 0.63           |
| Modèle EDF | 48.93                                 | 50.32                  | 1.11              | 49.75                  | 50.88                   |                |
|            |                                       | enclenchement          |                   |                        | déclenchement           |                |

TAB. 5.15: Cas 1 (GED initialement chargée à 50 %)

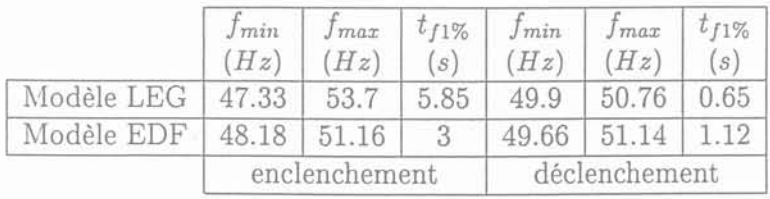

TAB. 5.16: Cas 2 (GED initialement chargée à 50 %)

Modélisation de la production indépendante dans les réseaux de distribution

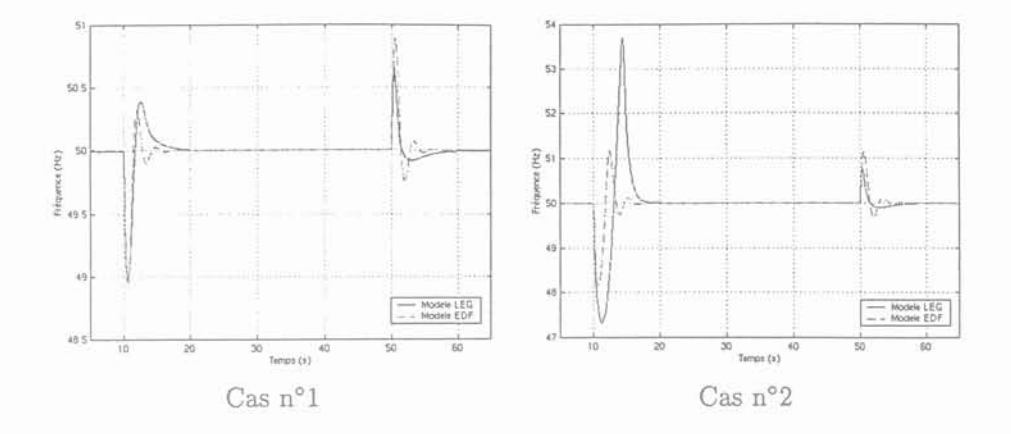

Fig 5.7: GED initialement chargée à 50 %

|            | <i>J</i> min<br>(Hz) | $_{Jmax}$<br>(Hz) | $U_{f1\%}$<br>(s) | Jmin<br>(Hz) | $_{Jmax}$<br>(Hz) | $t_{f1\%}$<br>`S |
|------------|----------------------|-------------------|-------------------|--------------|-------------------|------------------|
| Modèle LEG | 48.95                | 50.73             | 3.25              | 49.86        | 50.64             |                  |
| Modèle EDF |                      | $48.92$ 50.35     | 1.12              | 49.73        | 50.9              |                  |
|            |                      | enclenchement     |                   |              | déclenchement     |                  |

TAB. 5.17: Cas 1 (GED initialement chargée à 70 %)

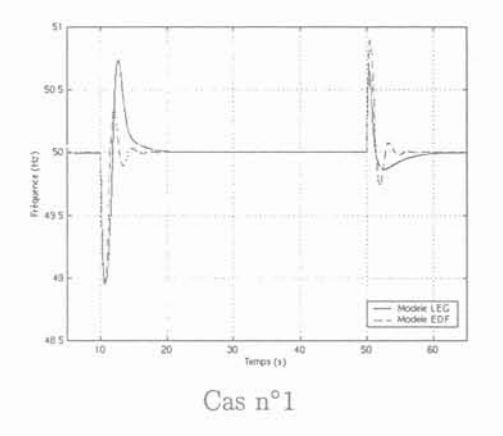

Fig 5.8: GED initialement chargée à 70 %

Pour tous les essais réalisés, nous voyons clairement apparaître des oscillations sur la réponse. en vitesse donnée par le modèle utilisé par EDF. Elles ne sont pas présentes sur le modèle LEG. Cela doit certainement venir du fait que, dans notre modélisation, le couple est représenté par une fonction continue qui dépend à la fois de la position de la crémaillère *z* (image de la régulation de vitesse) et de la pression en entrée du moteur  $P_4$  (image du turbocompresseur). La réponse du modèle utilisée par EDF pourrait être améliorée en adaptant les paramètres des régulations (tension et vitesse). Cette différence importante entre les réponses données par les deux modèles n'est pas sans conséquence car on pourrait être amené à conclure dans certains cas au déclenchement de protections alors qu'en fait les seuils de découplage ne sont dépassés. Dans tous les cas, on voit que le modèle LEG représente bien la dissymétrie qui existe entre un enclenchement et un déclenchement de charge, ce qui n'est pas le cas pour le modèle utilisé par EDF.

118

### VI **Conclusion**

Les différentes comparaisons menées dans ce chapitre, sur la base de simulations d'un réseau HTA ilôté et alimenté par des groupes Diesel, nous amènent aux conclusions suivantes:

Pour les réponses en tension, nous constatons qu'elles sont pratiquement les mêmes pour les deux modèles.

Par contre, nous observons que les réponses en fréquence du modèle utilisé par EDF sont plus rapides que celles données par le modèle LEG. Cela vient du fait que le turbocompresseur n'est pas représenté dans le modèle utilisé par EDF.

Enfin, la modélisation du turbocompresseur permet aussi de représenter les dissymétries quj existent entre un enclenchement et un déclenchement de charge.

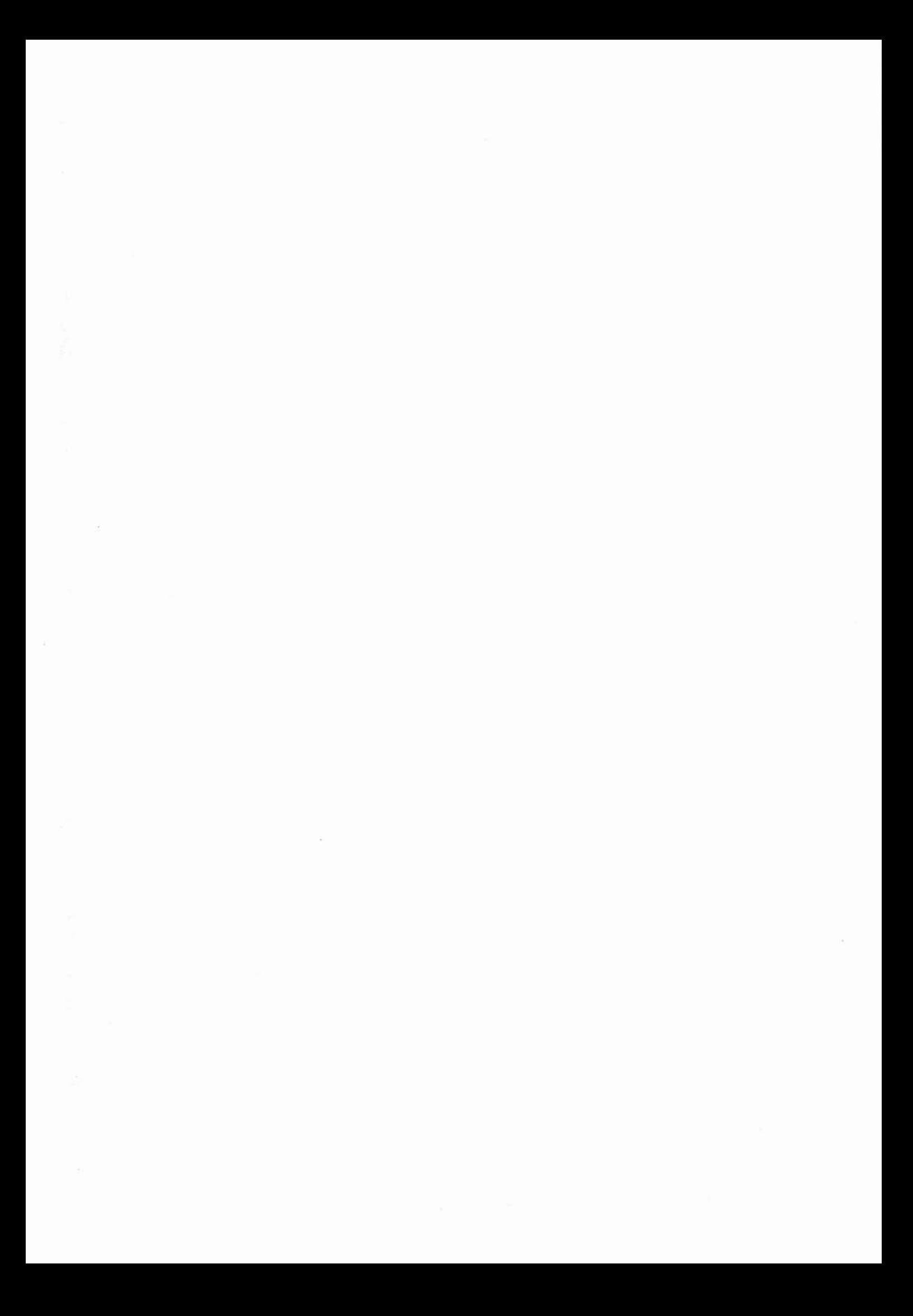

## Conclusion générale

Modélisation de la production indépendante dans les réseaux de distribution

 $\frac{D}{2\pi}$  $\label{eq:zeta} \widetilde{\mathbf{x}} = \mathbf{y} + \mathbf{y} + \mathbf{y}$ 

#### *Conclusion générale*

Afin d'étudier l'impact de la production décentralisée sur les réseaux de distribution (HTA) , il faut disposer de modèles qui permettent de représenter au mieux le comportement dynamique des différents groupes de production susceptibles d'être connectés sur ce réseau. Bien évidemment, nous n'avons pas modélisé tous les groupes de production dans ce mémoire. Un choix a du être fait suite à un état de l'art sur la modélisation de ces groupes de production. Cet état de l'art est présenté dans les deux premiers chapitres de ce mémoire.

I--------------------------\_~-

Nous avons choisi de modéliser un groupe Diesel turbocompressé de n cylindres. Pour cela, nous avons utilisé une approche du "couple moyen" en incluant un certain degré de connaissance physique. L'approche fondamentale de notre modèle consiste à prendre en compte uniquement les dynamiques mécaniques du moteur turbocompressé. Les différentes variables thermodynamiques sont déterminées en cours de simulation par une méthode quasi-statique. En utilisant cette approche, les oscillations de couple présentes sur l'arbre du fait des combustions successives ne sont pas représentées, ce qui limite l'utilisation de notre modèle. Par exemple, il ne pourra pas être utilisé pour des études concernant les torsions d'arbre entre le moteur et l'alternateur. La structure du modèle est une structure modulaire dont chaque module représente une fonction du moteur. Grâce à ce choix, nous avons pu créer une bibliothèque de composants thermodynamiques qui peuvent être facilement réutilisés pour une autre application (turbine, compresseur, échangeur...). La modélisation du moteur est présentée dans le chapitre 3.

Ce modèle a été validé pour deux moteurs de puissance et de configuration différentes. Le premier moteur d'une puissance de 3 MW comportant un seul turbocompresseur et pas d'échangeur. Le second d'une puissance de 21 NIW ayant deux turbocompresseurs et un échangeur. Les données utiles à cette modélisation ont été obtenues à partir de mesures sur site. Cette validation est présentée dans le chapitre 4.

Dans la dernière partie de ce mémoire, nous avons comparé les comportements dynamiques de notre modèle et de celui utilisé par EDF dans le cas de variations de charge sur un réseau de distribution en régime îloté. Cette comparaison nous a permis de montrer des différences sensibles notamment sur les amplitudes et les durées des excursions de fréquence et sur les asymétries des réponses lors d'un enclenchement par rapport à un déclenchement de charge.

Nous préconisons finalement l'utilisation de notre modèle pour l'étude des impacts du raccordement de GED Diesel sur un réseau HTA, notamment du point de vue des variations de fréquence, de tension et du plan de protection.

Les perspectives de ce travail sont :

- 1. Validation plus complète à l'aide d'essais réalisés sur un groupe Diesel totalement instrumenté (grandeurs thermodynamiques, électriques et mécaniques) ;
- 2. Modification de la loi de production de couple pour représenter les oscillations HF induites par la nature cyclique de la conversion de l'énergie dans le moteur;
- 3. Application de notre modèle à d'autres domaines :
	- connexion de GED en BT;
	- interaction entre GED et ASI.

*l'Iodélisation* de *la production indépendante dans les réseaux* de *distribution* l~

- 4. Extension de notre modélisation au moteur à gaz car a priori la structure du modèle est la même puisque le moteur à gaz est souvent dans le cas de la production d'énergie électrique un moteur Diesel modifié. Toutefois, la loi de couple sera à redéfinir;
- 5. Etudes des impacts de la connexion de moteurs à gaz en HTA et/ou en BT.

### Annexes

~\IodélisatioIl de *la production indépendante dans les* **réseaux** de *distribution* <sup>125</sup>

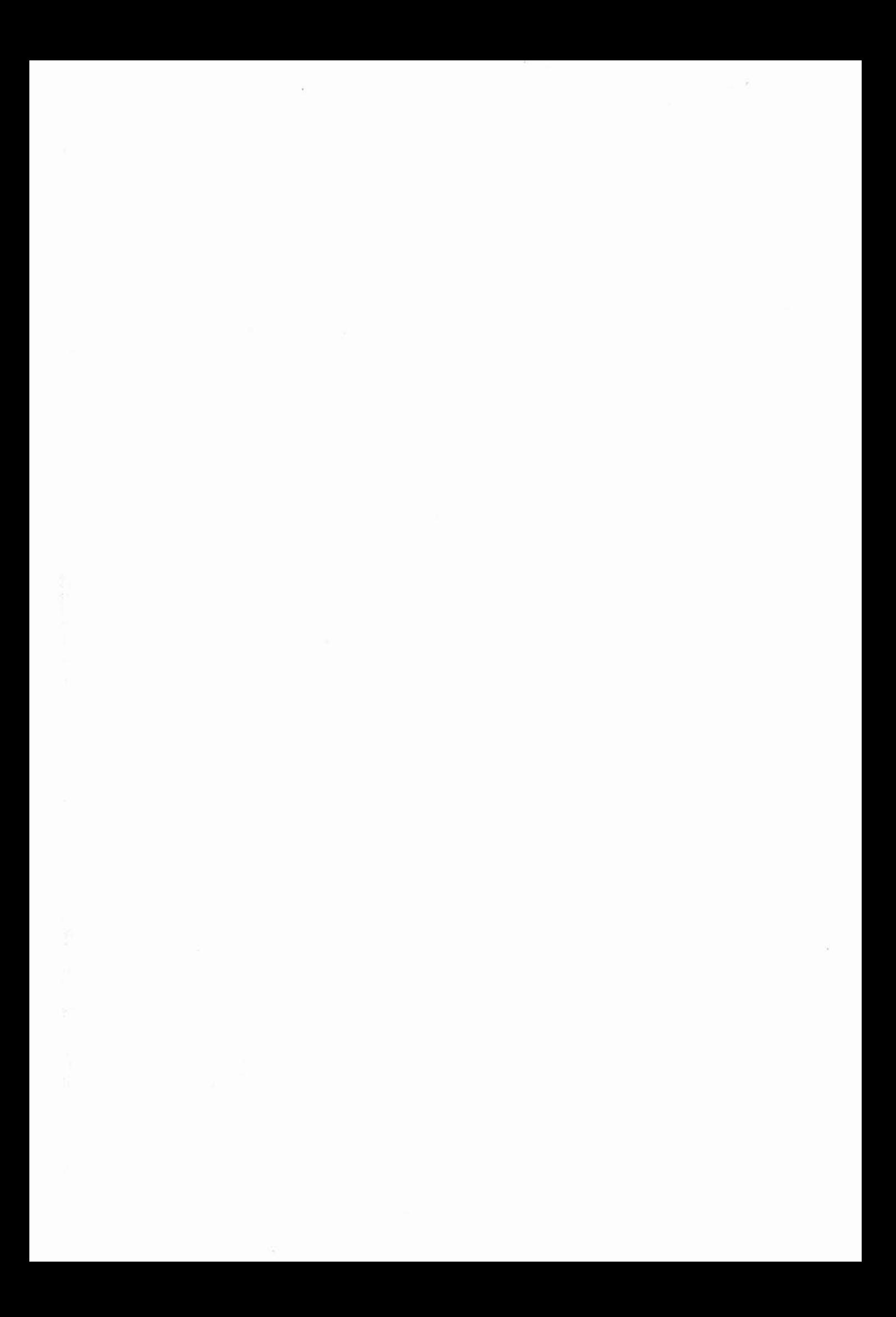

### Annexe A

## Calcul du rendement d'un moteur Diesel 4 temps

### l Calcul du rendement

Nous allons calculer le rendement du moteur 4 temps à partir de son cycle thermodynamique dans un repère PV. Nous rappelons ci-dessous le cycle d'un moteur Diesel.

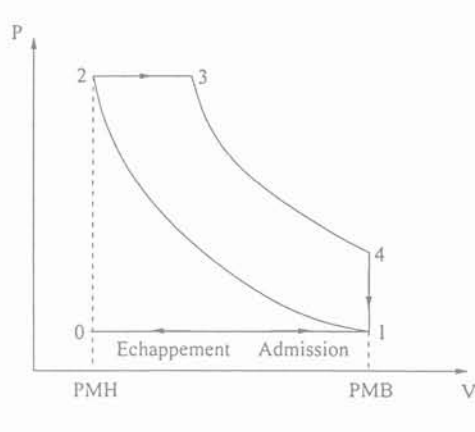

1-2 : compression isentropique

- 2-3 : combustion isobare
- 3-4 : détente isentropique
- 4-1 : refroidissement isochore

Fig A.1: Cycle Diesel d'un moteur 4 temps

*Calcul du rendement de* ce *cycle* L'expression générale du rendement est donnée par:

$$
\eta = \frac{\tau_u}{-Q_1} \tag{A.1}
$$

On suppose que les gaz sont parfaits et que les chaleurs échangées avec l'extérieur le sont au cours de la combustion isobare 2-3 et du refroidissement isochore 4-1.

Soit pour 2-3 : 
$$
Q_1 = C_p(T_3 - T_2)
$$
  
et, pour 4-1 :  $Q_2 = C_v(T_1 - T_4)$  (A.2)

D'après le premier principe de la thermodynamique,  $\Delta U = W + Q$  où W est le travail des forces extérieures, Q est la chaleur échangée avec l'extérieur et *Q* l'énergie interne.

*l\Jodélisation de la production indépendante dans les* réseaux de *distribution* 127

Pour le cycle,  $\Delta U = 0$  soit  $W = -Q$ . Le travail utile de ce cycle est :

$$
\begin{array}{rcl}\n\tau_u & = & W \\
& = & -C_p(T_3 - T_2) - C_v(T_1 - T_4) \\
& = & \frac{\gamma R}{\gamma - 1}(T_3 - T_2) - \frac{R}{\gamma - 1}(T_1 - T_4)\n\end{array} \tag{A.3}
$$

Avec :

: constante molaire des gaz R

: chaleur spécifique à volume constant  $C_v$ 

: chaleur spécifique à pression constante  $C_p$ 

: coefficient adiabatique de l'air  $\gamma$ 

: température  $T$ 

Le rendement s'écrit finalement :

$$
\eta = \frac{-\frac{\gamma R}{\gamma - 1} \left[ (T_3 - T_2) + \frac{1}{\gamma} (T_1 - T_4) \right]}{-\frac{\gamma R}{\gamma - 1} (T_3 - T_2)}
$$
  
=  $1 - \frac{1}{\gamma} \left[ \frac{(T_4 - T_1)}{(T_3 - T_2)} \right]$  (A.4)

ou encore :

$$
\eta = 1 - \frac{T_1}{\gamma T_2} \cdot \frac{\frac{T_4}{T_1} - 1}{\frac{T_3}{T_2} - 1} \tag{A.5}
$$

Comme les transformations 1-2 et 3-4 sont isentropiques, on peut écrire :

$$
\frac{T_2}{T_1} = \left(\frac{V_1}{V_2}\right)^{\gamma - 1} \tag{A.6}
$$
\n
$$
\frac{T_3}{T_4} = \left(\frac{V_4}{V_3}\right)^{\gamma - 1} \tag{A.7}
$$

Comme le volume  $V_1$  est égal au volume  $V_4$ , l'équation (A.7) s'écrit :

$$
\frac{T_3}{T_4} = \left(\frac{V_4}{V_3}\right)^{\gamma - 1} = \left(\frac{V_1}{V_3}\right)^{\gamma - 1} = \left(\frac{V_1}{V_2}\right)^{\gamma - 1} \cdot \left(\frac{V_2}{V_3}\right)^{\gamma - 1}
$$
\n(A.8)

On peut déduire d'après les équations (A.6)(A.8) le rapport des températures  $T_4$  sur  $T_1$ :

$$
\frac{T_4}{T_1} = \frac{T_3}{T_2} \cdot \left(\frac{V_3}{V_2}\right)^{\gamma - 1} \tag{A.9}
$$

Puisque le gaz est parfait, l'équation d'état des gaz parfaits appliquée aux états 2 et 3 s'écrit :

 $P_3V_3=n_3RT_3$  et  $P_2V_2=n_2RT_2$ .

Comme  $P_3 = P_2$  et  $n_3 = n_2$ , l'équation (A.9) :

$$
\frac{T_3}{T_2} = \frac{V_3}{V_2} \tag{A.10}
$$

Gérald CLAEYS

128

Le rapport des températures  $T_4$  et  $T_1$  peut alors  $\mathbf{s}'$ écrire :

$$
\frac{T_4}{T_1} = \left(\frac{V_3}{V_2}\right) \left(\frac{V_3}{V_2}\right)^{\gamma - 1} = \left(\frac{V_3}{V_2}\right)^{\gamma} \tag{A.11}
$$

En posant  $r_c = \frac{V_3}{r}$  et  $r = \frac{V_1}{V_2}$ , les équations (A.4), (A.8) et (A.9) peuvent alors s'écrire  $V_2$   $V_2$ 

$$
\frac{T_2}{T_1} = r^{\gamma - 1} \tag{A.12}
$$

$$
\frac{T_3}{T_2} = r_c \tag{A.13}
$$

$$
\frac{T_4}{T_1} = r_c^{\gamma} \tag{A.14}
$$

D'après, ces trois dernières équations, le rendement peut finalement se mettre sous la **forme:**

$$
\eta = 1 - \frac{1}{\gamma \cdot r^{\gamma - 1}} \cdot \frac{r_c^{\gamma} - 1}{r_c - 1} \tag{A.15}
$$

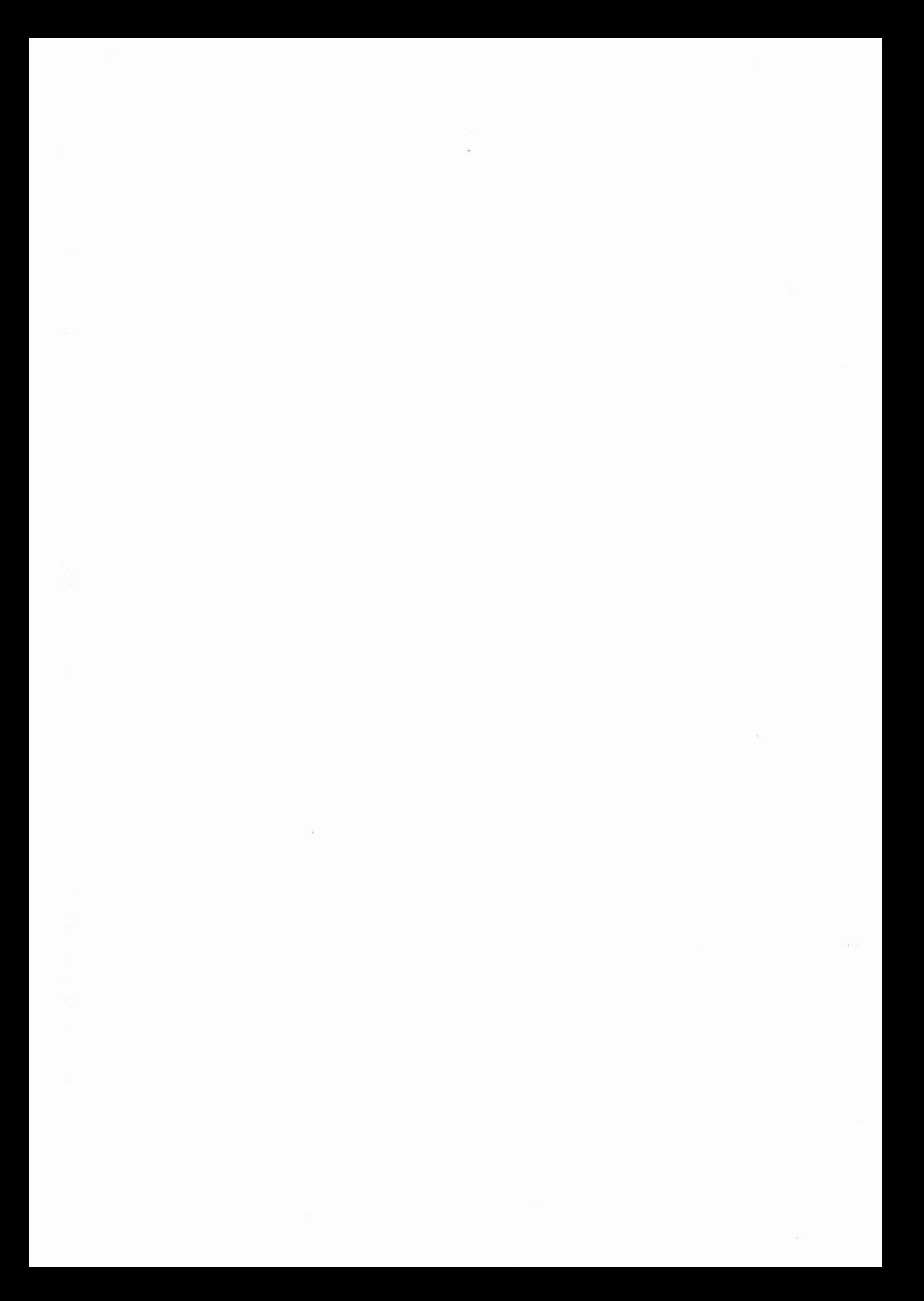

# Annexe B Régulation de vitesse

Il existe diverses régulations de vitesse sur le marché mais dans ce mémoire nous avons fait le choix de présenter les deux régulations de vitesse les plus utilisées qui sont les régulations en mode avec "statisme" ou en mode "isochrone".

### **l Régulation proportionnelle**

La régulation proportionnelle est utilisée dès qu'il y a deux machines connectées au même noeud, aussi bien, pour un fonctionnement en mode ilôté que pour un fonctionnement en régime inter-connecté. Cette régulation permet de limiter la variation de fréquence au noeud lors d'une variation brutale de charge. Cette limitation est appelée "Statisme" et varie entre 3 et 10% suivant les réglages. La structure théorique de cette régulation est donnée ci-dessous.

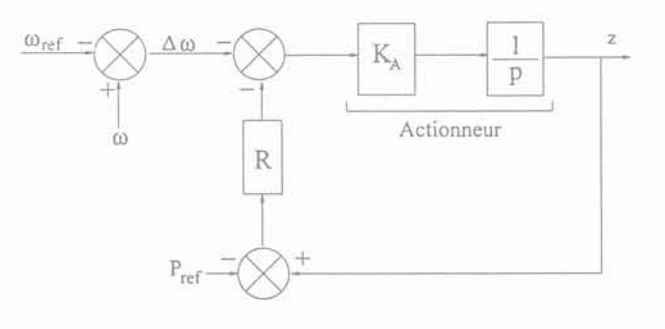

Fig B.l: Structure théorique

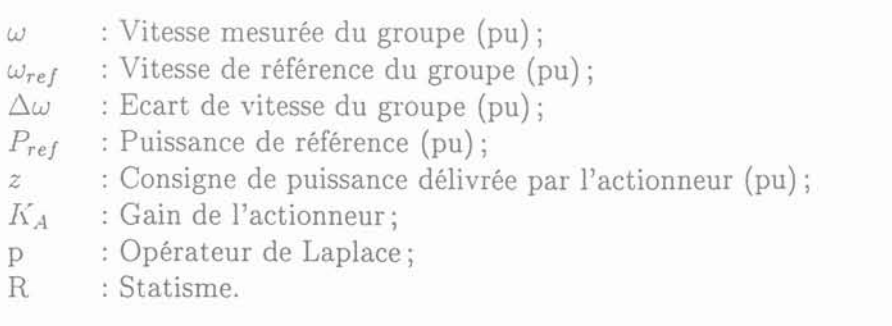

*l\lodélisation* de *la production indépendante dans les réseaux* de *distribution* 131

En mettant le statisme dans la chaîne directe nous obtenons:

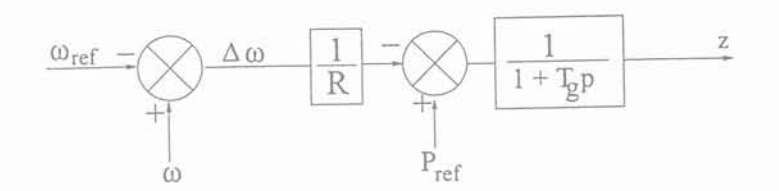

Fig B.2: Structure de base modifiée

Avec:

$$
T_g = \frac{1}{K_A R}
$$

Nous allons maintenant présenter comment l'alternateur peut être représenté en fonction de la variation de la vitesse, de la puissance mécanique et de la puissance électrique. L'équation générale de la mécanique est la suivante:

$$
J\frac{d\omega}{dt} = C_m - C_L = C_{net}
$$
\n(B.1)

La relation entre la puissance disponible  $P_{net}$ , la puissance mécanique fournie par le moteur  $P_{\mathrm{meca}}$  et celle délivrée par l'alternateur est :

$$
P_{net} = P_{meca} - P_{elec} \tag{B.2}
$$

En effectuant une petite variation de la puissance disponible  $\Delta P_{net}$ , on peut écrire:

$$
P_{net} = P_{net0} + \Delta P_{net}
$$
\n(B.3)

*i\.vec* :

$$
P_{net0} = P_{meca0} - P_{elec0}
$$
 (B.4)

$$
\Delta P_{net} = \Delta P_{meca} - \Delta P_{elec}
$$
 (B.5)

En combinant les équations B.4, B.5 et B.3 nous trouvons:

$$
P_{net} = (P_{meca0} - P_{elec0}) + (\Delta P_{meca} - \Delta P_{elec})
$$
\n(B.6)

De la même manière à la variation  $\Delta P_{net}$  correspond une variation  $\Delta C_{net}$  de telle sorte que:

$$
C_{net} = C_{net0} + \Delta C_{net} = (C_{meca0} - C_{elec0}) + (\Delta C_{meca} - \Delta C_{elec})
$$
(B.7)

La variation de la puissance  $\Delta P_{net}$  est aussi la cause d'une variation de vitesse  $\Delta \omega$  telle que:

$$
P_{net} = C_{net} \quad \omega = (C_{net0} + \Delta C_{net})(\omega_0 + \Delta \omega) \tag{B.8}
$$

132 Gérald CLAEYS

En combinant B.6 et B.8, on peut écrire :

$$
(P_{meca0} - P_{elec0}) + (\Delta P_{meca} - \Delta P_{elec}) = (C_{net0} + \Delta C_{net})(\omega_0 + \Delta \omega)
$$
(B.9)

et d'après (B.7) :

$$
(P_{meca0} - P_{elec0}) + (\Delta P_{meca} - \Delta P_{elec}) = [ (C_{meca0} - C_{elec0})
$$
  
+  $(\Delta C_{meca} - \Delta C_{elec}) ] (\omega_0 + \Delta \omega)$  (B.10)

A l'état d'équilibre:

$$
P_{meca0} = P_{elec0} \quad et \quad C_{meca0} = C_{elec0} \tag{B.11}
$$

En prenant cette dernière hypothèse et en supposant que les termes d'ordre 2 sont négligeables (produit des petites variations) l'équation B.IO s'écrit:

$$
\Delta P_{meca} - \Delta P_{elec} = (\Delta C_{meca} - \Delta C_{elec})\omega_0
$$
\n(B.12)

Or d'après l'équation gènérale de la mécanique:

$$
J\frac{d}{dt}(\omega 0 + \Delta \omega) = C_{meca0} + \Delta C_{meca} - C_{elec0} - \Delta C_{elec} = \Delta C_{meca} - \Delta C_{elec}
$$
 (B.13)

Finalement :

$$
\Delta P_{meca} - \Delta P_{elec} = J\omega_0 \frac{d}{dt} (\Delta \omega) = M \frac{d}{dt} (\Delta \omega)
$$
 (B.14)

En faisant intervenir l'opérateur de Laplace cette dernière équation s'écrit:

$$
\Delta P_{meca} - \Delta P_{elec} = Mp \Delta \omega \tag{B.15}
$$

Cette équation peut être représentée sous la forme du schéma bloc de la figure B.3 (a). Dans le cas où la transmission mécanique moteur-alternateur présente des frottements visqueux d'ordre 1 de coefficient D, le modèle devient celui de la figure B.3 (b).

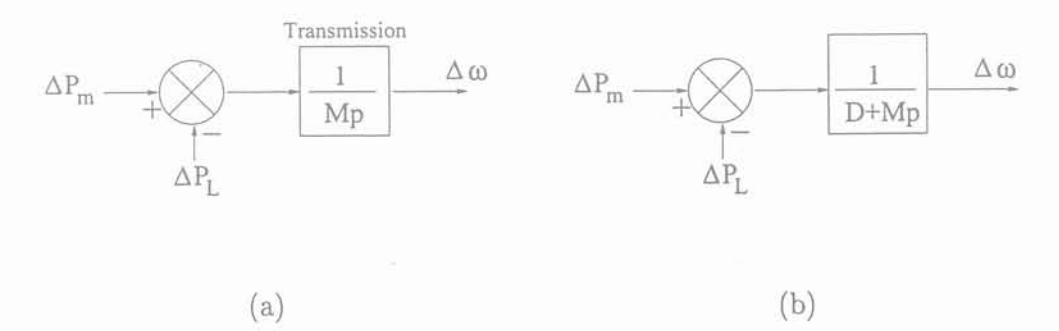

Fig B.3: Représentation de la transmission avec et sans modèle de charge

La chaîne complète comprenant la régulation proportionnelle, le moteur, la transmission mécanique est présentée figure B.4.

*l\lodélisation* de *la production indépendante dans les réseaux* de *distribution*

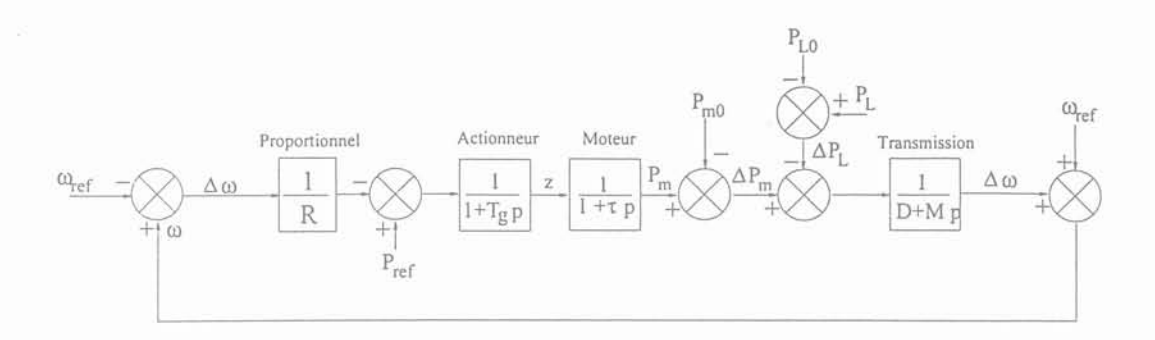

Fig B.4: Chaîne complète

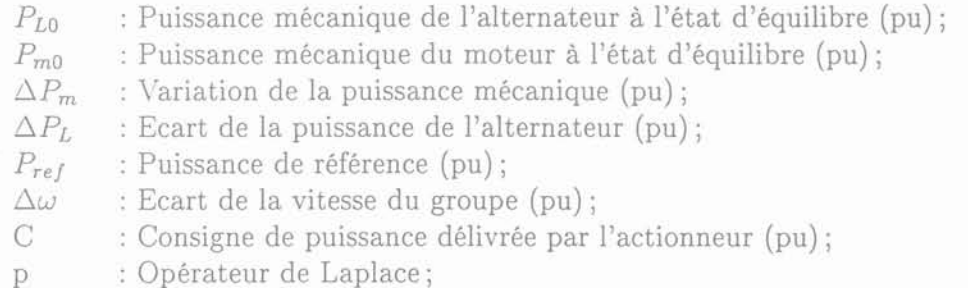

R : Statisme.

Pour des raisons de simplicité d'analyse, nous avons décidé de représenter le moteur Diesel par une sirnple fonction de transfert du premier ordre.

*Mise en équation*

D'après cette structure nous allons déterminer la relation qui lie  $\Delta P_L$ ,  $P_{ref}$  et  $\Delta \omega$  en utilisant le théorème de superposition.

 $Premi\`erement, consid\`erons P<sub>ref</sub> = 0$ 

La variation de vitesse $\Delta\omega_1$  est donnée dans ces conditions par :

$$
\left[\left[\frac{-\Delta\omega_1}{R}\right]\left[\frac{1}{(1+T_g p)}\frac{1}{(1+\tau p)}\right]-P_{m0}-\Delta P_L\right]\frac{1}{(Mp+D)}=\Delta\omega_1\tag{B.16}
$$

ou encore:

$$
\frac{-\Delta P_L - P_{m0}}{(Mp + D)} = \Delta \omega_1 \left[ 1 + \frac{1}{R} \frac{1}{(1 + T_g p)} \frac{1}{(1 + \tau p)} \frac{1}{(Mp + D)} \right]
$$
(B.17)

en posant:

$$
A = \frac{1}{R} \frac{1}{(1 + T_g p)} \frac{1}{(1 + \tau p)} \frac{1}{(Mp + D)}
$$
(B.18)

On peut écrire finalement :

$$
\Delta\omega_1 = \frac{-\Delta P_L - P_{m0}}{(Mp + D)} \frac{1}{(1 + A)}
$$
\n(B.19)

134 Gérald CLAEYS

#### $Deuxièmement, considérons  $\Delta P_L = 0$$

La variation de vitesse est maintenant donnée par:

$$
\Delta \omega_2 = \frac{1}{(Mp+D)} \left[ \frac{1}{(1+T_g p)} \frac{1}{(1+\tau p)} \left[ P_{ref} - \frac{\Delta \omega_2}{R} \right] - P_{m0} \right]
$$
(B.20)

ou encore:

$$
\Delta \omega_2 [1 + A] = P_{ref} \left[ \frac{1}{(1 + T_g p)} \frac{1}{(1 + \tau p)} \frac{1}{(Mp + D)} \right] - \frac{P_{m0}}{D + Mp}
$$
(B.21)

On peut écrire finalement:

$$
\Delta \omega_2 = \left[ P_{ref} \left[ \frac{1}{(1 + T_g p)} \frac{1}{(1 + \tau p)} \frac{1}{(Mp + D)} \right] - \frac{P_{m0}}{D + Mp} \right] \frac{1}{1 + A}
$$
(B.22)

En effectuant la somme des équations B.lg et B.22 nous obtenons l'équation finale suivante:

$$
\Delta \omega = \left[ P_{ref} \left[ \frac{1}{(1 + T_g p)} \frac{1}{(1 + \tau p)} \frac{1}{(Mp + D)} \right] - \frac{P_{m0}}{D + Mp} \right] \frac{1}{1 + A}
$$
  
- 
$$
\frac{(P_{m0} + \Delta P_L)}{(Mp + D)(1 + A)}
$$
(B.23)

Or :

$$
\Delta P_L = -(D + Mp)\Delta\omega + \Delta P_m \tag{B.24}
$$

D'où:

$$
\Delta \omega = \left[ P_{ref}[B] - \frac{2P_{m0}}{D + Mp} \right] \frac{1}{A} - \frac{\Delta P_m}{(Mp + D)A} \tag{B.25}
$$

En posant:

$$
B = \frac{1}{(1+T_g p)} \frac{1}{(1+\tau p)} \frac{1}{(Mp+D)}
$$
(B.26)

En reprenant çette dernière équation et en appliquant le théorème de la valeur finale pour un échelon de puissance du moteur dont l'amplitude est $\Delta P_m$ nous pouvons alors écrire que:

$$
\lim_{p \to 0} [p \Delta \omega] = -R \Delta P_m
$$

donc

$$
\Delta \omega = -R \,\Delta P_m \tag{B.27}
$$

Une interprétation graphique du statisme est donnée figure B.5. Pour un statisme de 5%, soit une valeur de  $R=0.05$ , lorsque la puissance fournie par le moteur augmente de 100% la fréquence diminue de 5%.

*l\Iodélisation* de *la production indépendante dans les réseaux* de *distribution* 135

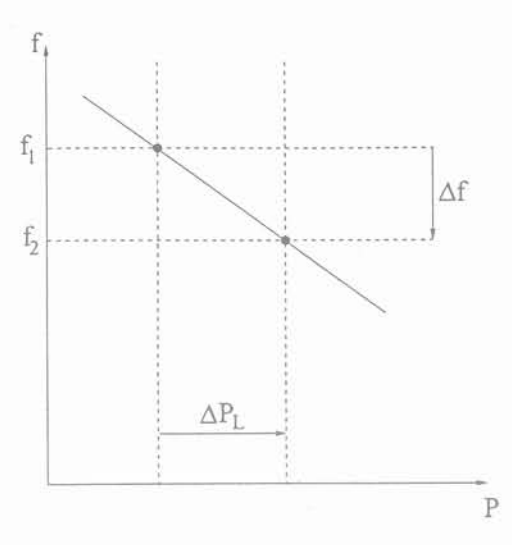

Fig B.5: Représentation graphique

#### Régulation proportionnelle-Intégrale  $\prod$

La régulation PI appelée aussi isochrone et sa structure théorique de la régulation PI est donnée figure B.6 :

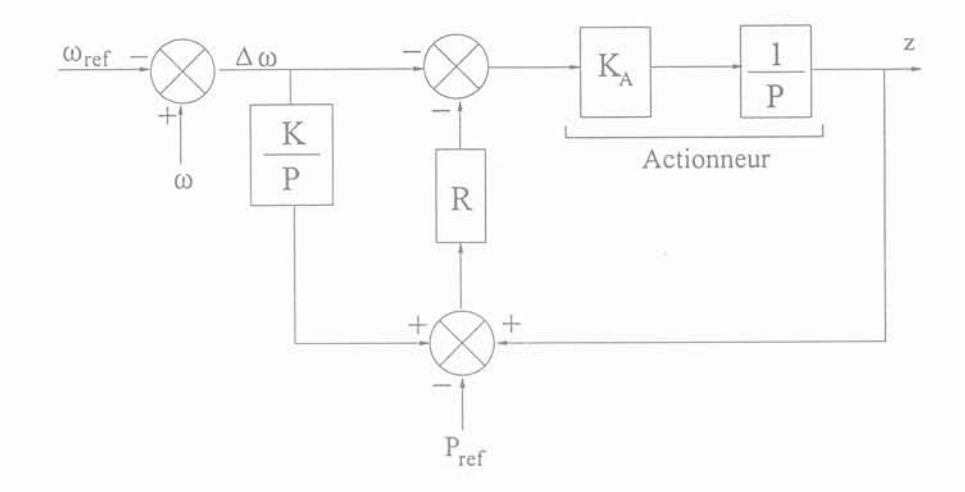

Fig B.6: Structure de base

- : Vitesse mesurée du groupe (pu); ω
- : Vitesse de référence du groupe (pu);  $\omega_{ref}$
- : Ecart de la vitesse du groupe (pu);  $\Delta\omega$
- : Puissance de référence (pu);  $P_{ref}$
- : Consigne de puissance délivrée par l'actionneur (pu);  $\mathbf C$
- : Gain de l'actionneur;  $K_{A}$
- K : Gain du bloc intégrale;
- p : Opérateur de Laplace;
- R : Statisme.

En mettant le statisme dans la chaîne directe nous obtenons:

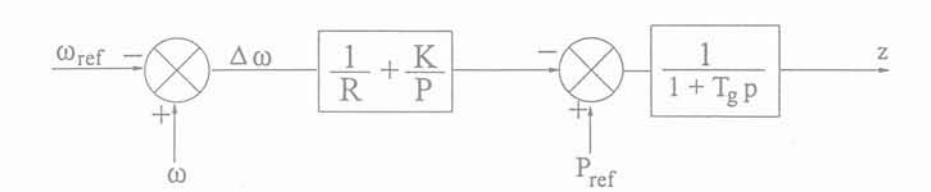

Fig B.7: Structure de base modifiée

$$
Avec \qquad T_g \quad = \quad \frac{1}{K_A R}
$$

En reprenant les mêmes modèles pour la transmission mécanique et le moteur que dans la paragraphe §I, nous pouvons représenter la chaîne complète comprenant la régulation proportionnelle-intégrale, la transmission et le moteur (figure B.S).

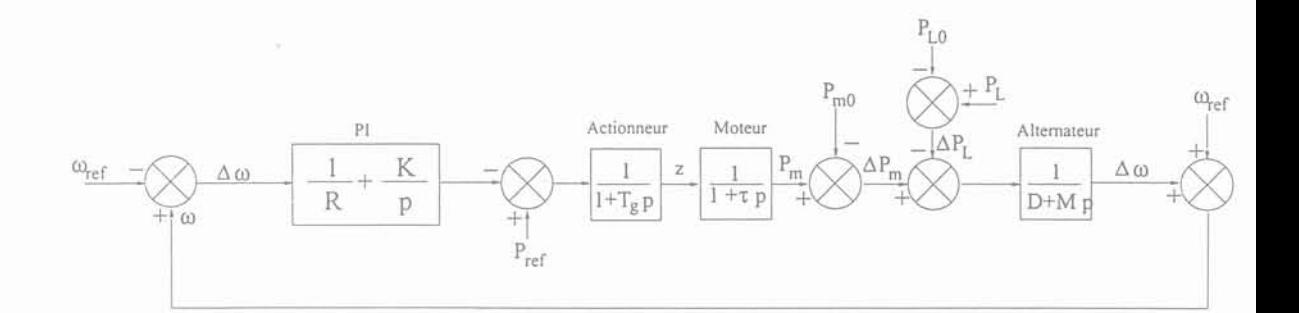

Fig B.S: Chaîne complète

- $\Delta P_m$  : Variation de la puissance mécanique (pu);
- $\Delta P_L$  : Variation de la puissance de charge (pu);
- *P<sub>ref</sub>* : Puissance de référence (pu);
- $P_{m0}$  : Puissance mécanique de référence (pu);
- $\omega$  : Vitesse mesurée du groupe (pu);
- $\Delta\omega$  : Ecart de la vitesse du groupe (pu);
- C : Consigne de puissance délivrée par l'actionneur (pu) ;
- R : Statisme.

#### *Mise en équation*

D'après cette structure nous allons déterminer la relation qui lie  $\Delta P_L$ ,  $P_{ref}$  et  $\Delta \omega$  en utilisant le théorème de superposition.

*Premièrement, considérons*  $P_{ref} = 0$ 

*l\Iodélisation de la production indépendante dans les réseaux* de *distribution* 137

Nous pouvons écrire que:

$$
\Delta \omega_1 = \left[ \left[ -\Delta \omega_1 \left( \frac{1}{R} + \frac{K}{p} \right) \right] \left[ \frac{1}{(1 + T_g p)} \frac{1}{(1 + \tau p)} \right] - P_{m0} - \Delta P_L \right] \frac{1}{Mp + D} \quad \text{(B.28)}
$$

ou encore:

$$
\Delta\omega_1 \left[ 1 + \left( \frac{1}{R} + \frac{K}{p} \right) \left( \frac{1}{1 + T_g p} \right) \left( \frac{1}{1 + \tau p} \right) \left( \frac{1}{Mp + D} \right) \right] = \frac{-\Delta P_L - P_{m0}}{Mp + D}
$$
 (B.29)

en posant:

$$
B = \left(\frac{1}{R} + \frac{K}{p}\right) \left(\frac{1}{1 + T_g p}\right) \left(\frac{1}{1 + \tau p}\right) \left(\frac{1}{Mp + D}\right)
$$
(B.30)

On peut écrire finalement:

$$
\Delta\omega_1 = \frac{-\Delta P_L - P_{m0}}{(Mp + D)} \frac{1}{(1 + B)}\tag{B.31}
$$

 $Deuxièmement, considérons  $\Delta P_L = 0$$ 

$$
\Delta\omega_2 = \frac{1}{(Mp+D)} \left[ \frac{1}{(1+\tau p)} \frac{1}{(1+T_g p)} \left[ P_{ref} - \left( \frac{1}{R} + \frac{K}{p} \right) \Delta\omega_2 \right] - P_{m0} \right]
$$
(B.32)

ou encore:

$$
\Delta\omega_2 \left[ 1 + \left( \frac{1}{R} + \frac{K}{p} \right) \left( \frac{1}{(1+T_g p)} \frac{1}{(1+\tau p)} \frac{1}{(Mp+D)} \right) \right]
$$
  
=  $P_{ref} \left[ \frac{1}{(1+T_g p)} \frac{1}{(1+\tau p)} \frac{1}{(Mp+D)} \right] - \frac{P_{m0}}{D+Mp}$  (B.33)

On peut écrire finalement:

$$
\Delta \omega_2 = \frac{P_{ref}}{(1+B)(1+T_g p)(1+\tau p)(Mp+D)} - \frac{P_{m0}}{(D+Mp)(1+B)}
$$
(B.34)

En effectuant la somme des équations B.31 et B.34 nous obtenons l'équation finale suivante:

$$
\Delta \omega = \left[ \frac{1}{(1+B)} \cdot \frac{1}{(1+T_g p)} \frac{1}{(1+\tau p)} \frac{1}{(Mp+D)} \right] P_{ref} + \frac{-\Delta P_L + 2P_{m0}}{(Mp+D)(1+B)} \tag{B.35}
$$

En reprenant cette dernière équation et en appliquant le théorème de la valeur finale lorsqu'on applique un échelon de puissance dont l'amplitude est  $\Delta P_L$  nous pouvons alors écrire que:

## $\lim_{p\to 0}[p\Delta\omega] = 0$

D'après cette rapide analyse nous voyons qu'il n'y a plus d'erreur statique sur la vitesse lors d'une variation de charge. C'est le fonctionnement habituel d'une régulation PI. Cette régulation ne peut être utilisée sur des groupes fonctionnant en parallèle sur le même noeud. En effet, ces différents groupes n'auront jamais strictement la même vitesse de rotation. Une régulation du type PI provoquera donc une circulation inutile de puissance entre les groupes. On préfère dans ce cas utiliser une régulation avec statisme.

### Annexe C

## Modélisation d'une génératrice à courant continu

#### l Modélisation

Dans la gamme de puissance que nous utilisons, l'excitation de la machine synchrone se fait soit par une génératrice à courant continu ou par de l'électronique de puissance. Nous nous intéresserons plus particulièrement à la modélisation de la génératrice à courant continu. Cette génératrice peut être soit à excitation dérivée, soit à excitation séparée (figure C.l). Nous allons présenter dans la suite de ce mémoire une modélisation pour chaque type d'excitation.

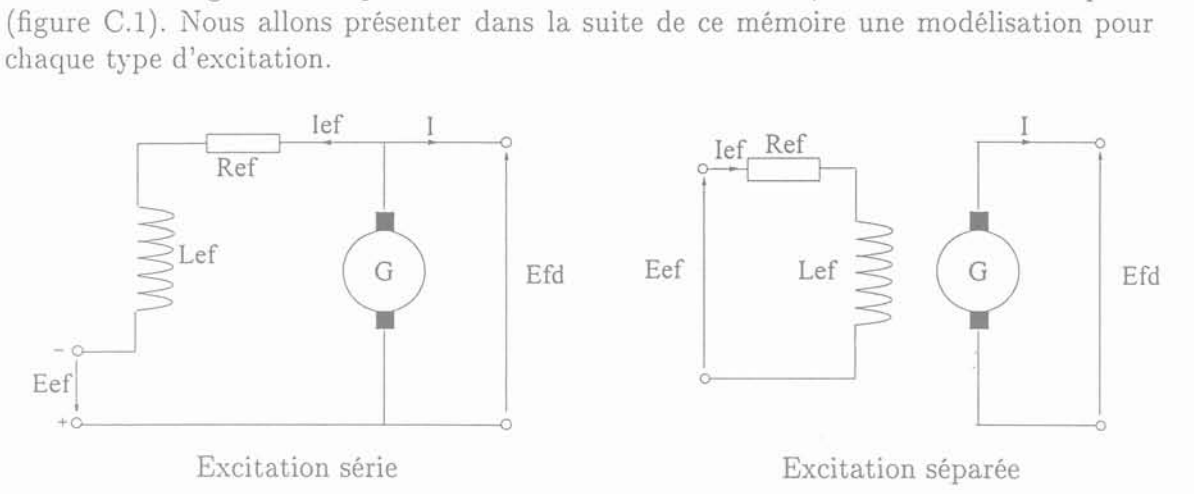

Fig C.I: Excitation de la machine synchrone

*Modélisation de la machine à courant continu à excitation séparée* Les équations en régime permanent de la machine à courant continu sont les suivantes :

$$
E_{ef} = R_{ef}I_{ef} + \frac{d\Psi}{dt}
$$
 (C.1)

$$
\Psi = L_{ef} I_{ef} \tag{C.2}
$$

$$
E_{fd} = K_X \Psi \tag{C.3}
$$

$$
I_{ef} = \frac{E_{fd}}{R_g} + \Delta I_{ef} \tag{C.4}
$$

$$
\Delta I_{ef} = E_{fd} S_e (E_{fd}) \tag{C.5}
$$

$$
\Gamma = K\Psi I \tag{C.6}
$$

$$
K_X = K\Omega \tag{C.7}
$$

*1\Iodélisation* de la *production indépendante* dans *les réseaux* de *distribution* 139

La vitesse de la génératrice est supposée constante.

 $\Delta I_{ef}$  est une fonction non linéaire qui représente, en fait, l'état de la saturation de la machine à courant continu. Elle est identifiée d'après la caractéristique à vide de la machine à courant continu (figure *C.2).*

D'après les équations (C.4) et (C.5) nous pouvons écrire que:

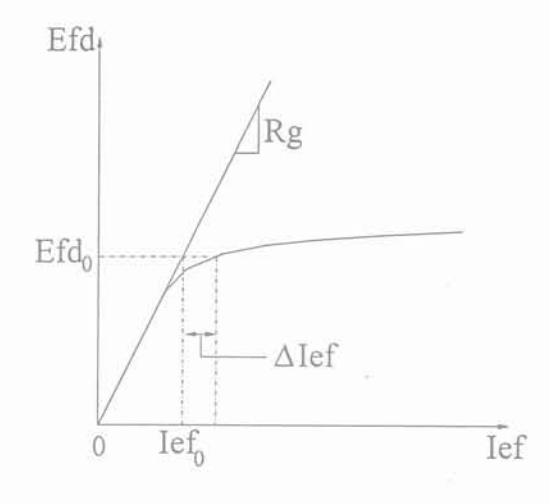

Fig *C.2:* Caractéristique à vide de la machine à courant continu

$$
I_{ef} = \frac{E_{fd}}{R_g} + E_{fd} S_e (E_{fd})
$$
\n(C.8)

En combinant les équations  $(C.1)$  et  $(C.3)$  nous obtenons:

$$
E_{ef} = R_{ef}I_{ef} + \frac{1}{K_X} \frac{dE_{fd}}{dt}
$$
 (C.9)

Enfin d'après les équations (C.8) et (C.g) :

$$
E_{ef} = R_{ef} \left[ \frac{E_{fd}}{R_g} + E_{fd} S_e (E_{fd}) \right] + \frac{1}{K_X} \frac{dE_{fd}}{dt}
$$
 (C.10)

ou encore:

$$
E_{ef} = \frac{R_{ef}}{R_g} E_{fd} + R_{ef} E_{fd} S_e (E_{fd}) + \frac{1}{K_X} \frac{dE_{fd}}{dt}
$$
 (C.11)

En normalisant à l'aide du système pu nous obtenons:

$$
\overline{E_{ef}} = \frac{R_{ef}}{R_g} \overline{E_{fd}} [1 + \overline{S_e} (\overline{E_{fd}})] + \frac{1}{K_X} \frac{d\overline{E_{fd}}}{dt}
$$
(C.12)

On pose:

$$
K_E = \frac{R_{ef}}{R_g} \quad ; \quad S_E(\overline{E_{fd}}) = \overline{S_e}(\overline{E_{fd}}) \frac{R_{ef}}{R_g} \quad ; \quad T_E = \frac{L_{fu}}{R_g} \quad et \quad L_{fu} = \frac{R_g}{K_X}
$$

On obtient finalement:

$$
\overline{E_{ef}} = K_E \overline{E_{fd}} + S_E (\overline{E_{fd}}) \overline{E_{fd}} + T_E \frac{dE_{fd}}{dt}
$$
(C.13)

140 Gérald CLAEYS

#### J. *l\lodélisation*

Cette dernière expression est celle qui permettra de calculer la tension d'excitation de la machine synchrone  $(E_{fd})$  en fonction de la tension d'excitation de la machine à courant continu  $(E_{ef})$ . On choisit généralement d'identifier  $S_E$  par l'expression analytique suivante:

$$
S_E(\overline{E_{fd}})\overline{E_{fd}} = A_{EX} \exp(B_{EX} E_{fd})
$$
\n(C.14)

*Modélisation de la machine* à *courant continu* à *excitation dérivée*

Pour cette modélisation, nous obtenons la même expression que précédemment avec un coefficient  $K_E$  différent. La nouvelle expression de  $K_E$  est:

$$
K_E = \frac{R_{ef}}{R_g} - 1\tag{C.15}
$$

 $\label{eq:2.1} \mathcal{L}(\mathcal{L}^{\mathcal{L}}_{\mathcal{L}}(\mathcal{L}^{\mathcal{L}}_{\mathcal{L}}))\leq \mathcal{L}(\mathcal{L}^{\mathcal{L}}_{\mathcal{L}}(\mathcal{L}^{\mathcal{L}}_{\mathcal{L}}))\leq \mathcal{L}(\mathcal{L}^{\mathcal{L}}_{\mathcal{L}}(\mathcal{L}^{\mathcal{L}}_{\mathcal{L}}))$  $\label{eq:2.1} \begin{split} \mathcal{L}_{\text{max}}(\mathcal{L}_{\text{max}}) = \mathcal{L}_{\text{max}}(\mathcal{L}_{\text{max}}) \end{split}$  $\label{eq:R1} \begin{array}{ll} \mathbb{R} & \mathbb{R}^3 \times \mathbb{R}^3 \\ \mathbb{R} & \mathbb{R}^3 \times \mathbb{R}^3 \end{array}$  $\label{eq:2.1} \frac{\partial \mathcal{L}}{\partial \mathbf{r}} = \frac{\partial \mathcal{L}}{\partial \mathbf{r}} = \frac{\partial \mathcal{L}}{\partial \mathbf{r}} = \frac{\partial \mathcal{L}}{\partial \mathbf{r}} = \frac{\partial \mathcal{L}}{\partial \mathbf{r}} = \frac{\partial \mathcal{L}}{\partial \mathbf{r}} = \frac{\partial \mathcal{L}}{\partial \mathbf{r}} = \frac{\partial \mathcal{L}}{\partial \mathbf{r}} = \frac{\partial \mathcal{L}}{\partial \mathbf{r}} = \frac{\partial \mathcal{L}}{\partial \mathbf{r}} = \frac{\partial \mathcal{L}}{\partial \mathbf{r}} = \frac$  $\sim 10^{11}$  km  $^{-1}$  $\mathbf{H}^{\text{max}}_{\text{max}}$ 

 $\overline{\phantom{a}}$ 

## Annexe D

## Groupe 1

### **l Caractéristiques du groupe**

Nous présentons ci-dessous les caractéristiques du moteur et celles de l'alternateur.

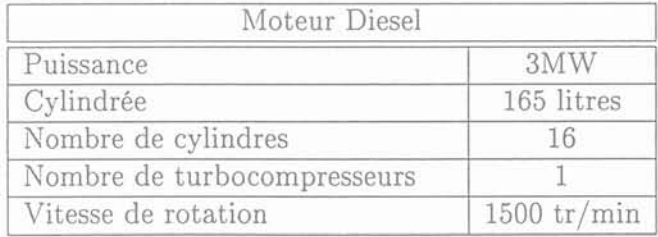

TAB. D.1: Caractéristiques du moteur Diesel

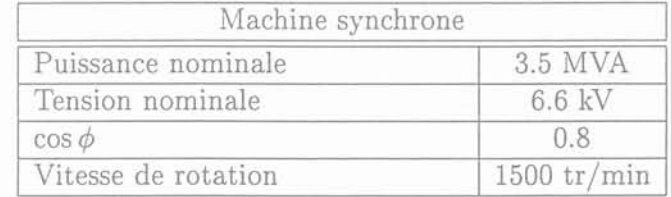

TAB. D.2: Caractéristiques de l'alternateur
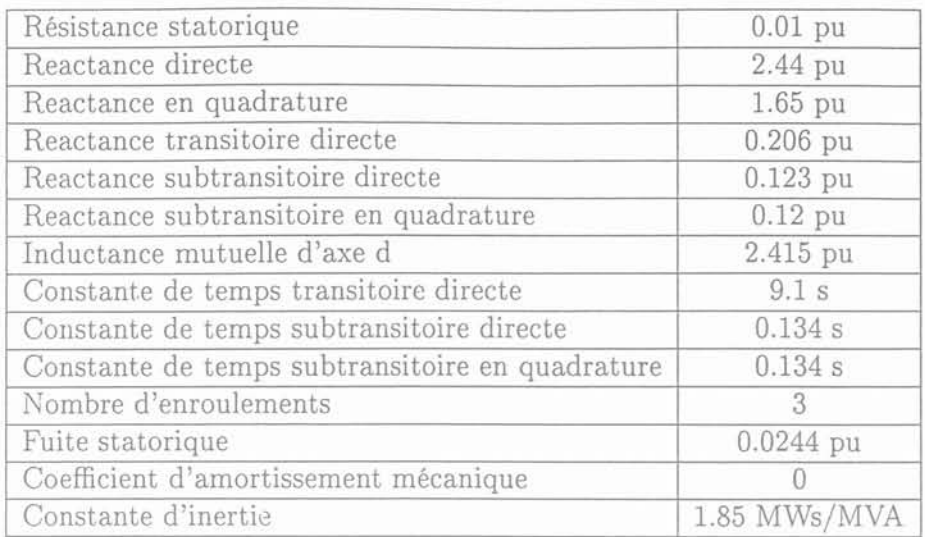

TAB. D.3: Paramètres électriques de l'alternateur AC 710 L4

#### 1.1 Régulation de vitesse

Deux modes de fonctionnement sont possibles. Un fonctionnement avec "Statisme" (figure D.I) et un fonctionnement en mode "Isochrone" (figure D.2). Pour le premier type de fonctionnement la valeur de  $\beta_1$  et de  $\beta_2$  dépendent de la valeur du statisme que l'on veut imposer au groupe. Pour le second mode de fonctionnement la valeur de  $\beta_2$  est nulle. Pour plus d'informations sur ces modes de fonctionnement, se reporter à l'annexes B.

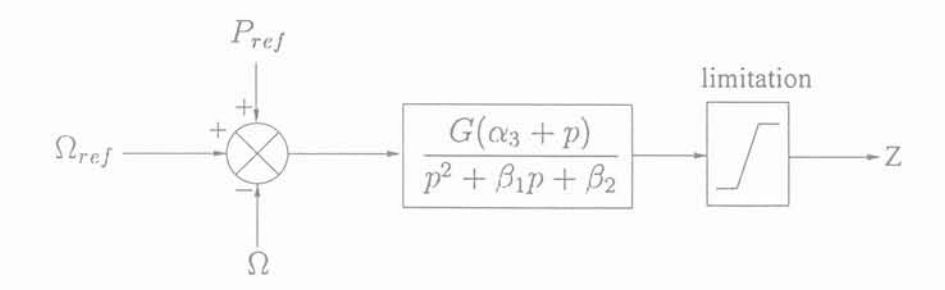

Fig D.I: Régulation de vitesse en mode avec statisme

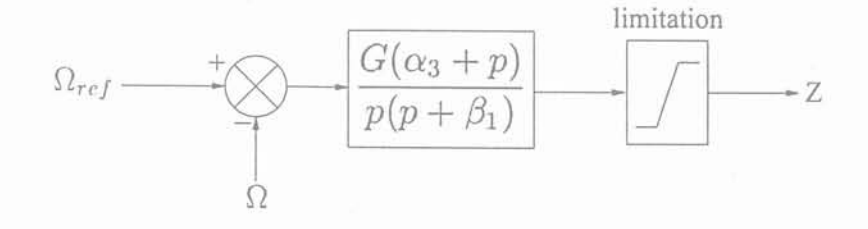

Fig D.2: Régulation de vitesse en mode isochrone

*l. Caractéristiques* du *groupe*

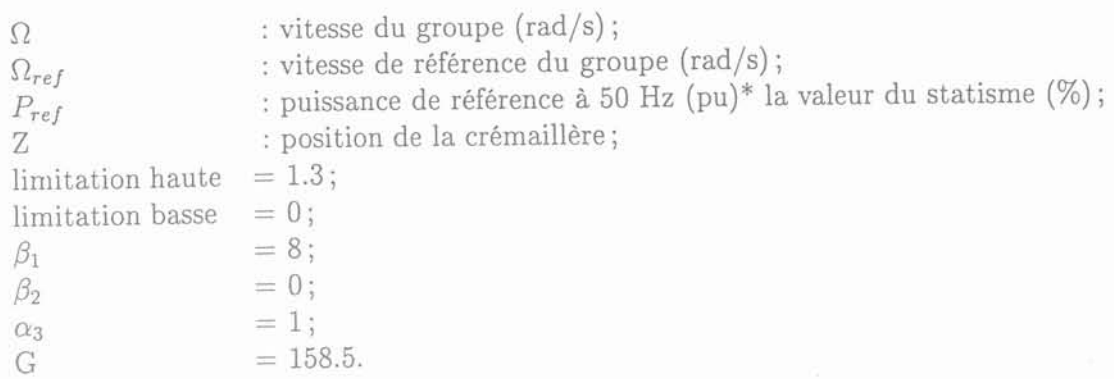

### **1.2 Régulation de tension**

Nous présentons ci-dessous la régulation de tension de l'alternateur.

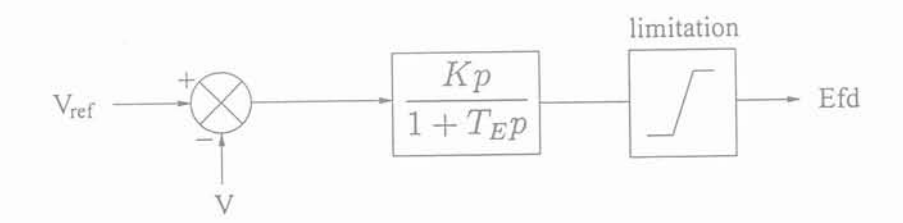

Fig D.3: Régulation de tension

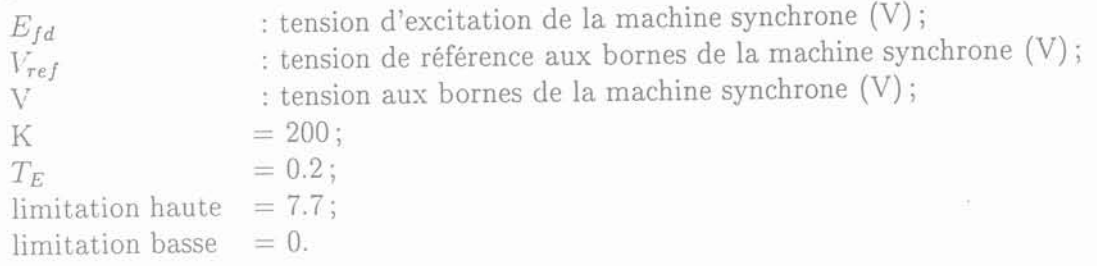

 $\mathbb{R}^d$  . In the set of  $\mathbb{R}^d$  $\sim 100$ 

## Annexe E

### Groupe 2

#### **l Caractéristiques du groupe**

Nous présentons ci-dessous les caractéristiques du moteur et celle de l'alternateur.

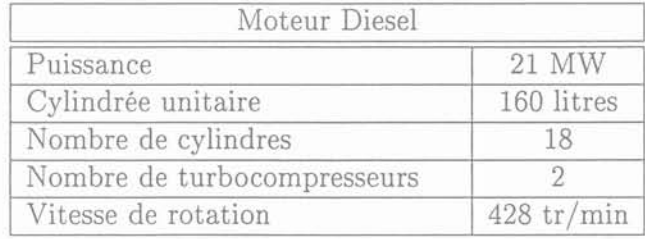

TAB. E.1: Caractéristiques du moteur Diesel

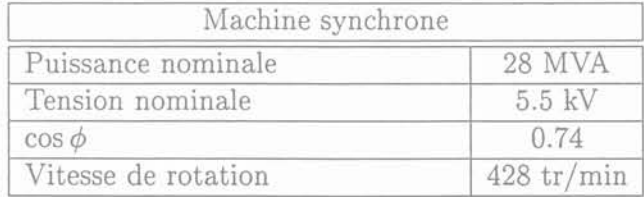

TAB. E.2: Caractéristiques de l'alternateur

*!t.Iodélisation* de *la production indépenda.nte dans les réseaux* de *distribution* 147

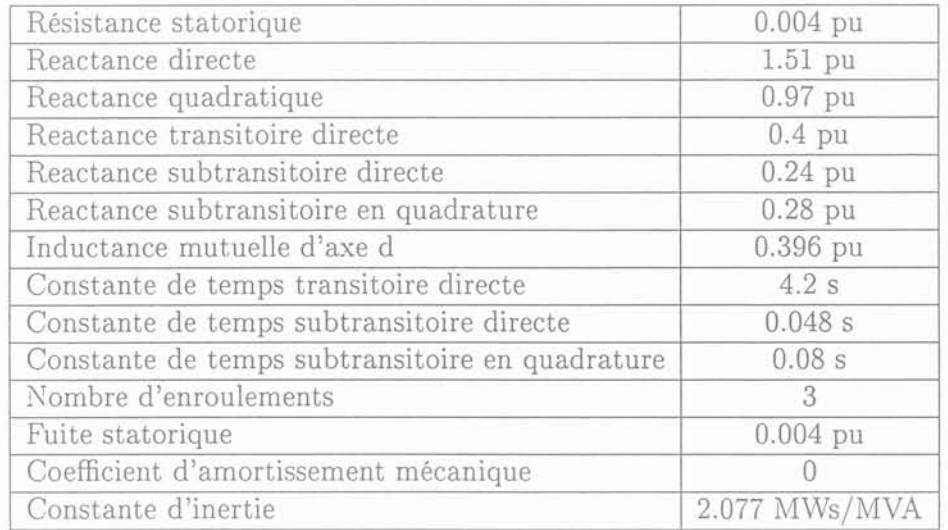

TAB. E.3: Paramètres électriques de l'alternateur

 $\bar{\rm g}$ 

148 Gérald CLAEYS

### Annexe F

## Données nécessaires à la modélisation d'un groupe Diesel turbocompressé

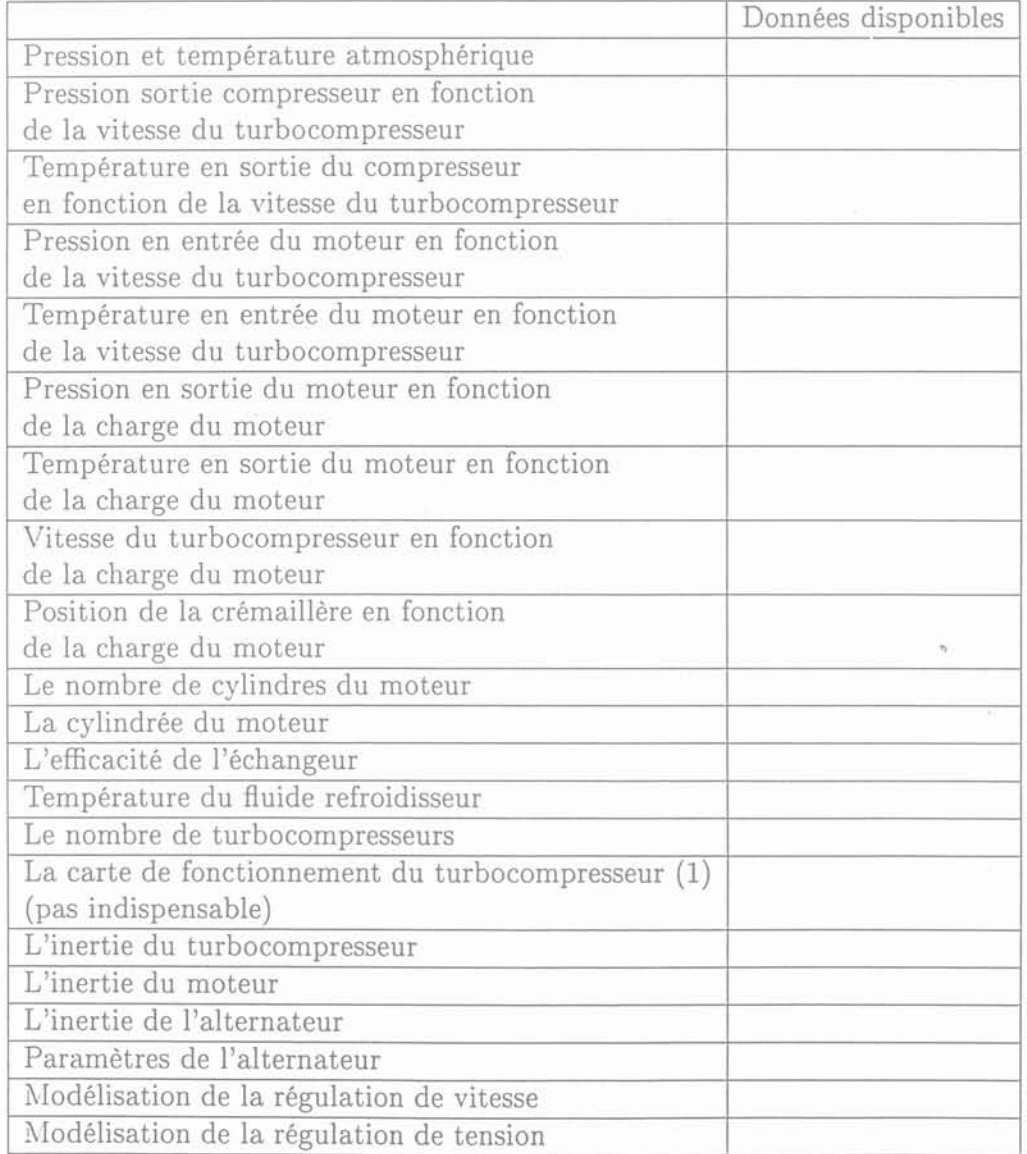

(1) Permet de représenter le rendement, la vitesse et le débit d'air du turbocompresseur sur un même plan. Ce plan s'appelle "carte de fonctionnement".

*l\lodélisation* de la *production indépendante dans les réseaux* de *distribution* 149

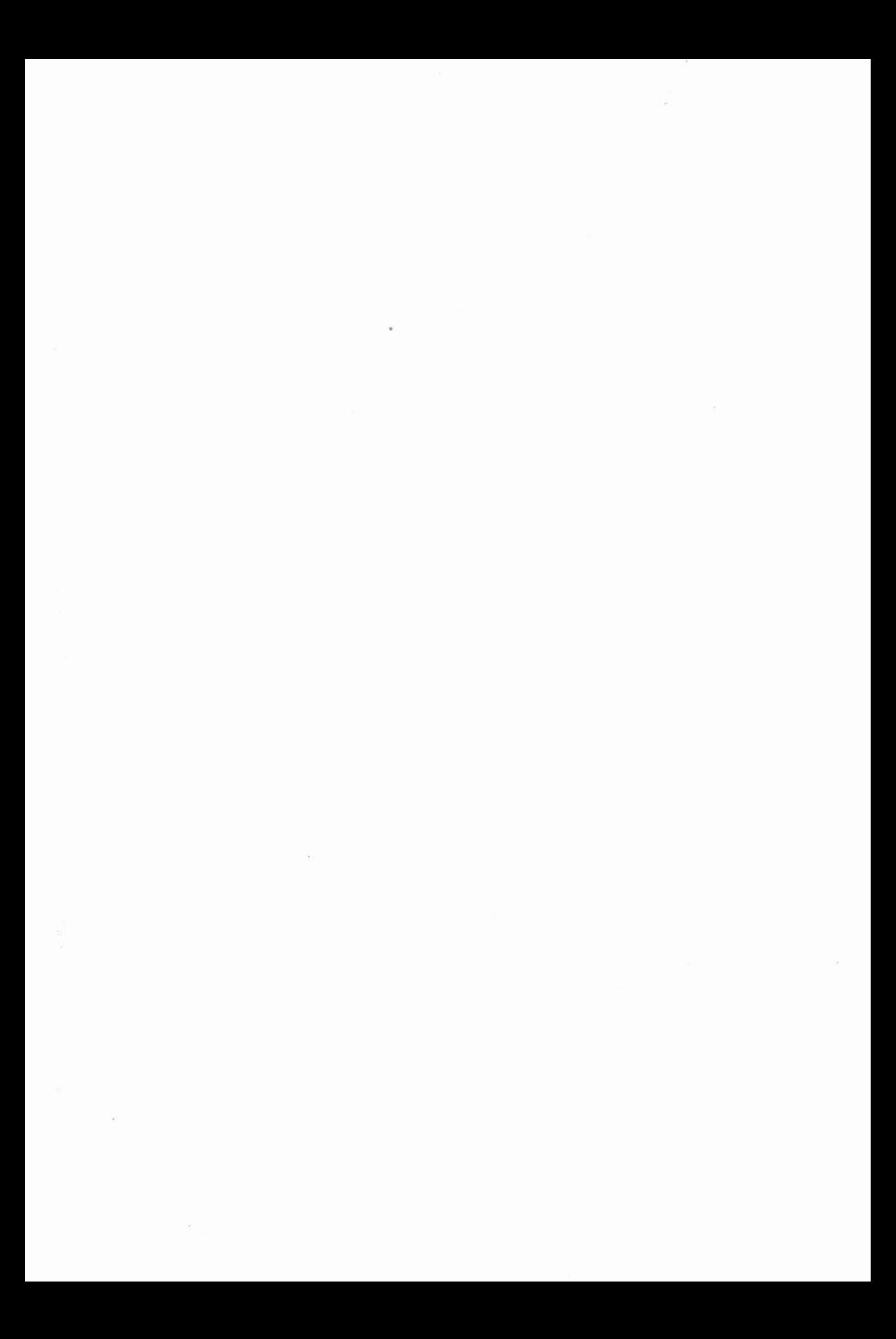

# Bibliographie

Modélisation de la production indépendante dans les réseaux de distribution

 $151\,$ 

 $\sim 10^{11}$  km s  $^{-1}$  .  $\label{eq:2.1} \mathcal{O}(\mathcal{O}(\log n)) = \mathcal{O}(\log n)$  $\mathcal{L}_{\mathcal{A}}$  . In the set of  $\mathcal{L}_{\mathcal{A}}$  *Bi bliographie*

### Bibliographie

- [1] 1\'1. Prigent, *Les piles* à *combustible,* Institut Francais Du Pétrole, 1999.
- [2] K. Minghui and J.J. Moskwa, "Turbocharged diesel engine modeling for nonlinear engine control and state estimation," *Transactions Of The ASME,* vol. 117, pp. 20-30, March 1995.
- [3] Ministère de l'économie des finances et de l'industrie, "Conditions techniques de raccordement au réseau public des installations de production autonome d'énergie," Arrêté du 14 Avril 1995.
- [4] JL. Kueny, "Machines hydrauliques," Tech. Rep., Support de cours.
- [5] L. Vivier, *Turbines Hydrauliques et leur régulation*, Editions Albin Michel, 1966.
- [6] M. Sedille, *Turbo-machines hydrauliques et thermiques*, Masson.
- [7] E. De Jaeger, N. Janssens, B. Malflied, and F. Meulebroeke, "Hydro turbine model for system clynamic studies," *IEEE Transactions on Power Systems,* vol. 9, no. 4, pp. 1709-1715, November 1994.
- [8] L.N. Hannett, J.W. Feltes, and B. Fardanesh, "Field tests to validate hydro turbinegoyernor model structure and parameters," *IEEE Transactions on Power* Systems~ vol. 9, no. 4, pp. 1744-1751, November 1994.
- [9] P. I<undur, *Power System Stability and Control,* édition EPRI.
- [10] IEEE Commitee Report, "Dynamic models for steam and hydro turbines in power system studies," *Proceeding IEEE, PES Winter Meeting, New-York*, pp. 1904-1915, January 28-February 2 1973.
- [11] R. Murty, "Analysis and improvement of the stability of a hydro-turbine generating unit \yith long penstock," *IEEE Transactions on Power Apparatus and Systems,* vol. PAS-103, no. 2, pp. 360-367, February 1984.
- [12] C.I\:. Sanathanan, "Accurate lo\v order model for hydraulic turbine-penstock," *IEEE Transactions on Energy Conversion,* vol. EC-2, no. 2, pp. 196-200, June 1987.
- [13] D. Simonnot, "Retard des turbines à réaction et des pompes dans leur comportement en régime transitoire," *La houille blanche,* , no. 1/2, pp. 160-168, 1986.
- [14] P. Schott, J.Ph. Poirot, and P. Baurens, "Modélisation et simulation de la source d'énergie à pile à combustible du véhicule hydro-gen," *Piles* à *combustible et Interfaces pour les transports,* pp. 137-143, 9-10 Nornvembre 2000, Belfort.
- [15] J.H. Lee and T.R. Lalk, "l\Iodeling fuel cell stack systems," *Journal of Power sources,* yol. 73, pp. 229-241, 1998.
- [16] D. Candusso, E. Ruilliere, and J.P. Yonnet, "Simulation d'un véhicule électrique à source hybridée, pile à combustible, éléments intermédiaires de stockage de la puissance," *Piles* à *combustible et Interfaces pour les transports,* vol. 9, no. 4, pp. 145-152, November 9-10 Nomvembre 2000, Belfort.

*i\Iodélisation* de *la production indépendante dans les* réseaux de *distribution* 1~

- [17] www.windpower.dk/res/ntk1500.jpg
- [18] www.windpower.dk/tour/wtrb/size.htm
- [19] http://users.swing.be/compagnonseole/eole/articles/art13.htm
- [20] C. l\ichita, *Etude et développement de structures et lois de commande numériques pour la réalisation d'un simulateur de turbine éolienne de* 3 *kW,* Ph.D. thesis, Université du Havre, 1995.
- [21] L. Munteanu, "Opération à vitesse variable d'un système éolien muni d'une machine asynchrone classique," Tech. Rep., LEG, Avril-Septembre 2000.
- [22] L. Protin and S. Astier, "Convertisseurs photovoltaïques," *Techniques de l'ingénieur*, *traité de Génie électrique, D3 360, pp 1-18.*
- [23] L. Vivier, *TURBINES* à *vapeur et* à gaz, Editions Albin Michel.
- [24] W.I Rowen, "Simplified mathematical representations of heavy-duty gas turbines," *Journal of Engineering for Power,* vol. 105, pp. 865-869, October 1983.
- [25] W.I Rowen, "Simplified mathematical representations of single shaft gas turbines in mechanical drive service," *Turbomachinery International*, pp. 26-32, July/August 1992.
- [26] M. Lemoine, A. Kouliev, and J.N. Marquet, "Portage d'un modèle de turbine à combustion dans Eurostag," *EDF-DER-HR-A4/93/026*, 23 Septembre 1993.
- [27] A. Bagnasco, B. Delfino, and et al., "Management and dynamic performances of combined cycle po\ver plants during parallel and islanding operation," *IEEE Transactions* on *Energy Conversion,* vol. 13, no. 2, pp. 194-201, June 1998.
- [28] \\?orking Group on Prime l'lover and Energy Supply l\'lodels for System Dynamic Performance Studies, "Dynamic models for combined cycle plants in power system studies," *IEEE Transactions On Power Systems,* vol. 9, no. 3, pp. 1698-1708, August 1994.
- [29] L.N. Hannett and A. Khan, "Combustion turbine dynamic model validation from tests," *IEEE Transactions on Power Systems,* vol. 8, no. l, pp. 152-158, 1993.
- [30] S.M. Camporeale, B. Fortunato, and A. Dumas, "Non-linear simulation model and rtultivariable control of a regenerative single shaft gas turbine," in *Proceedings of the 1997 IEEE International Conference on Control Applications,* October 5-7 1997, pp. 721-723.
- [31] S.M. Camporeale and B. Fortunato, "Dynamic analysis and control of turbo-gas po\ver plant," in *Intersociety Energy Conversion Engineering Conference IEGEG'97,* July 27-August 1 1997, pp. 1702-1707.
- [32] H. Perez-Blanco and T.B. Henricks, "A gas turbine dynamic model for simulation and control," in *International Gas Turbine and Aeroengine Gongress and Exhibition,* 1998, pp. 1-8.
- [33] M.A. El-Masri, "Gascan, an interactive code for thermal analysis of gas turbine systems," *Journal of Engineering for Gas Turbines and Power*, vol. 110, pp. 201-209, April 1988.
- [34] M.T. Schobeiri, M. Attia, and C. Lippke, "Getran : A generic, modulary structured computer code for simulation of dynamic behavior of aero and power generation gas turbine engines," *Journal of Engineering for Gas Turbines and Power,* vol. 116, pp. 483-494, July 1994.

------------- - -.\_-

Gérald CLAEYS

154

- [35] L. Weil, *Eléments de thermodynamique,* Bordas, 1958.
- [36] J.R. Smith, A.F. Stronach, and et al., "Prediction of dynamic response of the marine systems incorporating induction-motor propulsion drives," *IEE Proceeding,* vol. 127, Pt B, no. 5, pp. 308-316, September 1980.
- [37] A.F. Stronach and J.R. Smith, "Development of a simulation model of turbocharged diesel engine prime-movers for power system studies," *Eleetrical Power And Energy Systems,* vol. 10, no. 2, pp. 123-129, April 1988.
- [38] M.P. Ford, "A simplified turbocharged diesel engine model," *GEC Journal Of Research,* **vol. 5, no. 3, pp. 176-181, 1987.**
- [39] S. Roy, O.P. Malik, and G.S. Hope, "Adaptative control of speed and equivalence ratio dynamics of a diesel driven power plant," *IEEE Transactions On Energy Conversion,* **\'01. 8, no. 1, pp. 13-19,** ~/larch **1993.**
- [40] W.S. Pearce, "A method of combining diesel-generator set detailed component models into a composite model," *Southern Compagny Services Inc,* pp. 16-20.
- [41] 't'. Reyraud and S. Michon, "lvloteurs à gaz," *Techniques de l'ingénieur, traité de Génie thermique, B2920, pp 1-23.*
- [42] A. Gangopadhyay and P. Meckl, "Modeling, validation and system identification of a natural gas engine," in *Proceedings of the American Control Conference, Albuquerque, New Mexico"* **June 1997, pp. 294-298.**
- [43] A. Gangopadhyay and P. Meckl, "System identification of a natural gas engine," in *Proceedings of the American Control Conference, Philadelphia, Pennsylvania,* June **1998, pp. 1923-1927.**
- [44] G. Claeys, "Modélisation de la production indépendante dans les réseaux de distribution," Tech. Rep., Etude bibliographique, 1999.
- [45] P. Arques, *Théorie générale des machines,* Collection technologies, 1989.
- [46] P. Arques, *Théorie des machines alternatives et rotatives-combustion,* Collection **technologies, 1991.**
- [-li] Ouenou-Gamo, *Modélisation d'un moteur turbocompréssé,* Ph.D. thesis, Laboratoire  $des$  **Systèmes** Automatiques, 30 Avril 1999.
- [48] A. Parois, "Suralimentation par turbocompresseur," *Techniques de l'ingénieur, traité l\Jlécanique et chaleur, B2* **631,** *pp 1-26.*
- [49] C. Schweitzer, "Etude des phénomènes transitoires auxquels sont soumis les groupes électrogènes diesel-alternateur lors d'une application brûtale de charge," Tech. Rep., **l\Iémoire CNANI, 1978.**
- [50] J.F. Canard, *Impact de la génération d'énergie dispersée dans les réseaux de distribution,* Ph.D. thesis, Laboratoire d'Electrotechnique de Grenoble, 2000.
- [51] Juston Ph. Belhomme, R. and J.L. Fraisse, "Fonctionnement en régime îloté d'un **réseau rvIT," in** *CIRED,* **October 5-7** 1~99, **p. 7 pages.**
- [52] Ministère de l'économie des finances et de l'industrie, "Conditions techniques de raccordement au réseau public HTA des installations de production autonome d'énergie électrique de puissance installée supérieure à 1 MW," Arrêté du 3 Juin 1998.